#### **ÉCOLE NATIONALE SUPÉRIEURE LOUIS LUMIÈRE**

La Cité du Cinéma, 20 rue Ampère, BP 12, 93 213 La Plaine Saint-Denis Tél : +33 (0)1 84 67 00 01 – www.ens-louis-lumiere.fr

# **Création de la** *Footstep Control*

**interface d'échantillonnage dédiée aux bruits de pas pour le cinéma** 

Mémoire de fn d'études **Antoine MARTIN** Promotion Son 2016

> Sous la direction de **Sylvain LAMBINET Florian PENOT**

> > Rapporteur **Alan BLUM**

> > > Mai 2016

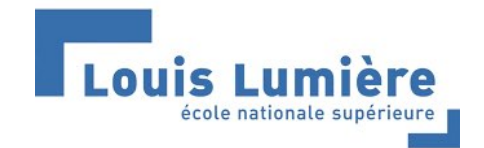

# **Remerciements**

 Je tiens tout particulièrement à remercier les personnes qui m'ont apporté leur aide lors de la rédaction de ce mémoire ainsi que dans la réalisation de sa partie pratique :

Mes directeurs de mémoire, Florian PENOT et Sylvain LAMBINET, pour leurs conseils avisés et le temps qu'ils m'ont accordé,

Louise-Margot DÉCOMBAS, pour son soutien moral indéfectible, ses talents pour la peinture acrylique et la mise en page,

Lucien RICHARDSON, pour m'avoir aidé à garder confance quoi qu'il arrive, et pour le fer à souder qu'il m'a régulièrement prêté,

Caroline BACHÈLERIE, pour ses précieuses relectures et son goût pour les phrases bien tournées,

Fabrice LOUSSERT, pour sa formidable précision lors de la conception du boîtier de la *Footstep Control*,

Étienne HENDRICKX, pour l'analyse rapide et exhaustive des résultats de mes tests perceptifs,

Gérard PELÉ, pour son aide lors des recherches que j'ai menées en amont de la rédaction de ce mémoire,

Stéphane RABEAU, pour ses commentaires détaillés concernant mon prototype d'interface,

Et enfn mon grand-père, Jacques MARTIN, qui m'a toujours poussé dans le bon sens et à qui j'aurais aimé montrer ce travail terminé.

# **Résumé**

 Au cinéma, l'un des principaux objectifs du monteur-son est de recréer la densité sonore d'un flm en lui incorporant, en post-production, des « ambiances » et des « effets ». Puisant la majeure partie de sa matière première dans des sonothèques, la palette d'expression du monteur-son se trouve cependant mise en défaut quand il s'agit de retranscrire des sons liés au jeu des comédiens - comme, par exemple, des sons de présences, de manipulations d'objets ou encore de bruits de pas. C'est alors que le bruiteur entre en action et, avec son corps et ses accessoires, parvient à donner vie à tous ces sons-là. Malgré tout, pour diverses raisons, telles que le temps ou le budget, le monteur-son est parfois obligé de monter lui-même certains bruitages. Dans le cas des bruits de pas, il doit alors chercher dans une sonothèque des pistes de sons-seuls convenables, qu'il découpe minutieusement de façon à isoler les bruits de pas les uns des autres, pour enfn les placer, synchrones à l'image, sur la timeline de son logiciel de montage. Ce processus est extrêmement fastidieux et chronophage. Il serait bienvenu que le monteur-son puisse disposer d'une interface permettant de générer en temps réel des bruits de pas parfaitement adaptés à l'image. Ainsi, dans ce mémoire, je détaillerai toutes les étapes, des recherches préparatoires à la conception d'un prototype fonctionnel, qui ont amené à la réalisation d'une telle interface, que j'ai appelé la *Footstep Control*. L'objectif de ce mémoire est donc avant tout pratique : il s'agit de constituer une banque de bruits de pas, de créer un sampler et de concevoir un contrôleur qui permettront à un monteur-son de pouvoir « jouer » facilement d'une grande variété de bruits de pas, comme il jouerait d'un instrument de musique. Enfn, la *Footstep Control* sera éprouvée en situation puisque je l'utiliserai pour « bruiter » plusieurs séquences de flms et vériferai la qualité du résultat auprès d'un panel de spectateurs.

**Mots-clés** : échantillonneur, échantillonnage, interface de contrôle MIDI, bruitage, effets sonores, montage-son

# **Abstract**

 In movies, the main purpose of the sound-editor is to rebuild the density of the flm's soundtrack by incorporating ambiances and sound effects in post-production. Drawing much of his raw material in sounds libraries, possibilities often become limited when it comes to transcribe actions related to the actors' performance - such as the clothing, props' manipulation, or footsteps. This is when the foley artist goes into action and gives life to these specifc sounds. Nevertheless, for various reasons, such as time or budget, sound-editors sometimes have to edit foley by themselves. In the case of footsteps, one should look for wild tracks in a soundbank, and then cuts the steps one by one and then places them, in sync with the image, on the timeline of the digital audio workstation. This is an extremely tedious process. It would be welcome to have a little interface that would generate, in real-time, realistic and synchronous footsteps, perfectly suited to the image of the flm. In this thesis, I will detail every step, from the thinking to the design, that led to the realization of such an interface, that I have called the *Footstep Control*. Therefore, the objective of this thesis is practical : it comes as recording a bank of footsteps, creating a sampler and eventually designing a control interface that will easily allow a sound-editor to « play » a wide range of footsteps, without moving from his editing room. At last, the *Footstep Control* will have to prove it owns its place in a professional workflow. I will use it to do the footsteps of several film sequences and a panel of flmgoers will check the quality of the results.

**Keywords** : sampler, sampling, MIDI control interface, foley, sound effects, sound editing.

# **Sommaire**

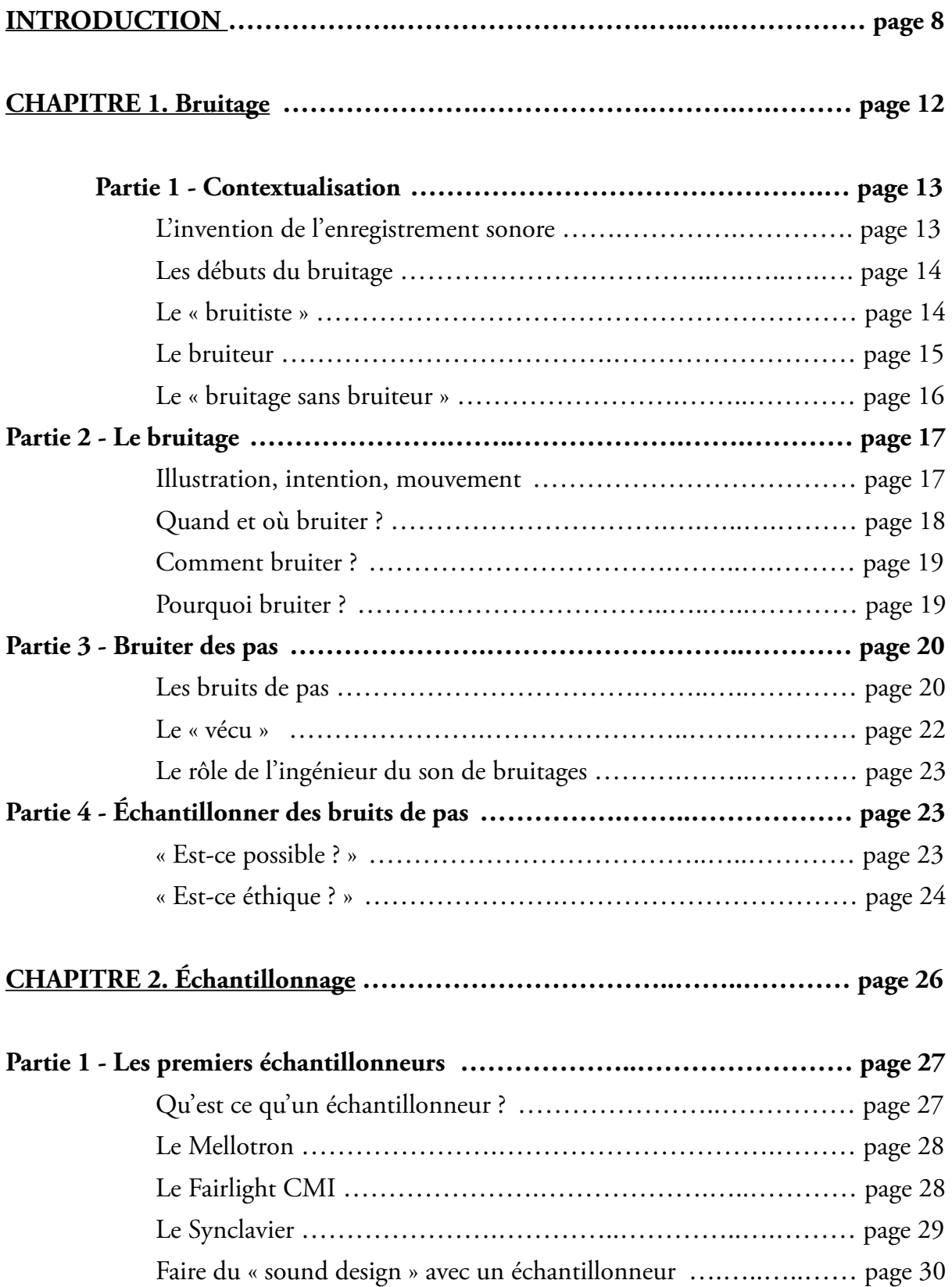

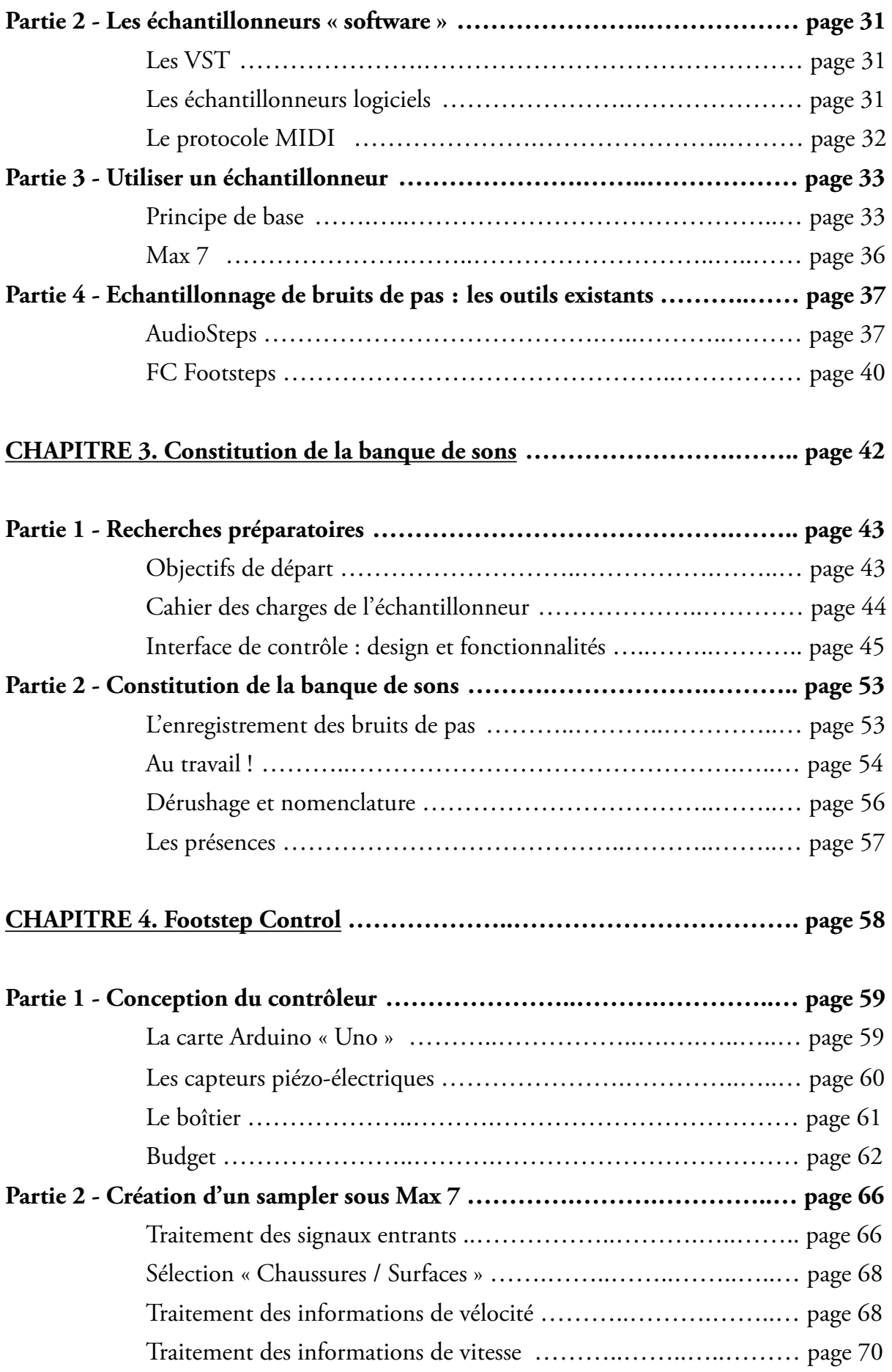

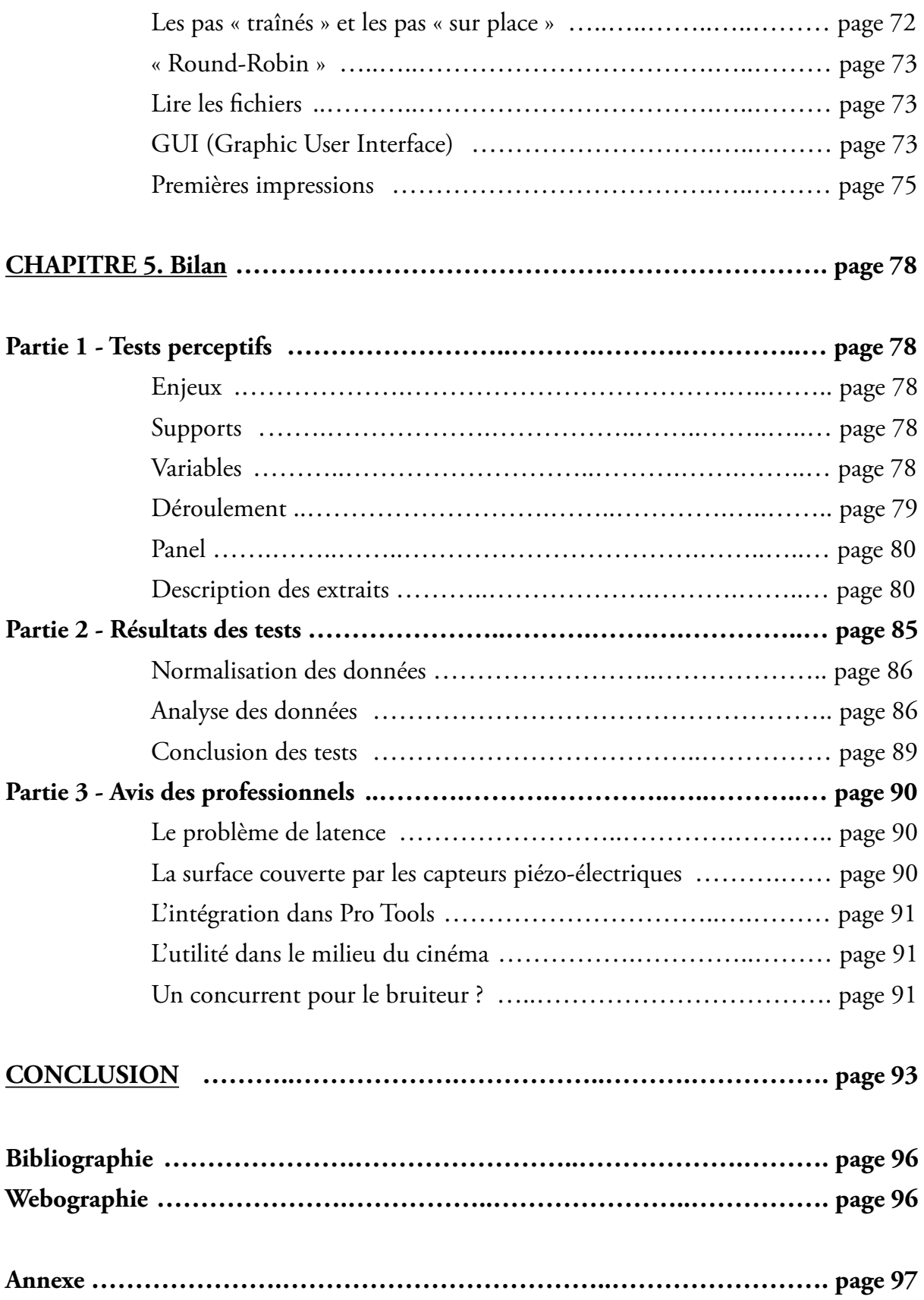

**INTRODUCTION** 

*Certaines sociétés de post-production conçoivent des procédés de bruitage à l'aide de contrôleurs MIDI et d'échantillonneurs, entre autre pour les bruits de pas. Ceux-ci permettent de choisir la surface et le type de chaussure pour jouer en direct les pas du personnage dans une salle de montage. Mais il est évident […] de remettre en question ces pratiques. Il faut souligner que rien ne remplace la sensibilité d'un bruiteur et sa capacité à transmettre une intention à travers les objets sonores qu'il réalise. On ne peut qu'espérer que l'utilisation de ces procédés soit restreinte. Les professionnels du métier qui les ont conçus ne doivent pas s'auto-convaincre de leur pertinence et efficacité comme j'ai déjà pu le constater. L'économie d'un bruiteur dans une production sera nécessairement au détriment du sens artistique du flm, puisqu'il est avant tout un interprète[.1](#page-8-0)*

<span id="page-8-1"></span> Paul Sabin écrivait ces lignes en 2014, pour conclure son mémoire sur la vraisemblance du bruitage. Deux ans plus tard, elles se doivent de constituer mon point de départ.

 Mon projet, qui est justement de concevoir une interface d'échantillonnage dédiée au bruitage des pas, semble mort dans l'oeuf - si l'on en croit ses mots. D'autant que mettre au point un outil pour remplacer le bruiteur semble inutile, puisque personne ne peut mieux bruiter qu'un bruiteur.

 Le bruitage est une étape essentielle dans la post-production d'un flm et il est unanimement admis qu'il constitue un apport indispensable à la narration cinématographique. De nombreuses productions audiovisuelles, qu'elles soient sur le web ou à la télévision, n'obtiendront jamais un rendu cinématographique si, ce qui est parfois le cas, elles conçoivent leurs bandes-son en se passant des services d'un bruiteur. Il y a des métiers qui ont fait leur temps, tués par les nouvelles technologies - c'est le cas du métier de réparateur de cabines téléphoniques par exemple. Mais le métier de bruiteur pour le cinéma est toujours bien vivant (et nécessaire !), et ce malgré de récurrentes inventions qui, nous le verrons plus tard, ont bien souvent essayé de le remplacer. En vain. Bruiter requiert un savoir-faire indéniable, une inventivité et une connaissance du matériau

<span id="page-8-0"></span>**SABIN, Paul**, *La vraisemblance du bruitage*, mémoire de fn d'étude (sous la direction de Philippe Penot [1](#page-8-1) et Claude Gazeau), École Nationale Supérieure Louis-Lumière, département Son, soutenu en juin 2014.

flmique dont ne peut en aucun cas se passer le monde du cinéma. De plus, les talents requis pour exercer cette profession empêchent n'importe quel quidam de pouvoir s'improviser bruiteur. Mais alors, si on ne peut pas se passer du bruiteur, pourquoi vouloir inventer une outil qu'utiliserait un monteur-son pour faire du bruitage, sans accessoires ni lieu de bruitage ?

 J'apporterai, je l'espère, de nombreux éléments de réponses dans la suite de ce mémoire mais premièrement, je dirais que le cinéma doit avancer avec son temps. Il ne pourra pas s'affranchir des évolutions technologiques au risque de devenir un art d'un autre temps. Or, le cinéma a constamment été mouvant, vivant, et novateur. Il se trouve que les interfaces numériques, telles que les échantillonneurs, permettent d'envisager différentes manières de concevoir la bande-son d'un flm, des manières plus expérimentales certes, mais qui nous promettent, j'en ai la conviction, un avenir cinématographique plein de nouvelles sonorités.

 Le monteur-son a, tout comme le bruiteur, un sens du rythme, du timbre, et un goût prononcé pour le cinéma. Il est donc tout à fait capable d'essayer de faire du bruitage à sa manière, si on lui en donne les moyens. Je ne vois pas pourquoi, s'il dispose de l'interface adéquate, il ne pourrait pas « jouer » des effets sonores comme un musicien jouerait d'un instrument numérique. Est ce qu'on enlève le statut d'interprète à tous les musiciens, si nombreux soient-ils, qui utilisent des instruments dits « virtuels », des contrôleurs MIDI, des échantillonneurs, des synthétiseurs ? Il est possible de faire vivre une interprétation à l'aide d'un outil numérique ; il faut simplement que l'interface ait la possibilité de reconnaître, d'une part, et de retranscrire, d'autre part, les intentions de son opérateur.

 Ainsi, l'interface que je vais tenter de mettre au point, la *Footstep Control,* est un outil où les intentions sont données sur trois niveaux : tout d'abord, dès la constitution d'une vaste banque de bruits de pas, où le bruiteur, justement, aura son rôle à jouer ; ensuite, lors de la création et le paramétrage d'un échantillonneur numérique dédié, que je mettrai au point depuis le logiciel Max ; et enfn, dans la construction d'un contrôleur physique. L'objectif est que ces trois éléments communiquent et interagissent parfaitement entre eux, de sorte que l'interface puisse retranscrire fdèlement des intentions de bruitage.

 Le bruitage est comme un tour de magie, et par extension, c'est tout le cinéma qui nous illusionne, à l'image de l'un de ses pionniers, George Méliès, qui fut d'abord prestidigitateur avant d'être cinéaste. Qu'un bruit de pas provienne d'un homme qui marche, ou bien d'un homme qui appuie sur la touche d'une machine qui, depuis un ordinateur, lance la lecture d'un enregistrement d'un homme qui marche : cela peut revenir exactement au même pour les spectateurs qui regardent un flm. Il suffit pour cela que les intentions de l'homme qui marche et de celui qui utilise la machine soient les mêmes ; à ceci près que la machine doit être capable de relier les intentions du monteur à l'enregistrement exact du son qui serait produit dans la réalité (et c'est ce point qui fait qu'un tel outil est difficile à concevoir).

Le rapport du bruiteur à la matière sonore est direct puisque c'est lui qui produit physiquement le son. Il possède cette faculté de modeler la matière, d'abord physique, qui devient sonore suite à son action ; or, un monteur-son n'est pas formé pour cela. Cependant, l'outil que je compte mettre au point n'est pas « directement » un outil de bruitage, mais une interface qui permet de jouer « indirectement » des bruitages. La nuance est importante puisque pour bruiter avec la *Footstep Control*, il faudra avoir appréhendé ce nouvel outil, à la fois physique et numérique. C'est un nouveau matériau, entre l'outil de bruitage et de montage, capable de générer des bruits de pas qui trouveront peut-être tout autant leur place dans la bande-son d'un flm que ceux réalisés par un bruiteur.

 Nous verrons dans ce mémoire les spécifcités historiques, techniques et artistiques de l'étape de bruitage dans la post-production d'un flm et reviendrons sur la technologie de l'échantillonnage. Tout cela posera les bases de la réfexion préalable autour de la possibilité d'échantillonner les bruits de pas. Nous étudierons l'articulation entre la catégorisation de la banque de sons et les opérateurs des variations possibles des échantillons depuis le logiciel Max 7, et verrons ce qui a pu faire défaut aux échantillonneurs de bruits de pas déjà existants. Mes recherches me permettront d'établir un cahier des charges précis pour la *Footstep Control*. Je pourrai ensuite constituer une banque de samples de bruits de pas, créer un échantillonneur et concevoir un contrôleur physique - toutes les étapes de ce projet seront expliquées en détail. Pour terminer, j'évaluerai l'efficacité du premier prototype de *Footstep Control* en me fant aux avis de plusieurs professionnels du monde du cinéma et aux résultats des tests perceptifs que je conduirai sur un panel de spectateurs, aussi bien novices qu'experts en la matière.

# **CHAPITRE I Bruitage**

Ce chapitre revient sur le contexte historique des débuts du bruitage et pose les bases techniques et esthétiques permettant de comprendre en quoi cette étape est nécessaire dans la post-production d'un flm. En étudiant quelles sont les caractéristiques du travail du bruiteur, nous pourrons ainsi établir les enjeux et les contraintes de l'échantillonnage des bruitages.

#### **Partie 1 - Contextualisation**

#### **L'invention de l'enregistrement sonore**

 Historiquement, on date le premier enregistrement sonore à 1857, année où le français Édouard-Léon Scott de Martinville parvient à s'enregistrer en train de chanter *Au clair de la lune* grâce à un procédé de gravure de la vibration sonore sur un cylindre enduit de noir de fumée. Son invention, qu'il baptise le *Phonautographe*, connaît toutefois une limite de taille : elle ne permet pas la restitution de son enregistrement. Vingt ans plus tard, Thomas Edison dépose un brevet pour le *Phonographe*, qui est la première machine capable d'enregistrer, mais aussi de lire du son. La boucle est déjà bouclée… Au fl du temps, on a pu inscrire le son sur de nombreux supports différents, à commencer par le disque de cire, et ainsi améliorer la qualité des enregistrements.

 Le cinéma, qui apparaît à la toute fn du 19ème siècle, c'est-à-dire après toutes ces inventions, est cependant « muet » à sa naissance. En effet, les problématiques de synchronisme image-son freinent l'arrivée d'un vrai cinéma sonore. En 1926, le *Vitaphone* est le premier concept réellement probant : un moteur permet au projecteur et à un tourne-disque de fonctionner en même temps et à la même vitesse. L'année d'après, Fox Film Corporation inaugure le premier son « optique », inscrit sur la pellicule contenant le flm. À ce moment là, il devient non seulement possible de diffuser du son et de l'image en parfait synchronisme, mais aussi d'assembler, de superposer et de mixer différents enregistrements sonores sur une même bande-son. Le montage-son et le mixage sont donc nés en même temps que le cinéma sonore. Ces processus deviennent monnaie courante vingt ans plus tard, grâce au développement de la bande magnétique, support d'enregistrement du son au coût bien moindre.

#### <span id="page-13-4"></span><span id="page-13-3"></span> **Les débuts du bruitage**

 Pour reprendre les termes de Paul Sabin, on pourrait défnir le bruitage comme la « représentation contrôlée du bruit durant une performance artistique »<sup>[2](#page-13-0)</sup>. On l'associe naturellement au domaine de la post-production pour le cinéma et la télévision, mais il faut garder en mémoire qu'il y a eu des bruiteurs bien avant l'invention de la captation de l'image.

Selon Giusy Pisano, le bruitage naît au théâtre durant l'époque baroque<sup>3</sup>[.](#page-13-1) Il est alors un artifce servant à donner plus de profondeur à l'action. Les bruiteurs sont les premiers artisans de la scénographie sonore et se cachent du public pour interpréter des actions qui se déroulent en hors-champ. Au début du 20ème siècle, le bruitage devient le moteur narratif d'un genre spécifque : la dramatique radiophonique. Elle permet de raconter à l'auditeur une histoire au moyen de paroles, de musiques et de bruitages. Elle connaît un grand succès jusqu'à la Seconde Guerre mondiale, période où la popularité de la radio commence à décliner face au succès de la télévision.

#### **Le « bruitiste »**

 Lors de leurs débuts balbutiants, au début du 20ème siècle, les premières projections « muettes » de flms tiennent plutôt lieu d'attractions et sont bien souvent commentées en direct par des bonimenteurs, mais aussi bruitées et mises en musique par des artistes présents dans la salle de cinéma - à l'image des « artistes dramatiques », chargés avant tout de doubler les comédiens, et des musiciens de fosse, interprétant la musique du flm. Un roulement de caisse claire pour les pas des chevaux, un coup de cymbale pour ponctuer une chute… Les musiciens sont les précurseurs du bruitage de flm. Le cinéma a donc de tous temps été sonore, même quand on le disait « muet ».

<span id="page-13-5"></span>Le « bruitiste », comme l'appelle Michel Chion, est le premier bruiteur<sup>4</sup>[.](#page-13-2) Il est un artiste *live*, officiant non loin du public, dissimulé derrière un paravent avec tous ses

<span id="page-13-0"></span>**SABIN, Paul**, *La vraisemblance du bruitage*, mémoire de fn d'étude (sous la direction de Philippe Penot [2](#page-13-3) et Claude Gazeau), École Nationale Supérieure Louis-Lumière, département Son, soutenu en juin 2014.

<span id="page-13-1"></span>**PISANO, Giusy**, *Une archéologie du cinéma sonore*, CNRS Éditions. collection cinéma et audiovisuel, [3](#page-13-4) 2004.

<span id="page-13-2"></span>**CHION, Michel**, *Un art sonore*, *le cinéma*, Paris, Cahiers du cinéma, 2003. [4](#page-13-5)

<span id="page-14-4"></span>accessoires. Il bruite à lui seul tous les sons essentiels au flm, utilisant une notice résumant le scénario pour pouvoir anticiper les bruitages à venir et s'assurer du synchronisme entre le son et l'image. Cette pratique perdure même après l'arrivée du cinéma sonore[.](#page-14-0)<sup>5</sup> Elle se résume cependant seulement à une « imitation ponctuelle de certainssons liés à l'action » $6$  et ne peut couvrir qu'une palette restreinte de l'univers sonore du flm.

<span id="page-14-5"></span> Comme il est dit précédemment, la pratique de la post-synchronisation (autrement dit l'enregistrement de sons additionnels et leur inscription sur la bande optique a posteriori du tournage) voit le jour à la fn des années 20. C'est à ce moment là que naît le bruitage dans la forme que nous lui connaissons aujourd'hui. Remplaçant progressivement le « bruitiste », le bruiteur travaille après le tournage et se charge d'enregistrer tous les sons qui n'ont pas pu être captés sur le plateau.

#### <span id="page-14-6"></span> **Le bruiteur**

 L'invention du bruitage est officiellement attribuée à l'américain Jack Foley, d'où l'appellation anglophone du métier : « Foley Artist ». En 1929, il aurait été le premier à vouloir inscrire des bruitages sur la piste-son optique du flm, assurant ainsi un synchronisme parfait lors de la diffusion. Le premier flm bruité, dans le sens moderne du terme, est ainsi *Show-Boat* de Harry A. Pollard, sorti en 1929<sup>[7](#page-14-2)</sup>.

<span id="page-14-7"></span> Dans son ouvrage *Un Art sonore, le cinéma,* Michel Chion indique que le cinéma sonore serait l'union du « sourd » et de l' « aveugle », du cinéma muet et de la fiction radiophonique[.](#page-14-3)<sup>[8](#page-14-3)</sup> (1) Lors de l'avènement du parlant, que l'on date historiquement à 1926-28, les techniques utilisées en radio commencent à s'immiscer dans le monde du cinéma et les bruiteurs pour la radio le deviennent pour les flms.

<span id="page-14-0"></span>**LEFEUVRE, Morgan**, *De l'avènement du parlant à la seconde guerre mondiale : Histoire générale des* [5](#page-14-4) *studios de cinéma en France (1929 - 1939) Tome : II*, thèse dirigée par Michel MARIE, Université Sorbonne Nouvelle PARIS-3, soutenue en décembre 2013.

<span id="page-14-1"></span>**CHION, Michel**, *ibid*. [6](#page-14-5)

<span id="page-14-2"></span>**POLLARD, Harry A. / HEATH, Arch** (non-crédité), *Show-Boat*, 147 min, États-Unis, Universal [7](#page-14-6) Pictures, 1929.

<span id="page-14-3"></span>**CHION, Michel**, *Un art sonore*, *le cinéma*, Paris, Cahiers du cinéma, 2003. [8](#page-14-7)

#### **Le « bruitage sans bruiteur »**

 Dans un article de Maggie Guiral datant de 1938 et retraçant la carrière d'un bruiteur pour le cinéma, on apprend que dès les années 30, le cinéma essaie de se passer du bruiteur au proft d'un ingénieur du son utilisant des « disques-bruiteurs ». Ces supports, ancêtres de nos sonothèques actuelles, contiennent des enregistrements de toutes sortes de bruits que l'on peut transférer à l'infni sur les bandes-son optiques. On peut lire dans cet article :

> <span id="page-15-1"></span>*Les progrès de la machine réduisent de plus en plus les cas où l'on doit employer les bruiteurs vivants. Dans les studios de TSF surtout, mieux équipés que les studios de cinéma pour utiliser la mécanique, les disques de bruitage ont remplacé le spécialiste*. [9](#page-15-0)

 Cette démarche montre donc que le cinéma a tenté dès ses débuts de se débarrasser du bruiteur. Cependant, malgré la possibilité de disposer d'une grande quantité de sons gravés sur des disques puis, par extension, sur des Compact Disc et des disques durs, le bruiteur est toujours resté un artisan essentiel dans la post-production sonore d'un flm.

 Nous le verrons plus tard, les outils d'échantillonnage numérique, inventés dans les années 80, ont également pu s'inscrire dans cette démarche de « bruitage sans bruiteur ». Si leur succès est indéniable dans le domaine de la musique, ils n'ont cependant jamais réussi à s'imposer dans le milieu du cinéma. Mais alors, pourquoi a-t-on tenté de remplacer le bruiteur ? En effet, s'il est indispensable, c'est qu'il apporte au flm des sons qu'on ne pourrait pas trouver sur des disques, c'est bien cela ? C'est justement cette question primordiale qui va animer toute ma réfexion, et c'est à travers le prisme des bruits de pas, qui ne sont qu'un cas particulier de bruitages, que je vais chercher des éléments de réponse.

<span id="page-15-0"></span>**GUIRAL, Maggie**, *Les bruiteurs*, article consulté aux archives de la BNF, collection Rondel, RK 817. [9](#page-15-1)

#### **Partie 2 - Le bruitage**

 En pratique, le chevauchement entre le travail du monteur-son et celui du bruiteur est relativement faible. Le bruiteur peut difficilement imiter un moteur de voiture ou la rumeur de la ville, mais le monteur-son aura également des difficultés à trouver dans sa sonothèque des sons de présences, de manipulation d'objets et bien sûr de bruits de pas qui colleront parfaitement à l'image. Monteur-son et bruiteur peuvent donc difficilement se passer l'un de l'autre et c'est pour cela qu'ils ont toujours fait partie tous les deux du processus de création de la bande sonore d'un flm.

#### **Illustration, intention, mouvement**

 Le travail du bruiteur revêt un caractère double. Il doit intégrer la dimension illustrative apportée au flm tout en étant garant d'une intention narrative. Pragmatiquement, le bruiteur a pour objectif d'enregistrer tous les sons qui manquent au flm : ceux que ni le preneur de son sur le tournage ni le monteur-son n'ont réussi à rendre. Plus subtilement, il peut également enrichir et densifer certains sons déjà présents, en superposant les couches sonores. Enfn, certains sons ne semblent pas réellement manquer et pourtant il faut les faire quand même. La plus grande partie du travail du bruiteur, c'est d'ailleurs de faire des sons que la grande majorité des spectateurs ne remarquera même pas.

 Il y a en effet des sons auxquels on ne prête jamais l'oreille dans la vie de tous les jours, soit parce que l'on n'y fait plus attention, comme la plupart des bruits de pas ; soit parce qu'on ne les entend même pas, comme les bruits que font les vêtements que l'on porte (ce que l'on appelle au cinéma les « présences »). Ces sons sont donc très souvent ignorés par les spectateurs, et pourtant inconsciemment intégrés - sans quoi il ne servirait à rien de les bruiter…

 Au cinéma, l'unité sonore est hiérarchisée. Les sources discursives (paroles puis musiques) occupent le sommet de la pyramide, suivies des effets sonores narratifs, bruités ou montés, et en dernier arrivent les ambiances sonores ainsi que les pas et les présences dont je viens de parler.

 Les bruits de pas et de présences correspondent donc à la partie la moins audible du travail du bruiteur mais on leur consacre pourtant beaucoup de temps, et ce parce que leur utilité est indéniable. Les pas et les présences servent à insuffler, souligner et mettre en perspective le mouvement des personnages. Grâce au bruiteur, l'oreille du spectateur est présente à de multiples endroits du plan et il peut entendre des pieds, des bustes, des mains, et parfois même des cheveux. Le travail commun du bruiteur, de l'ingénieur du son de bruitage et du mixeur va être d'unifer toutes ces sources pour rendre la bande-son cohérente et vraisemblable.

 Le bruitage n'est pas au sommet de la hiérarchie sonore, mais il peut pourtant être tout aussi narratif qu'une voix ou qu'une musique, et c'est en cela que son pouvoir, parfois insidieux certes, est fascinant. Il a au cours du temps fabriqué dans la tête des gens un imaginaire sonore collectif qui s'est imprégné de façon tellement durable qu'il devient parfois impossible de dissocier une image, comme celle d'une cigarette qui se consume par exemple, du son qu'elle produit dans les flms. Ce fameux crépitement de cigarette est particulièrement caractéristique, mais il est quasiment une invention du cinéma. En effet, le son que l'on associe à l'image de quelqu'un qui fume, ce n'est pas le son « du réel » (presque imperceptible) mais bien le crépitement « du cinéma », à savoir un bruiteur qui froisse des morceaux de paille entre ses mains.

#### **Quand et où bruiter ?**

Le bruitage s'effectue bien après le tournage d'un film, généralement en même temps que le montage-son. Il se déroule dans un auditorium dédié, qui est un laboratoire de travail et d'expérimentations pour le bruiteur. Les caractéristiques principales d'un tel lieu sont évidemment la présence d'un écran de cinéma sur lequel diffuser le flm, ainsi que tout le matériel nécessaire à l'enregistrement (micros, préamplifcateurs, console, station de travail). Il doit y avoir une insonorisation parfaite et une grande hauteur sous plafond. Le bruiteur doit y trouver plusieurs types de sols sur lesquels faire ses pas, avec une dalle de béton, du carrelage, du plancher et diverses matières comme de la terre ou des graviers pour les extérieurs. Il y trouve également une voiture, des portes, des fenêtres, ainsi qu'une arrivée d'eau, avec un grand bac en pierre qu'il peut remplir à sa guise, parfois même une baignoire ou un lavabo. Tout ce qui n'est pas présent dans l'auditorium et dont il a besoin pour le flm, il l'apporte avec lui, dans plusieurs valises chargées d'accessoires en tout genre.

 Une fois terminés, montage-son et bruitages sont rassemblés dans une session de travail commune puis envoyés en mixage : la dernière étape dans la post-production du son d'un flm. Le mixeur aura pour mission d'harmoniser l'ensemble des sources sonores en jouant notamment sur les équilibres (spectraux, spatiaux, dynamiques) et délivrera la copie sonore fnale pour la diffusion en salles.

#### **Comment bruiter ?**

 Selon le bruiteur Florian Penot, si l'on voulait généraliser, on pourrait dire que durant une session de bruitages, on passe 70% du temps à faire des « pas / présences », 25% à faire des « accessoires » et 5% à faire des « mains » (c'est-à-dire des sons de manipulations).

 Il serait impossible de détailler ici toutes les techniques utilisées par les bruiteurs, d'autant que certaines tiennent parfois du domaine de l'astuce et qu'ils les gardent secrètes. Il y a de toute façon quelque chose qui tient de l'intuition dans ce travail. Il est tout aussi important de choisir le bon accessoire que de bien le faire sonner, de lui donner la bonne intention.

#### **Pourquoi bruiter ?**

 Le bruitage est indispensable pour trois raisons : la VO, la post-synchronisation et la VI d'un flm.

 Pour la VO (version originale), et il s'agit là de son but premier, le bruitage permet donner de la vie et de la densité à l'espace sonore. Il participe à la cohérence de la bandeson et donne à entendre ce qui n'a pu être capté sur le plateau et que le monteur-son n'a pu rendre grâce à sa sonothèque.

 De plus, il arrive souvent que le réalisateur ne soit pas satisfait d'une ou plusieurs répliques prononcées par le (ou la) comédien(ne) dans le flm et qu'il n'y a pas de prise alternative satisfaisante dans les rushes son. Cela arrive pour au moins deux raisons : l'interprétation ne convient fnalement pas au réalisateur ou la prise de son n'est pas assez bonne - si l'on entend des travaux à proximité par exemple. Il faut alors que le (ou la) comédien(ne) réenregistre son texte : c'est ce qu'on appelle de la post-synchronisation.

Dans ce cas, il y a immanquablement des coupes dans la bande-son. Par exemple, si un personnage parle et manipule un objet en même temps, il y a de fortes chances pour qu'on ait supprimé le son de manipulation de l'objet en supprimant la piste contenant la voix. Le rôle du bruiteur est de refaire ces sons-là pour qu'ils ne manquent pas.

 Enfn, en ce qui concerne la VI (version internationale), ici les dialogues ont tous été supprimés en vue d'être doublés dans leur intégralité. Tout comme pour les postsynchronisations, il y aura donc très certainement de nombreux silences dans la bande-son et le bruiteur devra les combler.

#### **Partie 3 - Bruiter des pas**

#### <span id="page-19-1"></span> **Les bruits de pas**

 Lorsque l'on fait du bruitage de pas, il y a plusieurs constantes. Pour des raisons de place, les surfaces (béton, carrelage, graviers, etc.) font rarement plus d'un mètre carré, donc on bruite sur place. Aussi, pour imiter quelqu'un qui marche ou court sans se déplacer soi-même, il faudra exagérer le déroulé du pied, ce qui revient très souvent à marcher « en canard ». Comme l'écrit le bruiteur André Naudin dans son ouvrage *Silence, on bruite*, « beaucoup de bruiteurs ne travaillent que d'un pied ! »<sup>[10](#page-19-0)</sup>. Avec ce pied, il font donc logiquement les sons de pied droit et de pied gauche. Les bruits de pas nécessitent beaucoup de travail, en particulier en ce qui concerne le timbre, le synchronisme et l'interprétation.

 Tout d'abord, le timbre du bruit de pas est le premier cheval de bataille du bruiteur, qui doit se demander d'une part comment sonne le sol sur lequel le (ou les) personnage(s) se déplace(nt), et d'autre part comment faire sonner leurs semelles sur ce sol. Il doit ensuite se poser la question de la fdélité au réel. Il est parfois plus intéressant de porter des chaussures différentes de celles du personnage pour le bruiter, ou d'utiliser un type de sol différent. À titre d'exemple, le monteur-son Stéphane Rabeau me parlait de *Maison Close*, une série sur laquelle il a travaillé et dont la saison 1 a été diffusée sur Canal + en 2010. Le réalisateur voulait donner plus d'ampleur et de charisme à un personnage. Celui-ci marchait avec des bottines, qui ont été bruitées avec de gros souliers pour faire

<span id="page-19-0"></span><sup>&</sup>lt;sup>[10](#page-19-1)</sup> **NAUDIN, André**, *Silence... on bruite*, Paris, édition Dixit, 2000.

sonner plus lourdement sa démarche. Ce type de procédé est fnalement très courant dans le monde du bruitage : on bruite bien souvent un objet vu à l'écran au moyen d'un autre objet.

 Ensuite, le synchronisme est d'une importance capitale pour le bruiteur. Le spectateur cherche à tout prix le synchronisme car, comme l'écrit Daniel Deshays, « tout mouvement appelle à constater […] l'évolution du son qui est en issu. » Ainsi, le lien synchronique est un lien causal, c'est un « noeud de vérité, un attachement résolu, la manifestation d'un réel présent en action devant nous »<sup>[11](#page-20-0)</sup> et rompre ce lien reviendrait à sortir le spectateur de la réalité du flm. Un désynchronisme peut cependant faire sens mais il faut alors qu'il soit compris par tous comme une intention narrative.

<span id="page-20-1"></span> Dans le cas des bruits de pas, qui sont la plupart du temps des sons brefs et précis, il faut coller au plus près de l'image. Le spectateur moyen peut repérer un décalage si le son a au moins une image d'avance (40 ms) ou deux images de retard (80 ms) sur l'image. Le bruiteur a donc tout intérêt à être précis à au moins 40 millisecondes près, ce qui est très peu. De plus, il doit respecter la notion de démarche, quitte, paradoxalement, à décaler un bruit de pas volontairement ; le but étant de respecter la rythmique du déplacement pour ne pas perturber le spectateur. Parfois, lorsqu'un personnage se déplace, il arrive que le monteur-image associe deux plans entre eux qui ne respectent pas la continuité des pas. Pour la fuidité de son raccord, il peut volontairement oublier un pied gauche et à l'image, on verra le personnage utiliser son pied droit deux fois de suite. C'est ce qui s'appelle un faux-raccord : ils sont parfois intentionnels et on en voit régulièrement au cinéma. Dans ce cas, le travail du bruiteur est de rendre cohérente la démarche, quitte à rajouter le son d'un pas qui n'existe pas à l'image.

 Enfn, l'interprétation des bruits de pas demande au bruiteur un travail d'acteur, puisqu'il doit retranscrire au mieux l'intention de jeu du comédien ou de la comédienne à l'écran, et doit dans le même temps intégrer les exigences du réalisateur à sa prestation. Ce dernier peut par exemple vouloir faire couiner les chaussures de son personnage pour lui donner un côté ridicule. Le bruiteur doit faire preuve de compétences variées, aussi bien techniques qu'artistiques, et la palette de son « jeu » doit, à sa manière, être tout aussi étendue que celle des acteurs du flm qu'il bruite.

<span id="page-20-0"></span><sup>&</sup>lt;sup>[11](#page-20-1)</sup> DESHAYS, Daniel, *Entendre le cinéma*, Paris, Klincksieck, 2010.

#### **Le « vécu »**

 Dans le cadre de ma recherche, j'ai pu assister à une séance de bruitage sur un épisode de *Guyane* (série Canal + réalisée par Kim Chapiron, Philippe Triboit et Fabien Nury). Lors de mon arrivée dans l'auditorium (voir fgure 1.1), Florian Penot bruite deux personnages qui progressent dans une forêt dense puis qui s'arrêtent pour camper. On les voit ensuite discuter autour d'un feu de camp.

Pour bruiter cette séquence, Florian commence d'abord par les pas et les présences, qui lui prennent effectivement beaucoup plus de temps que les autres sons à faire, comme les manipulations d'accessoires. Ensuite, il fait plusieurs pistes de « vécu ». Le « vécu », selon Florian, correspond aux sons que font les pieds des personnages lorsqu'il ne sont pas en situation de déplacement. En l'occurence, dans l'épisode 6 de *Guyane*, les deux personnages discutent au beau milieu de la jungle, assis autour d'un feu. Ils ne marchent pas et pourtant Florian bruite quand même leurs pieds tout le long de la séquence. Un bruit vient souligner chaque mouvement en général, si imperceptible soit-il. À l'image, si l'un d'eux se redresse ou change de position, ses pieds vont également légèrement bouger. Il faut donc les bruiter, même s'ils ne sont pas dans le cadre. Cela apporte de la vie supplémentaire à la scène, d'où le nom de « vécu » pour ces sons si particuliers. Dans ce cas précis, le sol d'une forêt est fourni et très « sonore », il est donc crucial de le faire vivre pour créer l'ambiance la plus fdèle possible ; le moindre mouvement pouvant engendrer un crissement de feuille, un craquement de branche ou un frottement de terre.

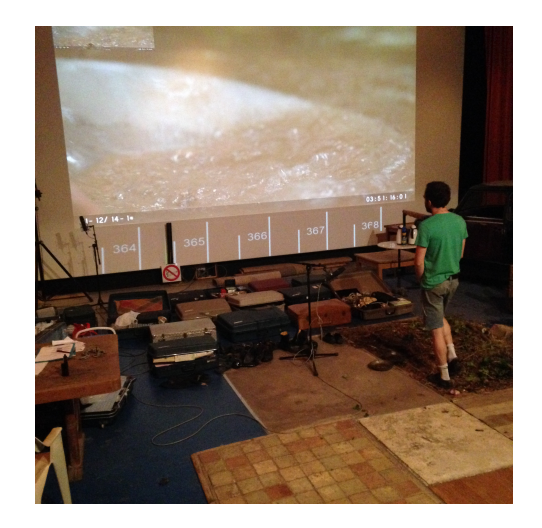

*Fig 1.1 : Florian Penot en plein bruitage de pas pour l'épisode 6 de « Guyane ».*

 Les sons de « vécu » me paraissent être d'une telle subtilité que j'ai décidé de ne pas intégrer cette composante dans mon travail de recherche et de focaliser les possibilités de mon interface sur les bruits de pas uniquement.

#### **Le rôle de l'ingénieur du son de bruitages**

 L'ingénieur du son de bruitages n'a pas pour unique fonction d'appuyer sur le bouton « REC » pour lancer l'enregistrement et « STOP » pour l'arrêter. Sa mission essentielle est de gérer le niveau des bruits de pas en fonction de divers paramètres liés au flm, comme la valeur des plans, les déplacements des personnages dans le cadre et hors du cadre, et parfois l'intention flmique voulue par le réalisateur. L'ingénieur du son de bruitages contrôle également le rapport entre les niveaux issus du micro de proximité et du micro d'air<sup>[12](#page-22-0)</sup>, pour donner la meilleure cohérence spatiale possible dès l'enregistrement, avant l'ajout de réverbérations additionnelles lors du mixage.

<span id="page-22-1"></span> En bref, les compétences nécessaires pour réaliser des bruits de pas sont parfaitement identifables mais il est impossible d'en faire des généralités : chaque situation de bruitage est à étudier au cas par cas, tant pour le bruiteur que pour l'ingénieur du son de bruitages car les paramètres qui peuvent varier sont infniment nombreux. Échantillonner des bruits de pas se révèlera donc être un travail de compromis.

### **Partie 4 - Échantillonner des bruits de pas**

 Avant de se lancer dans la captation et l'échantillonnage de bruits de pas, et de pouvoir les rejouer en utilisant une interface MIDI, deux questions se posent au préalable : est-ce possible ? Et si oui, est-ce éthique ?

### **« Est-ce possible ? »**

 À l'image de ceux qui ont inventés les « disques-bruiteurs » dans les années 30, certains ont plus récemment essayé d'utiliser les techniques de l'échantillonnage numérique pour créer des outils de bruitages par ordinateur. Et c'est ici que s'arrête le

<span id="page-22-0"></span><sup>&</sup>lt;sup>[12](#page-22-1)</sup> Le micro de proximité est placé à environ un mètre des pieds du bruiteur, le micro d'air à plusieurs mètres.

<span id="page-23-1"></span>bruitage… Sorti de son auditorium et dépossédé de ses accessoires bien réels, le bruiteur numérique se fait appeler « sound designer ». Il existe aujourd'hui des outils pour faire des bruits de pas à partir d'un séquenceur comme Pro Tools, à l'image de *FC Footsteps* ou *AudioSteps<sup>[13](#page-23-0)</sup>*. Comme nous l'avons vu précédemment, vouloir bruiter sans bruiteur n'est pas nouveau et, théoriquement, il est depuis longtemps possible de le faire. Cependant, la qualité d'interprétation est l'atout majeur du bruiteur et c'est aussi ce qui met en défaut les outils existants. Nous verrons cela plus en profondeur dans le prochain chapitre.

### **« Est-ce éthique ? »**

 Avant tout, l'idée n'est pas de remplacer le bruiteur, mais bien de simuler son travail dans le cas où l'on ne peut pas faire appel à lui. On pourrait se dire que faire du bruitage ou « jouer » des bruitages préenregistrés, cela revient au même. Et bien pas tout à fait, puisqu'il faudrait que l'interface puisse retranscrire autant d'intentions de jeu différentes que le bruiteur qui utilise son corps. Partons donc du postulat de départ qu'une interface numérique est forcément moins subtile, donc moins bonne, qu'un bruiteur : peut-on quand même lui trouver un domaine d'utilisation ?

 Quand j'ai parlé de mon idée de créer une interface pour générer des bruits de pas à partir d'un ordinateur, Florian Penot a tout de suite émis quelques réserves. Ce qui paraît logique. À la question « Penses-tu qu'un tel outil serait mal vu dans le monde du bruitage ? », il me répond que personne ne voudrait utiliser ce genre d'interface parmi les bruiteurs. Ce serait à la limite un outil possible pour les monteurs-son, mais ceux « des *Feux de l'Amour, et encore*. » Dernière cette ironie, on imagine que faire des bruits de pas de la sorte ne serait certainement pas bien vu dans le milieu du cinéma… Florian me dit cependant que ce serait envisageable pour aller plus vite sur des productions de petite envergure, où le bruitage est souvent une étape sacrifée (voire complètement oubliée) lors de la post-production. Sauf exception, ce n'est jamais le cas au cinéma et en télévision où les productions budgétisent tout et s'offrent les services de studios qui proposent des « packaging », où montage-son, bruitage et mixage sont inclus. Même sur des web-séries, il y a souvent une étape de bruitage, même succincte. Cette interface de bruitages serait donc une option discount pour les productions qui voudraient faire du son rapidement et avec peu de moyens ? Ce n'est pas très vendeur…

<span id="page-23-0"></span>*FC Footsteps* et *AudioSteps* seront étudiés en détails dans le chapitre 2. [13](#page-23-1)

 Nous déterminons avec Florian que cela pourrait également être utile pour une projection technique en fn de montage-image. Si la production veut voir à quoi ressemble le flm avant que le travail sur le son ne soit commencé, on accorde souvent quelques jours au monteur-son pour rapidement placer quelques ambiances et effets sonores, ajuster les niveaux des voix et des musiques, et ainsi maximiser le confort d'écoute. Dans ce cas, comme aucune session de bruitage n'est prévue, le monteur-son peut vouloir faire des bruits de pas facilement : c'est là qu'interviendrait la *Footstep Control*.

 D'autres cas de fgure sont sûrement à envisager, comme par exemple une utilisation pour du documentaire, où l'on passe rarement par la case « auditorium de bruitages », mais ne vendons pas la peau de l'ours avant de l'avoir tué, il faut d'abord mettre au point le prototype, évaluer son efficacité, et nous verrons ensuite dans quels domaines nous pourrions envisager d'utiliser la *Footstep Control*.

# **CHAPITRE II Échantillonnage**

Ce chapitre est consacré à l'échantillonnage, de ses débuts réussis dans le domaine de la musique à son incursion bien plus expérimentale dans le milieu du cinéma. Nous verrons que, dans les années 2010, se sont multipliés les échantillonneurs numériques dédiés aux effets audio sonores, en particulier les bruits de pas, avec plus ou moins de réussite.

## **Partie 1 - Les premiers échantillonneurs**

*Les musiciens et les facteurs d'instruments ont de tous temps été intéressés par la création d'instruments pouvant se jouer eux-mêmes. Depuis la boîte à musique, le piano mécanique, et jusqu'au MIDI, de nombreuses technologies ont été utilisées pour mettre au point des instruments mécaniques. [14](#page-26-0)*

## <span id="page-26-1"></span> **Qu'est ce qu'un échantillonneur ?**

 Les échantillonneurs, inventés au début de l'ère numérique, sont des outils conçus à l'origine pour les musiciens. Ils leurs permettent de pouvoir disposer d'une grande variété d'instruments de musique préenregistrés, et re-jouables à volonté à partir d'un contrôleur. Certains « sound designer » ont même su apprivoiser ces outils aux possibilités infnies et leur ont trouvé des applications pour le cinéma. C'est en m'inspirant de ces machines que je vais imaginer mon propre échantillonneur dédié à la reproduction de bruits de pas.

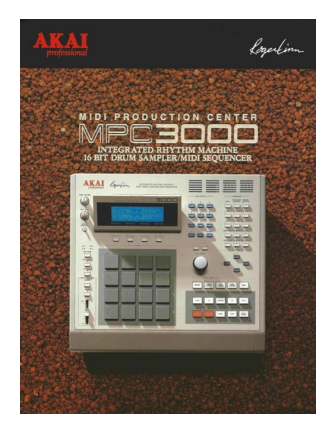

*Fig. 2.1 : La MPC2000XL (publicité de 1994).*

Un échantillonneur (ou « sampler » en anglais) est capable

de garder des sons en mémoire, que l'on appelle échantillons (ou « samples »), et de les rejouer ensuite à volonté en leur appliquant éventuellement divers traitements. On parle d'échantillonneurs matériels (« hardware »), comme les MPC produites par Akai (voir fgure 2.1), ou bien logiciels (« software ») comme le plug-in Kontakt 5 développé par Native Instrument.

<span id="page-26-0"></span><sup>&</sup>lt;sup>[14](#page-26-1)</sup> McGUIRE, Sam, Modern MIDI, Burlington, Focal Press, 2014.

# **Le Mellotron**

 Le Mellotron, inventé dans les années 60, est considéré comme l'ancêtre de l'échantillonneur. C'est un clavier dont le premier modèle possède 35 touches (voir fgure 2.2), où chacune d'elles est associée à un son enregistré sur une bande magnétique. Il y a dans l'appareil autant de bandes magnétiques et de têtes de lecture que de touches sur le clavier, ce qui en fait un appareil lourd et volumineux.

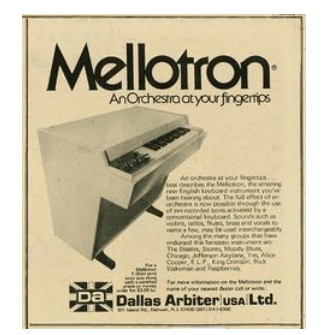

*Fig. 2.2 : Mellotron, « un orchestre sous le bout de vos doigts » (publicité de 1975).*

 Lorsque l'on appuie sur une touche, le son (dont la durée n'excède pas quelques secondes) est lu en boucle jusqu'à

ce que la touche soit relâchée. Ce fonctionnement permet à l'instrument d'être polyphonique, c'est-à-dire que l'on peut jouer plusieurs notes en même temps. Les grands musiciens, en particulier dans le rock progressif, ne tardent pas à l'adopter. La célèbre introduction du morceau des Beatles *Strawberry Fields Forever*<sup>[15](#page-27-0)</sup> est interprétée par Paul McCartney, jouant d'un Mellotron au son de fûte.

 L'instrument, encombrant mais surtout très cher, n'existe qu'à quelques centaines d'exemplaires dans le monde. Il ne fera pas le poids face à l'arrivée des échantillonneurs meilleur marché, et sa production fnira par s'arrêter en 1986.

# **Le Fairlight CMI**

 Le Fairlight CMI (Computer Musical Instrument) est considéré comme le tout premier échantillonneur numérique (voir fgure 2.3). Il est conçu par la société australienne Fairlight qui le commercialise à partir de 1979. Il s'agit d'un ordinateur commandé par un clavier

<span id="page-27-1"></span>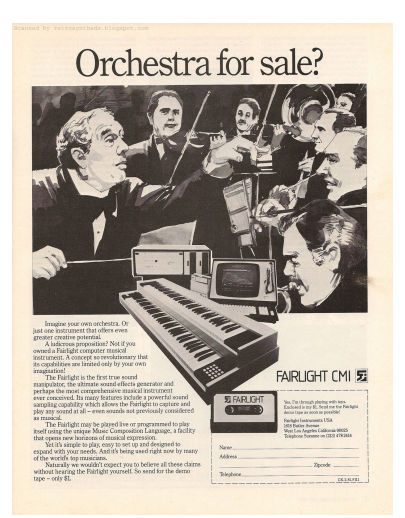

*Fig. 2.3 : « Orchestre à vendre ? » Fairlight CMI (publicité de 1982).*

QWERTY et un stylet optique que l'on déplace directement sur l'écran, associé à un clavier musical, similaire à celui d'un piano. Cet échantillonneur 8 bits / 16 kHz dispose

<span id="page-27-0"></span>**LENNON, John / McCARTNEY, Paul**, *Strawberry Fields Forever*, sur l'album *Magical Mystery Tour*, [15](#page-27-1) Parlophone, 1967.

d'un lecteur de disquettes et il est fourni avec plusieurs disquettes dans lesquelles sont stockés des samples, ne pesant à l'origine pas plus de 4 Ko chacun.

 Le Fairlight CMI est avant tout un instrument de musique. À sa sortie, nombreux vont être les artistes à se l'approprier, à l'image de Peter Gabriel ou Jean-Michel Jarre. Le Fairlight CMI permet de simuler de nombreux synthétiseurs et instruments réels, mais également des effets sonores. Les sons de verres brisés qui jouent une mélodie descendante àla fin de la chanson *Babooshka*<sup>[16](#page-28-0)</sup> de Kate Bush sont d'ailleurs joués avec le Fairlight CMI à partir d'une des disquettes « Sound Effect »<sup>[17](#page-28-1)</sup>. Cependant, il s'agit d'effets sonores destinés à une utilisation musicale. L'échantillonnage interviendra plus tard dans la bandeson de cinéma.

# <span id="page-28-3"></span>**Le Synclavier**

 Le Synclavier, conçu à partir de 1972 par la société NEDco, est le premier synthétiseur numérique piloté par ordinateur (voir fgure 2.4). Le Synclavier I (1975) est un synthétiseur classique, à synthèse FM et additive, avec une architecture comprenant 16

oscillateurs. Les modèles sortis à la fn des années 80 (Synclavier 3200 et les suivants) permettent de faire de l'échantillonnage 16 bits : il est possible de charger des sons depuis un ordinateur Macintosh II et de les jouer ensuite en appuyant sur les touches du clavier ; le processeur opérant automatiquement une variation de pitch sur les sons, en fonction de la hauteur tonale de la note qui est jouée. Le Synclavier permet également de faire du « layering », c'est-à-dire de superposer les sons.

<span id="page-28-5"></span> L'un des « sound designer » les plus renommés, Gary Rydstrom<sup>[18](#page-28-2)</sup>, a notamment utilisé le

<span id="page-28-4"></span>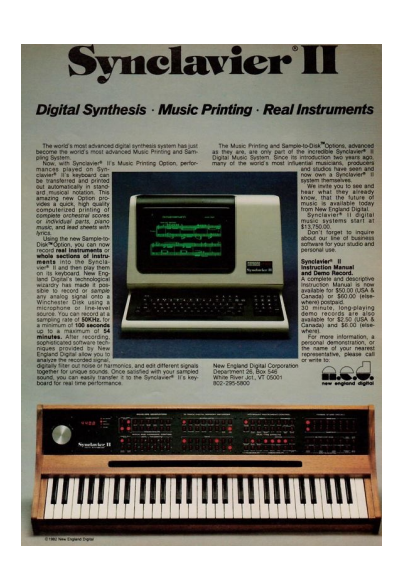

*Fig. 2.4 : Synclavier II (publicité de 1981).*

<span id="page-28-0"></span><sup>&</sup>lt;sup>[16](#page-28-3)</sup> BUSH, Kate, *Babooshka*, Kate Bush, sur l'album *Never For Ever*, EMI, 1980.

<span id="page-28-1"></span><sup>&</sup>lt;sup>[17](#page-28-4)</sup> Les grands succès musicaux dans lesquels on a pu entendre le Fairlight CMI sont recensés sur la page <http://bitley.laconicsounds.net/famous-fairlight-moments/>

<span id="page-28-2"></span><sup>&</sup>lt;sup>[18](#page-28-5)</sup> Gary Rydstom est un mixeur et « sound designer » américain né en 1959. Il est connu pour avoir participé à un grand nombre de blockbusters, comme *Star Wars*, *Minority Report*, *Terminator 2* ou encore *Rebelle* et *Le Monde de Nemo*.

<span id="page-29-5"></span>Synclavier pour interpréter les rugissements des dinosaures dans le film *Jurassic Park*<sup>[19](#page-29-0)</sup>. En chargeant simultanément un sifflement de dauphin et un rugissement de phoque dans l'échantillonneur, Gary Rydstrom a pu obtenir les sons qu'il désirait pour fgurer un cri de vélociraptor en colère. Une seule note du clavier lui permettait de lire en même temps les sons des deux animaux. Il a ainsi pu « jouer » et enregistrer les cris des dinosaures en visionnant le flm en direct, ce qui a été pour lui un gain tant au niveau de l'interprétation, que du synchronisme et de la rapidité d'exécution<sup>20</sup>[.](#page-29-1) Il ira même jusqu'à dire que pour lui « rien ne peut surpasser un instrument musical pour créer des effets sonores.»<sup>[21](#page-29-2)</sup> Il a également utilisé le Synclavier pour pouvoir jouer des moteurs de bateaux à différent régimes dans *Titanic<sup>[22](#page-29-3)</sup>*, ainsi que de nombreux autres effets sonores.

#### <span id="page-29-8"></span><span id="page-29-7"></span><span id="page-29-6"></span> **Faire du « sound design » avec un échantillonneur**

 Concernant la post-production du son pour le cinéma, les possibilités d'un échantillonneur sont immenses et présentent de nombreux avantages pour l'utilisateur. Le travail de montage-son, que ce soit en analogique ou en numérique, peut se résumer à écouter différents sons, trouver le bon, le découper, éventuellement le traiter, puis le coller au reste de la bande-son. Et ainsi de suite. Si le monteur-son utilise un échantillonneur, il peut gagner en temps et en interactivité puisqu'il peut « jouer » les sons comme d'un instrument de musique. Il appuie sur une touche et un son est instantanément joué. S'il appuie sur la touche d'après, le son est joué plus aigu, s'il appuie sur la touche d'avant, il est joué plus grave. Il est également possible de superposer les sons pour en jouer plusieurs en même temps. On peut séparer le clavier en plusieurs parties : la moitié gauche du clavier sert à jouer un son, l'autre moitié un autre son. On peut encore faire du traitement du signal (filtrage, réglage de l'enveloppe, timestretch<sup>[23](#page-29-4)</sup>).

<span id="page-29-9"></span><span id="page-29-0"></span>**SPIELBERG, Steven**, *Jurassic Park*, 127 min, États-Unis, Universal Pictures, Amblin Entertainment, [19](#page-29-5) 1993.

<span id="page-29-1"></span><sup>&</sup>lt;sup>20</sup> Cet entretien fi[lmé de Gary Rydstrom est visible à l'adresse http://designingsound.org/2009/11/the](http://designingsound.org/2009/11/the-sound-design-of-jurassic-park/) sound-design-of-jurassic-park/

<span id="page-29-2"></span>**MILANI, Mateo / PLACIDI, Federico** « *Interview with Gary Rydstrom* » publiée le 26 juin 2011 à [21](#page-29-7) l'adresse [http://usoproject.blogspot.fr/2011/06/interview-with-gary-rydstrom.html.](http://usoproject.blogspot.fr/2011/06/interview-with-gary-rydstrom.html) Citation originale : « *For me, nothing beats using a "musical" instrument for creating sound effects. »*

<span id="page-29-3"></span><sup>&</sup>lt;sup>[22](#page-29-8)</sup> CAMERON, James, *Titanic*, 194 min, États-Unis, 20th Century Fox, 1997.

<span id="page-29-4"></span>[<sup>23</sup>](#page-29-9) « timestretch » ou « étirement du temps » en français, désigne le fait de ralentir ou d'accélérer un sample

 Dans les années 80-90, Gary Rydstrom, pionnier en la matière, fut un des premiers à utiliser un échantillonneur pour créer ses effets sonores. Le Synclavier étant un outil particulièrement onéreux (de 29 000 à 1 000 000 \$), le grand public a pu se tourner vers des instruments plus abordables comme la MPC (MIDI Production Center) conçue par Akai. L'utilisation des échantillonneurs s'est amplement démocratisée dans les années 2000 avec la sortie de leurs versions logicielles.

#### **Partie 2 - Les échantillonneurs « software »**

#### **Les VST**

 Un VST (Virtual Studio Technology) correspond à une architecture de plug-in créée par la société allemande Steinberg en 1996. Le VST sera rapidement concurrencé par la norme AU (Audio Unit) élaborée par Apple, ainsi que les normes RTAS (Real Time AudioSuite) et AAX (Avid Audio eXtension) développées par DigiDesign - devenue depuis Avid Technology.

 Les plug-in VST, AU, RTAS et AAX peuvent être des effets audio ou des effets MIDI, mais également des instruments virtuels. On les appelle dans ce cas des VSTi. Ces derniers permettent de simuler des instruments réels en générant directement des sons grâce au processeur de l'ordinateur. Ils utilisent les différents procédés de synthèse (FM, additive, soustractive, etc.) pour générer des sons. Il existe également de nombreux VSTi orientés vers la création d'effets sonores. Les instruments virtuels proposent bien souvent une installation multi-format (à la fois VST, AU, RTAS et AAX) ce qui leur permet d'être ouverts depuis la plupart des DAW (Digital Audio Workstation<sup>24</sup>[\)](#page-30-0).

#### <span id="page-30-1"></span> **Les échantillonneurs logiciels**

 Il existe de nombreux échantillonneurs au format VST ou équivalent, comme par exemple Kontakt (Native Instrument), EXS24 (Apple) ou encore Falcon (UVI). Comme tous les VST, ce sont des plug-in que l'on met en insert sur une piste « Instrument » dans notre DAW. Un échantillonneur logiciel fonctionne comme un hôte dans lequel on

<span id="page-30-0"></span> <sup>«</sup> Digital Audio Workstation » signife en français « station audionumérique ». Il s'agit d'un logiciel [24](#page-30-1) permettant d'enregistrer, lire, créer, monter et modifer des contenus audionumériques. Les plus utilisés sont Pro Tools (Avid), Logic Pro (Apple), Nuendo (Steinberg) et Live (Abbleton).

charge des instruments virtuels qui sont ensuite pilotés grâce à n'importe quel contrôleur MIDI. Chaque échantillonneur encapsule ses instruments ou ses banques d'instruments dans un format propriétaire<sup>[25](#page-31-0)</sup>.

#### **Le protocole MIDI**

 Le protocole MIDI a été conçu à l'origine pour une utilisation live, et en particulier pour pouvoir jouer de plusieurs synthétiseurs en même temps à partir d'un seul clavier. Il est rapidement devenu le protocole de

<span id="page-31-3"></span>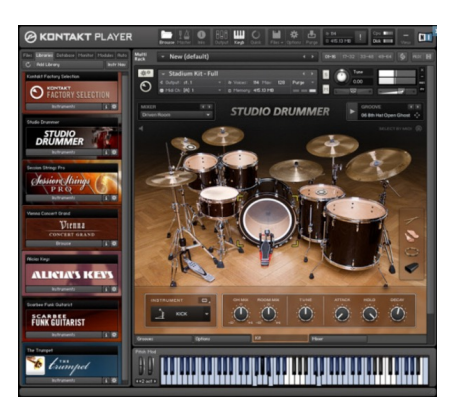

*Fig. 2.5 : Une capture d'écran de l'échantillonneur logiciel le plus connu : Kontakt 5, par Native Instrument.*

<span id="page-31-4"></span>contrôle des échantillonneurs. Le MIDI ne transmet pas de signal audio, mais uniquement des messages de commandes numériques, généralement via un connecteur DIN 5 broches. Selon l'auteur du livre *Modern MIDI*, Sam McGuire, le protocole MIDI est « bon marché, fiable et universel. »<sup>[26](#page-31-1)</sup> Il a commencé avec les synthétiseurs dans les années 80 et a continué avec les échantillonneurs dans les années 90. Finalement, au début des années 2000, les DAW ont atteint un degré de maturité suffisant pour que commence l'essor des instruments virtuels… Voyons donc brièvement comment fonctionne le codage du MIDI.

<span id="page-31-5"></span>Quand on appuie sur une des touches d'un clavier-maître<sup>[27](#page-31-2)</sup>, un message « Note On » de 3 octets est envoyé (voir fgure 2.6). Quand la touche est relâchée, c'est un message « Note Off » similaire qui est envoyé. L'un comme l'autre contiennent les informations suivantes :

- Le type d'évènement (Note On ou Note Off)
- Le canal MIDI de l'évènement, compris entre 1 et 16
- Le pitch (la hauteur de la note, de 0 à 127)
- La vélocité (la force d'impact sur la touche, de 0 à 127)

<span id="page-31-0"></span><sup>&</sup>lt;sup>[25](#page-31-3)</sup> Il s'agit de l'extension .exs dans le cas des instruments lisibles avec l'EXS24, ou encore des .nki ou .nkm pour les « librairies » Kontakt.

<span id="page-31-1"></span>**McGUIRE, Sam,** *Modern MIDI*, Burlington, Focal Press, 2014. [26](#page-31-4)

<span id="page-31-2"></span>Un clavier-maître est un clavier de piano numérique qui transmet des données MIDI à l'ordinateur [27](#page-31-5) auquel il est relié. On se sert d'un clavier-maître pour contrôler un échantillonneur.

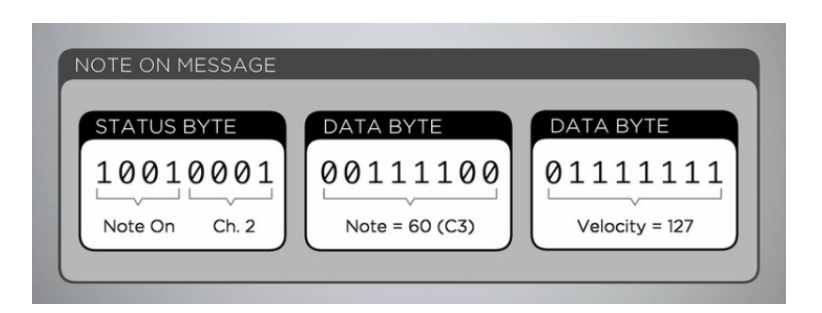

*Fig. 2.6 : Exemple de message MIDI, le message « Note On ».*

<span id="page-32-2"></span>Les « status bytes » commencent toujours par un 1, et les « data bytes » par un 0 (voir fig. 2.6)<sup>[28](#page-32-0)</sup>. Cela laisse 7 bits par octet pour transmettre un message, c'est-à-dire 128 valeurs possibles. Le « pitch » correspond à la hauteur tonale de la note jouée. Comme le MIDI peut ainsi transmettre des informations allant de 0 à 127, il est possible de coder des valeurs chromatiques sur plus de 10 octaves, à savoir du C-1 (note 0) au G9 (note 127) avec une résolution d'un demi-ton. Des hauteurs intermédiaires peuvent être atteintes grâce à un autre message : le « Pitch Bend ». La « vélocité » correspond à la vitesse d'impact sur la touche : elle est traditionnellement mesurée par différence de temps grâce à deux capteurs placés sous la touche, à des distances différentes. Cela permet d'indiquer si la note est jouée plus ou moins « fortement »<sup>29</sup>[.](#page-32-1) D'autres types de messages peuvent être envoyés, comme « Program Change » ou encore « Control Change ». Ils permettent par exemple de changer d'instrument, de faire varier le volume, le panoramique et de moduler divers autres paramètres liés à l'échantillonneur.

#### **Partie 3 - Utiliser un échantillonneur**

#### <span id="page-32-3"></span> **Principes de base : créer son propre instrument virtuel**

 Avec la plupart des échantillonneurs logiciels, et notamment ceux cités plus haut, il est assez facile de créer soi-même son propre instrument virtuel, de le sauvegarder et le rouvrir ensuite à l'envi pour pouvoir en jouer avec un contrôleur MIDI.

 Pour l'anecdote, lors d'une visite des studios de Radio France en 2014, je suis passé devant un piano arrangé par Vincent Delerm. Il avait notamment accroché du papier

<span id="page-32-0"></span>[<sup>28</sup>](#page-32-2) « Status byte » et « data byte » signifent respectivement « octet de statut » et « octet de données »

<span id="page-32-1"></span>La vélocité, en parlant d'une information MIDI, est bien une vitesse. On l'appelle « force » par abus de [29](#page-32-3) langage parce qu'effectivement, appuyer plus vite sur une touche revient à appuyer plus fort.

<span id="page-33-2"></span>aluminium ainsi que divers ustensiles de cuisine entre les cordes. On m'a laissé seul quelques minutes avec le piano, pendant lesquelles j'ai pu enregistrer les notes une par une avec mon enregistreur portable. En rentrant chez moi, j'ai découpé et exporté les notes en fichiers séparés (renommés C-1, C#-1, D-1, etc.<sup>[30](#page-33-0)</sup>) puis j'ai ouvert le sampler EXS24 dans Logic Pro X (voir fgure 2.7). J'ai lié chaque fchier à la touche correspondante de mon clavier-maître et j'ai ainsi pu jouer toute la journée du piano arrangé de Vincent Delerm, chez moi. Évidemment, échantillonner rigoureusement un piano n'est pas aussi simple. Mon enregistrement était totalement exempt de variation : je n'ai pas enregistré les notes en maintenant la pédale de sustain du piano, ni en utilisant la pédale d'atténuation. Je n'ai pas non plus enregistré plusieurs intensités (ou vélocités) de jeu différentes pour chaque note. Aussi tout ce qui n'est pas capté au départ est beaucoup plus difficile à simuler ensuite avec l'échantillonneur. Il faut avoir une excellente connaissance de l'instrument que l'on enregistre pour pouvoir l'échantillonner correctement. Il est important de connaître toutes les modulations de jeu possibles pour pouvoir les enregistrer et ensuite les intégrer au mieux aux paramètres de notre instrument virtuel.

<span id="page-33-3"></span> Les échantillonneurs logiciels, à l'image de l'EXS24 (voir fgure 2.7), fonctionnent tous de la même manière. On attribue tout d'abord un enregistrement à une ou plusieurs note(s). Si l'on assigne le même sample à un groupe de notes contiguës, le logiciel peut (si l'utilisateu[r](#page-33-1) le souhaite) pitcher<sup>[31](#page-33-1)</sup> automatiquement les samples succédant au sample de départ. En ce qui concerne la vélocité, l'échantillonneur fait proportionnellement varier le gain appliqué au sample. Plus l'on appuie fort sur la touche, plus la vélocité est grande, et plus le sample est joué fort. L'utilisateur peut également attribuer plusieurs samples à la même note, liés à des zones de vélocité. Par exemple, pour une vélocité allant de 1 à 100, le sample 1 est joué, et pour une vélocité allant de 101 à 127, le sample 2 est joué. Cela est très utile pour retranscrire les variations d'instruments dont le timbre change avec l'attaque. Cela se produit d'ailleurs avec la plupart des instruments. Dans le cas d'une trompette par exemple, plus l'on en joue fort et plus son timbre est agressif, puissant dans les medium-aigus. Ainsi, si l'on échantillonne une trompette, on ne peux pas simuler de façon réaliste une note *forte* en rajoutant beaucoup de gain à un sample de trompette

<span id="page-33-0"></span>[<sup>30</sup>](#page-33-2) C, D, E, F, G, A, B sont les notations anglophones des notes Do, Ré, Mi, Fa, Sol, La, Si

<span id="page-33-1"></span><sup>«</sup> pitcher » est un anglicisme signifant « modifer la hauteur tonale d'un échantillon sans en modifer sa [31](#page-33-3) durée »

jouée *piano*. Il faut dans ce cas au moins deux types de samples par note : des samples *piano* et des samples *forte*.

 Le « round-robin », autre paramètre essentiel dans un échantillonneur, désigne le fait que pour une même information de pitch (autrement dit si l'on joue consécutivement la même note plusieurs fois), des samples différents sont joués successivement. Selon Sam McGuire, cela permet de se rapprocher du son d'un instrument réel et d'éviter des sonorités robotiques ou répétitives, autrement appelé l'« effet mitraillette »<sup>32</sup>[.](#page-34-0)

 Toutes les subtilités de programmation qu'un échantillonneur permet (et elles sont nombreuses) ne seront pas détaillées ici. Notons simplement que les paramètres de variations possibles des échantillons sont multiples et que le plus important est de les faire correspondre aux samples adaptés. La base du travail d'échantillonnage est donc d'abord une banque de samples conséquente, précisément catégorisée.

<span id="page-34-1"></span>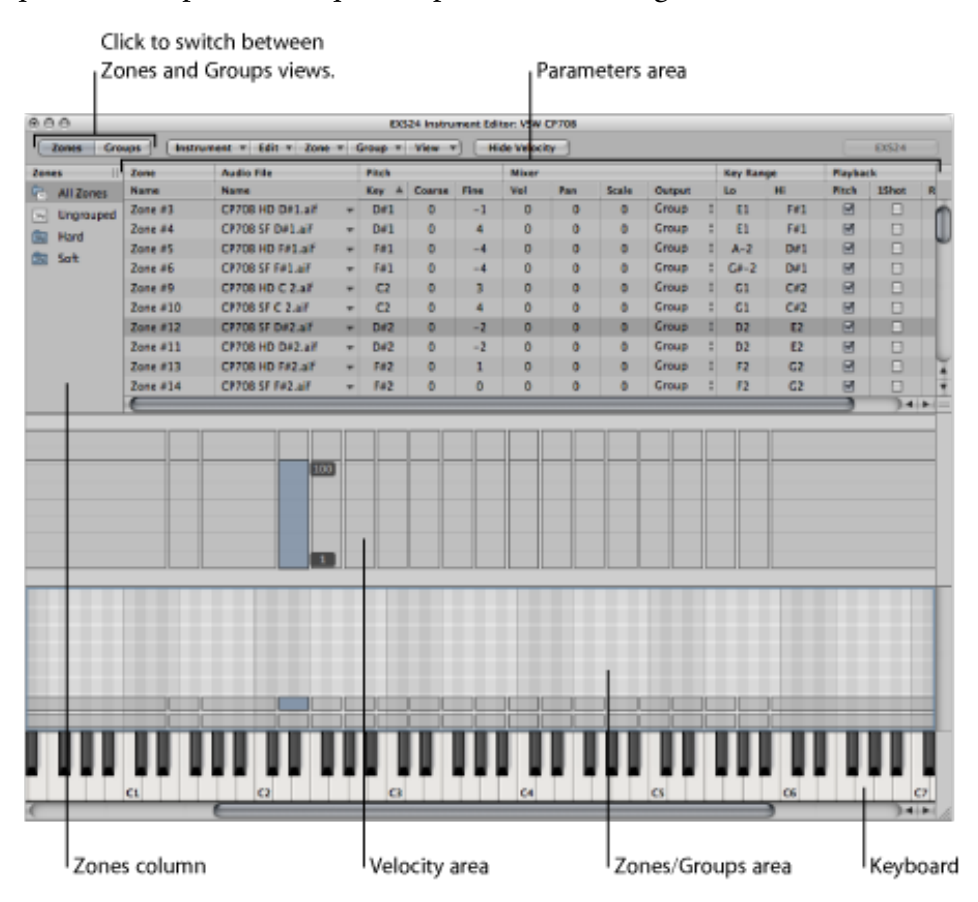

*Fig. 2.7 : Capture d'écran de la fenêtre d'édition de l'échantillonneur EXS24.*

## **Max 7**

<span id="page-34-0"></span><sup>&</sup>lt;sup>[32](#page-34-1)</sup> McGUIRE, Sam, Modern MIDI, Burlington, Focal Press, 2014.

 Sorti dans les années 80, Max est un logiciel mis au point par l'américain Miller Puckette qui, alors qu'il travaillait à l'IRCAM, inventa la première « interface de développement graphique pour la musique et le multimédia ». Concrètement, c'est un logiciel qui permet de faire en direct de la synthèse sonore, de l'analyse, de l'enregistrement, ainsi que du contrôle d'instrument MIDI. Autrefois appelé Patcher, puis Max/MSP, la dernière version en date s'appelle Max 7. Aujourd'hui, son développement est assuré par Cycling'74, une société américaine fondée en 1997. Après son départ de l'IRCAM au début des années 90, Miller Puckette a également créé le populaire Pure Data, une version open source de Max.

 Max est un environnement de programmation visuel extrêmement intuitif qui ne demande aucune compétence en langage informatique. Grâce à un outil d'aide très complet, chaque problématique peut être facilement résolue. Max est basé sur la notion de « patcher », à savoir une fenêtre où des boîtes communiquent entre elles via des fls (voir fgure 2.8). Les boîtes existantes sont Object, Message, Toggle, Button, Number et Slider. Les boîtes Objets, les plus fréquemment utilisées, possèdent chacune leur fonction spécifque, ainsi qu'un certain nombre d'entrées et de sorties. Max possède des Objets pour gérer des opérations mathématiques, du traitement de l'audio, de la vidéo, et des signaux entrants (en particulier les données MIDI). À la réception d'un message, un Objet réalise sa fonction particulière et répond éventuellement en renvoyant des messages aux autres Objets auxquels il est relié.

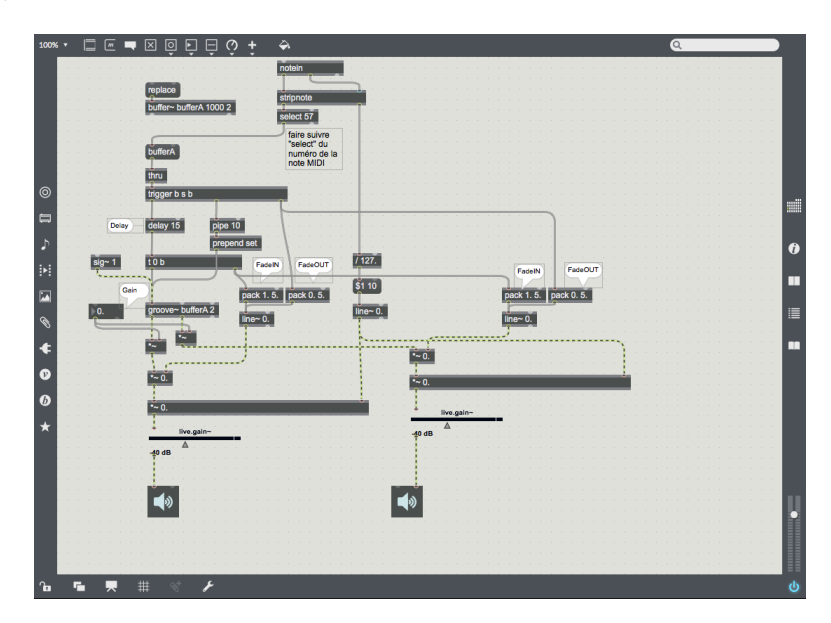

*Fig. 2.8 : Capture d'écran de la fenêtre « Patcher » dans Max 7.*
Pour échantillonner des bruits de pas, j'ai décidé de ne pas utiliser de sampler existant comme l'EXS24, même si l'on peut penser que ce serait un gain de temps. Je vais plutôt de partir de zéro et concevoir mon propre sampler grâce à Max 7. L'avantage indéniable est que je pourrai adapter l'architecture du sampler au cas spécifque des bruits de pas, car, nous le verrons dans le chapitre suivant, il est impossible de les traiter comme les instruments virtuels classiques puisqu'ils sont non-musicaux et destinés à être intégrés dans une bande-son de flm. Le paramétrage sera donc adapté au mieux pour ce type d'utilisation, et j'espère ainsi obtenir un sampler plus efficace.

## **Partie 4 - Echantillonnage de bruits de pas : les outils existants**

 Avant de commencer la conception de mon interface de bruits de pas, il est capital de voir si des projets similaires existent déjà et d'en évaluer leurs limites. À ma connaissance, il n'en existe que deux : AudioSteps et FC Footsteps.

## <span id="page-36-1"></span> **AudioSteps**

 AudioSteps est développé par l'entreprise AudioGaming, basée à Toulouse. C'est une société française qui propose notamment plusieurs plug-in rassemblés sous le nom de « Le Sound ». On y trouve des échantillonneurs et des synthétiseurs qui permettent de générer des ambiances et des effets sonores pour le jeu vidéo, le cinéma et la télévision. Ces plug-in peuvent être utilisés en tant que VST ou en « standalone »<sup>[33](#page-36-0)</sup>. AudioFire, AudioRain ou AudioWind comptent parmi leurs produits emblématiques et permettent de créer respectivement des sons de feu, de pluie ou de vent, en multicanal.

Voilà les 10 points clés du fonctionnement de ce sampler :

• Pour utiliser AudioSteps, la première étape est de choisir, parmi une banque de samples fournie avec le plug-in, un couple « Surface / Chaussures », comme par exemple « Parquet en bois / Chaussures de travail » (voir fgure 2.9)

<span id="page-36-0"></span><sup>&</sup>lt;sup>[33](#page-36-1)</sup> Contrairement à un instrument virtuel (un VST, ou équivalent) qui doit être ouvert en insert sur une piste d'un DAW pour fonctionner, un « standalone » est un logiciel indépendant qui peut fonctionner seul.

• La fonction « AutoTrigger » permet de générer des bruits de pas automatiquement et en continu, en corrélation avec un potentiomètre de gestion de la vitesse (en bpm $^{34}$  $^{34}$  $^{34}$ [\)](#page-37-0).

- <span id="page-37-2"></span>• Il y a également un switch avec trois vitesses de déplacement (lent, moyen, rapide) que l'on actionne grâce à trois touches dédiées sur le clavier MIDI (C2, D2 et E2, à savoir les touches grisées sous l'inscription « Walking Speed », voir fgure 2.9).
- Sur les quatre types de pas possibles, trois ont une touche de clavier dédiée au pied gauche et une au pied droit.

• Les boutons « normal », « skid », « scuff » et « on spot » permettent de jouer respectivement des pas « normaux », des pas « dérapés », des pas « traînés » et des « surplace ».

• Il y a un contrôle d'enveloppe, et notamment de l'attaque et de relâchement.

• Il y a un paramètre « pitch », auquel on peut associer un paramètre « random » pour obtenir des variations aléatoires de pitch sur les samples de pas.

• On peut modifer le paramètre « Mic. Perspective » qui simule une prise de son proche ou lointaine, ainsi que « Footstep Distance » qui simule un éloignement des bruits de pas.

• Il y a également des paramètres de filtrage « HiCut » et « LoCut »<sup>[35](#page-37-1)</sup>.

• On peut sauvegarder ses réglages sous forme de « preset » pour les rappeler plus tard.

<span id="page-37-3"></span>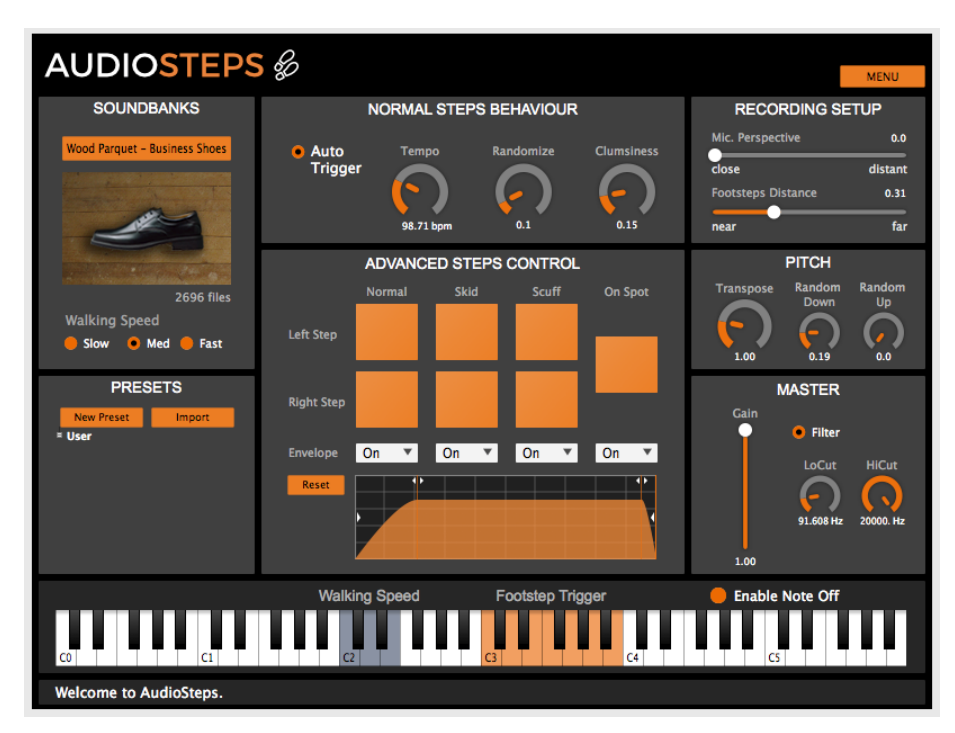

*Fig. 2.9 : Capture d'écran de la fenêtre principale d'AudioSteps.*

<span id="page-37-0"></span><sup>«</sup> bpm » signife « battement par minute ». C'est un terme utilisé en musique pour désigner la vitesse du [34](#page-37-2) tempo.

<span id="page-37-1"></span>[<sup>35</sup>](#page-37-3) « HiCut » signife « passe-bas » et « LoCut » signife « passe-haut »

 Pour avoir pu essayer la version de démonstration de ce produit, je remarque d'emblée que la gestion de la vélocité n'est pas optimale. Si je joue plusieurs pas tout doucement ou si je joue les mêmes mais bien plus fort, AudioSteps lira exactement les même samples, avec plus ou moins de gain. En utilisant cet échantillonneur, j'ai enregistré douze pas, quatre pas avec une vélocité de 1 (valeur minimale), quatre avec une vélocité de 70 et quatre avec une vélocité de 127 (valeur maximale). En ajustant le gain pour obtenir douze samples au volume identique, on se rend compte à l'écoute qu'il n'y a aucun différence majeure entre les timbres de tous ces samples (voir fgure 2.10). Cela revient à dire que la sonorité est identique pour quelqu'un qui a le pas « léger » ou quelqu'un qui a le pas « lourd ». Or, d'après les prises de son préparatoires que j'ai pu réaliser, ce n'est pas le cas. Le timbre d'un pas léger est très différent de celui d'un pas lourd, tant au niveau de de l'enveloppe que du spectre. Je pense donc me démarquer de ce produit en intégrant plusieurs sous-catégories dans ma banque de samples de bruits de pas, et notamment des pas « légers », des pas « moyens » et des pas « lourds ».

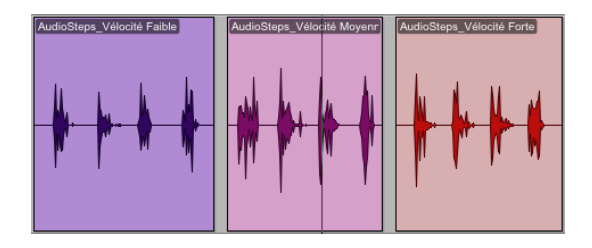

*Fig. 2.10 : Formes d'ondes de plusieurs bruits de pas générés grâce à AudioSteps et mis au même niveau*

 De plus, la gestion de la vitesse se fait manuellement. On appuie sur une des touches « Slow », « Med » ou « Fast » et ensuite, lorsque l'on joue des bruits de pas, la vitesse change. Lorsque je parle de vitesse, en particulier sur un seul pas, il s'agit de la différence de temps entre le son fait par le talon qui touche le sol et le son de l'avant du pied qui touche le sol un peu plus tard. Pour simplifer, quand on marche, on a tendance à entendre un « tac-tac » ; et plus on marche vite, plus les deux « tac » sont rapprochés. Avec AudioSteps, les options permises sont les trois vitesses citées précédemment, mais nous n'avons pas la possibilité d'avoir des vitesses intermédiaires. Pour ma part, je vais intégrer dans mon sampler une gestion progressive du « timestretch » qui permettra de nombreuses variations de vitesses possibles, et cela se fera automatiquement.

 Pour conclure sur ce produit, le résultat n'est pas vraiment optimal pour une application dans le cinéma et je comprends les nombreuses réserves émises au sujet de l'échantillonnage des bruits de pas si l'on considère cet outil en particulier. Il pourrait cependant faire parfaitement l'affaire comme générateur de pas pour des jeux vidéo par exemple.

## <span id="page-39-1"></span> **FC Footsteps**

 FC Footsteps est développée par Foley Collection, une société espagnole basée à Madrid. Ce n'est pas un plug-in mais une « librairie<sup>[36](#page-39-0)</sup> » que l'on ouvre avec l'échantillonneur Kontakt. FC Footsteps coûtant plusieurs centaines d'euros, je n'ai pas eu l'opportunité de me le procurer, mais j'ai pu écouter plusieurs des séquences de films bruitées grâce à cet outil.

 Tout d'abord, le résultat semble davantage pertinent que si l'on avait utilisé AudioSteps, même si les séquences de bruits de pas sonnent encore un peu « mécanique » à mon goût. En tout cas, le paramètre vitesse (si on joue lentement, normalement ou rapidement) est bien pris en compte automatiquement, ce qui semble assez pratique. La vélocité des bruits de pas n'est toujours qu'une variation de volume, et la distance de prise de son n'est pas intégrée, donc les bruits de pas sonnent toujours avec un certain effet de proximité. Un des inconvénients de FC Footsteps par rapport à AudioSteps est qu'il n'y a pas beaucoup de paramètres sur lesquels l'utilisateur peut jouer (comme la distance, la catégorie de pas, etc.). Voici les points essentiels dans le fonctionnement de FC Footsteps :

- Comme pour AudioSteps, dans FC Footsteps, on choisit un couple « Surface / Chaussures ». Dans l'exemple ci-dessous, il s'agit de « Béton / Baskets » (voir fgure 2.11)
- Trois notes (C0, D0 et E0) permettent de jouer les différents bruits de pas. C0 : pas « normal » gauche, D0 : pas « normal » droit et E0 : pas « dérapé ».
- Le paramètre « Tune » permet de pitcher les bruits de pas, pour les rendre plus graves ou plus aigus.
- Il est possible de superposer à la librairie « Footsteps » diverses librairies « Clothing » qui permettent de jouer différentes présences (tissu, jean, cuir, etc.) en même temps que les pas.

<span id="page-39-0"></span><sup>&</sup>lt;sup>[36](#page-39-1)</sup> Les librairies Kontakt contiennent des banques de samples et intègrent les paramètres qui permettent de les jouer

• Le protocole MIDI permet d'enregistrer des notes MIDI et non pas directement de l'audio. Cela permet de pouvoir facilement modifer la note et la vélocité des samples, de les recaler ou de changer la durée des sons après les avoir enregistrés.

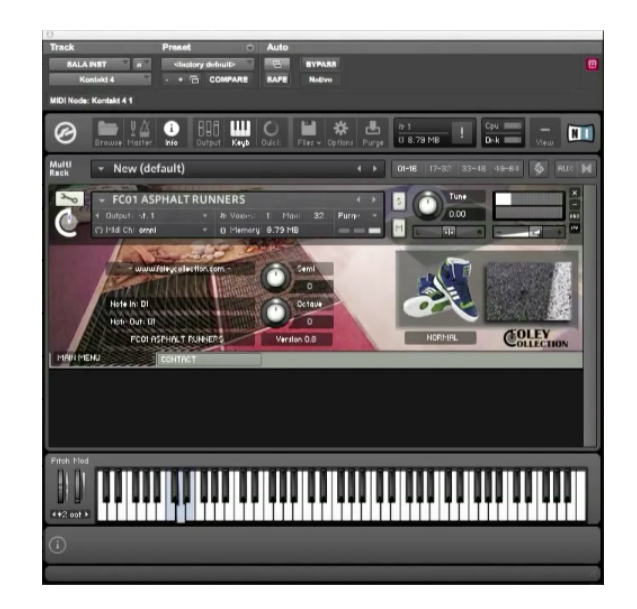

*Fig. 2.11 : Capture d'écran de la fenêtre principale de Foley Collection.*

 L'avantage principal de FC Footsteps est que l'enregistrement se fait en MIDI, donc les modifcations (en particulier de synchronisme image/son) sont faciles et rapides à faire. De plus, la possibilité de choisir des sons de présences, avec un large choix de matières à superposer aux bruits de pas, permet d'homogénéiser et de fuidifer le rendu fnal. Les présences permettent en effet d'obtenir des frottements discrets mais en liant les bruits de pas entre eux. Par contre, les samples de pas sont relativement « propres » et très compressés, ce qui les empêche sûrement d'être parfaitement réalistes, donc je pense permettre une plus grande plage dynamique à la Foostep Control. Et en ce qui concerne le protocole MIDI, qui est un protocole dont je vais m'inspirer, je ne pense pas en faire usage. Comme le MIDI induit certaines limitations (127 niveaux de vélocité par exemple), si l'on veut pouvoir réaliser un outil le plus fn et le plus précis possible, il faudra s'en affranchir.

 Pour conclure, je pense que les outils existants peuvent être adaptés et améliorés, et s'ils n'ont pas su intégrer pleinement le monde du cinéma, la faute en revient à des défauts mineurs qui proviennent notamment d'un paramétrage manquant de précision et surtout de l'utilisation d'une banque de samples trop peu conséquente.

# **CHAPITRE III Constitution de la banque de samples**

 Première étape dans la conception de la *Footstep Control*, constituer minutieusement une banque de sons - que l'on appellera plutôt « banques de samples » c'est construire la clé de voute d'un échantillonneur efficace. Défnir une catégorisation rigoureuse des samples permettra ensuite de retranscrire fdèlement les variations opérées par l'utilisateur de l'interface. Je décris dans ce chapitre les recherches qui m'ont permis d'établir toutes les catégories, et sous-catégories, de bruits de pas à enregistrer, et j'explique en détail le processus de prise de son.

## **Partie 1 - Recherches préparatoires**

## **Objectifs de départ**

 Mettre au point le prototype de *Footstep Control* implique un objectif double : tout d'abord, il s'agit de créer un échantillonneur de bruits de pas plus efficace que les outils déjà existants, en intégrant notamment des possibilités de variations plus fnes, ce qui va de pair avec une banque de samples plus grande ; ensuite, il s'agit de concevoir une interface de contrôle dédiée qui, pour commander ce sampler, dépasserait les possibilités d'un clavier MIDI en terme d'intuitivité, de sensibilité et d'interactivité.

<span id="page-42-1"></span> Ces objectifs sont ambitieux sachant que les échantillonneurs et les interfaces MIDI que l'on trouve dans le commerce sont tout à fait performants, abordables et polyvalents.Depuis 20 ans, ils ont amplement inondé le marché de la M.A.O.<sup>[37](#page-42-0)</sup> et de l'audio-numérique en général. Cependant, et c'est là que réside la différence majeure avec tout ce qui a été fait jusqu'ici, la *Footstep Control* est constituée d'un sampler et d'une interface spécifquement dédiés au bruitage de pas, donc possédant d'une part des fonctionnalités améliorées, adaptées aux spécifcités des bruits de pas, et d'autre part délestée des fonctionnalités superfues. L'intérêt des outils dédiés est qu'ils vont droit à l'essentiel donc on peut attendre d'eux qu'ils soient les plus performants possibles dans leur domaine, en étant à la fois faciles d'utilisation et légers (que ce soit en terme de kilogrammes ou de kilo-octets). Physique et numérique, autrement dit contrôleur et échantillonneur, sont étroitement liés. Mes recherches préparatoires ont donc constamment oscillé de l'un à l'autre ; un choix effectué pour l'échantillonneur se répercutant irrémédiablement sur le contrôleur, et inversement.

<span id="page-42-0"></span>[<sup>37</sup>](#page-42-1) M.A.O. : Musique Assistée par Ordinateur

## **Cahier des charges de l'échantillonneur**

## **CAHIER DES CHARGES INITIAL**

**« Sampler de la** *Footstep Control* **»** 

**Choix « Chaussures** / **Surface »** : le sampler propose à l'opérateur un choix de différentes chaussures et de différentes surfaces. Le couple « Chaussures / Surface » ainsi formé va déterminer à quelle banque de samples le logiciel fera appel.

**Types de pas** : il faut que l'opérateur puisse jouer au moins trois catégories de pas différents :

- **-** Les pas normaux.
- **-** Les pas glissés, ou frottés, intéressants pour marquer la fin d'un déplacement.
- **-** Les pas sur place, où le talon et l'avant du pied se posent sur le sol au même moment.

**Différenciation des deux pieds** : l'utilisateur pourra contrôler divers paramètres, qui seront indépendants pour chaque pied (volume, pitch, enveloppe, etc.).

**Vitesse** : si l'opérateur appuie plus ou moins vite sur les touches, une réponse adaptée est automatiquement apportée : le sampler joue des pas plus ou moins rapides.

**Vélocité** : si l'opérateur appuie plus ou moins fort sur les touches, une réponse adaptée est automatiquement apportée : le sampler joue des pas plus ou moins forts.

**Pitch** : la hauteur tonale n'a qu'un intérêt moindre dans le cas d'effets sonores atonaux, on remarque cependant une certaine musicalité en écoutant une séquence de bruits de pas : certains sonnent plus graves ou plus aigus que d'autres. Il semble donc intéressant que l'opérateur puisse avoir accès à un réglage de pitch, voire deux (un pour le pied gauche et un pour le pied droit).

**Présences** : l'opérateur doit pouvoir, s'il le souhaite, rajouter des sons de présences aux bruits de pas, avec un choix de plusieurs matières (coton, feutre, etc.) et un choix automatique des samples en fonction de la vitesse de jeu.

**Distance de prise de son** : l'opérateur a la possibilité de gérer un effet d'éloignement des bruits de pas et des présences grâce à un potentiomètre intégré à l'interface graphique du sampler.

**« Round-robin »** : il est capital que l'utilisateur n'entende pas deux fois de suite le même bruit de pas ou le même son de présence ; ainsi, un « round-robin » permettra de jouer des séquences de samples aléatoires et sans répétition.

*Fig. 3.1 : Cahier des charges de la Footstep Control.*

Après avoir étudié les différentes limites rencontrées par AudioSteps et FC Footsteps, et suite aux discussions que j'ai eues avec mes directeurs de mémoire, j'ai recensé toutes les variables que j'aimerais intégrer dans mon sampler et les ai rassemblées dans le cahier des charges ci-dessous (voir fgure 3.1). Ce document a été rédigé fn 2015, c'est-à-dire bien avant que je commence la création de la *Footstep Control*. Certains objectifs ont ainsi été revus et modifés depuis ; ce que nous verrons en détail dans le chapitre suivant.

#### **Interface de contrôle : design et fonctionnalités**

## *Différencier le pied gauche et le pied droit : un contrôleur à deux touches ?*

 La plupart du temps, un pied droit et un pied gauche ne sonnent pas de la même manière, notamment parce que nous avons tous un pied d'appui. C'est en particulier ce pied que l'on mettra à l'avant de la planche si l'on fait du skateboard ou du snowboard. Petite astuce : demandez à quelqu'un de vous pousser dans le dos alors que vous vous tenez debout pieds joints. Le premier pied que vous avancez par réfexe de rééquilibrage est votre pied d'appui. Chez la plupart des gens, ce pied d'appui sonne logiquement un peu plus fort que l'autre, et cela peut également avoir un impact sur la hauteur tonale du son. Pour l'enregistrement et la classifcation des sons, il faudra donc bien différencier les samples « pied gauche » et « pied droit » pour, depuis le sampler, pouvoir traiter de façon différenciée ces deux catégories. Il est donc également logique d'imaginer une interface de contrôle à deux touches : une gauche et une droite. Je souhaite d'ailleurs que celles-ci aient la forme de semelles de chaussure.

#### *Décomposer le bruit de pas : un contrôleur à quatre touches ?*

 Lors de mes recherches préparatoires, je me suis d'abord demandé s'il était possible de décomposer un bruit de pas en plusieurs sons. J'ai effectué quelques enregistrements de divers types de bruits de pas et me suis rendu compte que plus la semelle de la chaussure et la surface du sol sont constituées de matériaux rigides (imaginons par exemple des talons hauts sur du bois), et plus on entendra deux modulations distinctes : le son du talon puis le son de la pointe du pied (voir fgure 3.3). Ainsi, pour ma banque de sons, il pourrait être intéressant d'avoir d'un côté des samples « Talon » et de l'autre des samples « Pointe du pied » que l'opérateur pourrait lancer en appuyant sur deux touches différentes. Ce choix de fonctionnement conditionnerait le design de l'interface de contrôle. Comme je l'ai mentionné précédemment, j'ai l'intention de concevoir un boitier avec des touches en forme de semelles. On pourrait alors imaginer une interface à quatre touches : deux pour les talons et deux pour l'avant des pieds (voir fgure 3.2), ce qui donnerait des touches en forme de traces de pas.

 L'utilisateur de la *Footstep Control* aurait ainsi un excellent contrôle sur la rythmique de ses bruits de pas. Si on imagine le contrôleur comme un petit boitier posé sur son bureau, il faudrait qu'il se serve de deux doigts pour jouer des bruits de pas complets ; un premier doigt appuyant sur la touche « Talon » puis l'autre sur la touche « Avant du pied ». Il pourrait même accentuer l'une ou l'autre, ou ne jouer que l'une des deux (dans le cas où un personnage qui marche sur la pointe des pieds) ou encore jouer d'abord l'avant du pied puis le talon (si un personnage monte les escaliers par exemple). Théoriquement, cette configuration semble à la fois intuitive et novatrice.

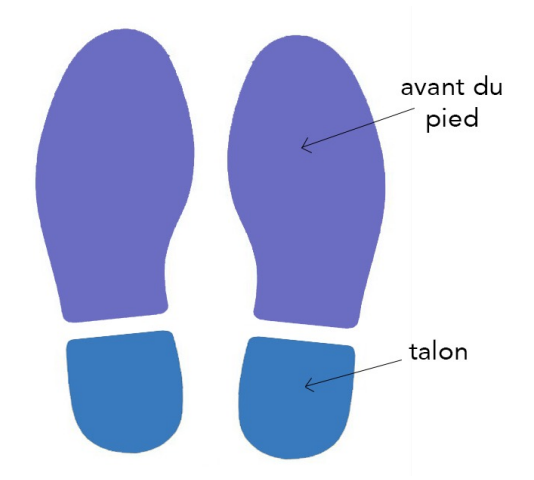

*Fig. 3.2 : Schéma préparatoire n°1 représentant les touches du contrôleur Footstep Control.*

 Elle induit cependant plusieurs questions. Tout d'abord, celle de la continuité sonore entre plusieurs samples. Entre les deux impacts (celui du talon et celui de l'avant du pied) qui composent un bruit de pas « normal », il s'écoule un court laps de temps pendant lequel, dans la réalité, on entend encore du son : celui du déroulé du pied. C'est particulièrement vrai pour toutes les chaussures à semelles plates, comme les chaussures de sport ou encore les tennis. Le sampler doit donc pouvoir combler le vide entre les deux sons pour obtenir le rendu le plus réaliste possible : il faudrait que les samples « Talon » intègrent le déroulé du pied pour pouvoir faire le liant avec le sample « Avant du pied » qui viendrait juste après. Cette solution me semble facilement envisageable, mais il faut cependant noter que dans la plupart des cas (en particulier sur tous les sols mous comme le gravier, l'herbe ou le sable), on n'obtient qu'une seule modulation par bruit de pas et il est difficile de dissocier le son du talon de celui de la pointe du pied (voir fgure 3.4). Dans ces cas-là, la décomposition du bruit de pas n'est pas particulièrement judicieuse et il vaut alors mieux considérer que « 1 pas = 1 sample ».

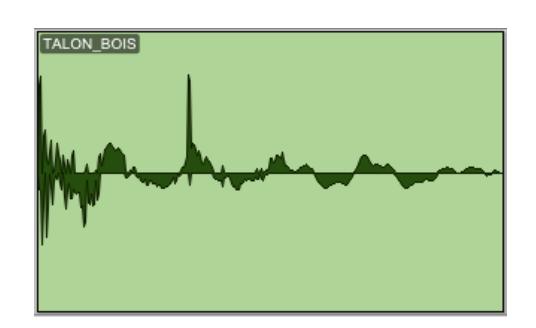

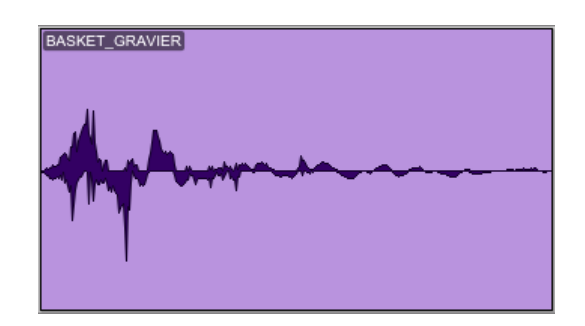

*Fig. 3.3 : Forme d'onde d'un bruit de chaussure à talon Fig. 3.4 : Forme d'onde d'un bruit de chaussure de sport sur du bois dans du gravier*

 Sylvain Lambinet, qui est monteur-son et mixeur, a trouvé intéressante la proposition de diviser les samples de bruits de pas en deux. Il a donc émis l'idée d'imaginer un contrôleur que l'on pourrait utiliser avec ses pieds. Cet outil, qui possèderait quatre touches en forme de semelles (voir à nouveau la fgure 3.2), serait suffisamment grand et robuste pour que l'opérateur puisse monter dessus. Il déclencherait ensuite la lecture des samples en levant puis reposant ses pieds sur les touches. Cette façon de bruiter sur place rappelle d'ailleurs, par mimétisme, le travail d'un bruiteur. Une telle interface impliquerait un engagement physique de la part de l'opérateur, et cette idée est fnalement plutôt séduisante. On pourrait même imaginer que cela simulerait des sensations proches du « vrai » bruitage.

 J'en parle alors à Florian Penot pour avoir son avis de bruiteur. Selon lui, il ne faut pas essayer de concevoir une interface d'échantillonnage à destination des bruiteurs, puisque ceux-ci préfèreront quoi qu'il arrive être en contact direct avec de « vrais » accessoires, à l'image des coureurs de marathon dont l'immense majorité préfère s'entraîner en extérieur que sur des tapis de course. Il m'incite à ne pas perdre de vue que mon projet s'adresse aux monteurs-son qui sont en plein montage, donc assis devant leur ordinateur, et qui ont besoin de générer rapidement des séquences de bruits de pas. Il n'est donc pas vraiment favorable à une interface contrôlable avec ses pieds… Intuitivement, il imaginait plutôt la *Footstep Control* comme un outil de petite taille (pouvant tenir dans un sac afn que le monteur-son puisse l'amener avec lui au studio),

que l'on pourrait poser sur un bureau sans qu'elle n'encombre. Elle possèderait seulement deux touches, une pour le pied gauche et une pour le pied droit, sur lesquelles on appuierait avec ses doigts. On pourrait même l'utiliser avec une seule main, tout en gardant l'autre posée sur la souris. Florian trouve l'idée de décomposer le bruit de pas ambitieuse et complexe à mettre en place ; d'autant plus que, selon lui, dans l'immense majorité des cas (et même pour des chaussures à talons), les bruiteurs et les monteurs-son considèrent un bruit de pas comme un « bloc ».

 Face à ces opinions contradictoires, je me tourne fnalement vers l'idée d'un contrôleur de petite taille jouable aux doigts, pour respecter mes objectifs de départ qui sont la facilité et la rapidité d'utilisation. Cela implique donc d'avoir une interface aisément transportable, avec peu de touches. J'abandonne l'idée de décomposer le bruit de pas en deux, parce qu'il est sûrement plus simple que l'opérateur appuie sur une seule touche (et non deux) pour pouvoir jouer un bruit de pas complet.

## *Défnir les catégories de pas*

Nous avons vu que les samplers étudiés dans le chapitre précédent offrent la possibilité de choisir ses bruits de pas parmi plusieurs catégories. FC Footsteps en propose deux : les pas « normaux » et les pas « dérapés ». AudioSteps, quant à lui, en propose quatre : les pas « normaux » et les pas « dérapés » mais aussi les pas « traînés » et les pas « sur place ».

 Les pas « normaux » sont ceux auxquels on fera appel dans presque toutes les situations de bruitage. Viennent ensuite les pas « dérapés » et les pas « traînés ». Ils permettent de fgurer quelqu'un qui traîne des pieds ou encore de marquer un frottement à la fn d'une séquence de pas « normaux ». Enfn, les pas « sur place » sont ceux que l'on fait lorsqu'on ne se déplace pas vraiment, ce sont des piétinements.

 Il me paraît judicieux d'intégrer dans mon propre sampler toutes ces différentes catégories de bruits de pas. Il en existe évidemment d'autres, plus spécifques (comme les pas sur la pointe des pieds ou les pas que l'on fait dans les escaliers), mais j'ai choisi de ne pas les intégrer à mon sampler. Je souhaite en effet centrer mon prototype sur les pas les plus courants afn de ne pas excessivement complexifer le sampler et démultiplier le nombre de prises de son à faire. En ce qui concerne la façon dont l'opérateur pourra jouer ces différents types de pas, je pense tout simplement défnir des zones, réparties verticalement sur chaque touche (voir fgure 3.3). En appuyant sur la zone médiane, un peu plus grande que les autres, l'opérateur déclencherait les pas « normaux ». Les autres zones serviraient à déclencher les pas « traînés » ou « sur-place ».

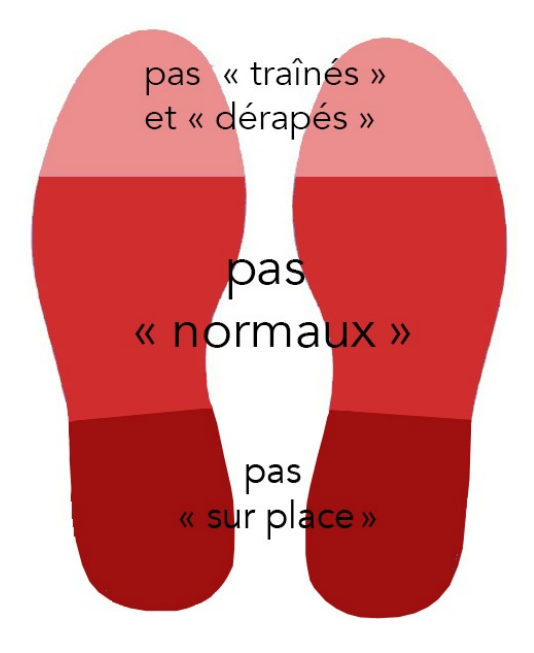

*Fig. 3.3 : Schéma préparatoire n°2 représentant les touches du contrôleur Footstep Control.*

## *Défnir les paramètres de variations des pas*

 J'enregistrerai donc des samples « pied gauche » et d'autres « pied droit ». Ces deux catégories seront elles-mêmes divisées en trois : pas « normaux », pas « trainés » et pas « sur place », ce qui donne au total six sortes de bruits de pas. La subdivision de la banque de samples ne s'arrête cependant pas là ! Au sein de chacune de ces catégories, deux paramètres pourront varier : l'intensité et la vitesse du pas. L'intensité du pas est liée à la force avec laquelle l'opérateur frappe sur les capteurs (autrement dit la vélocité, à laquelle les capteurs seront sensibles). La vitesse du pas est liée à la vitesse à laquelle il joue, et sera calculée par différence de temps entre deux frappes sur les capteurs. Pour que le dispositif puisse offrir la réponse la plus adaptée aux variations de ces paramètres, il faut catégoriser méthodiquement ces variations dès l'enregistrement des bruits de pas.

#### a) Étude du paramètre « intensité »

Lors de prises de son préparatoires, j'ai pu vérifier mon intuition de départ : si l'on marche avec plus ou moins de vigueur, il n'y a pas que le volume des pas qui change mais également leur timbre. Dans l'exemple suivant (voir fgure 3.4), nous avons trois bruits de pas extraits d'un enregistrement où je bruite lentement des souliers sur du bois. Dans le premier cas, je marche doucement, comme si je ne voulais pas faire de bruit ; dans le second, je marche normalement ; et dans le dernier, je marche en accentuant comme si mon intention était de réveiller les voisins du dessous. En observant les formes d'onde, on voit bien que les trois samples n'ont pas le même niveau, ce qui semble logique. J'ajuste ensuite le gain, pour qu'ils soient aussi forts les uns que les autres, et j'en fais une analyse spectrale (voir fgure 3.5). On remarque alors que les trois spectrogrammes sont un peu différents. Le pas accentué est plus claquant donc plus fort dans les aigus, tandis que le pas doux est beaucoup plus médium. À l'oreille, ils sont malgré tout relativement similaires, mais on a l'impression que plus on marche fort, plus les pas sonnent aigus. En reproduisant cet exemple avec d'autres types de pas, on peut vérifer qu'un changement dans l'intensité du bruitage s'accompagne systématiquement d'une variation de timbre.

 On peut ainsi conclure que le gain appliqué à chaque sample doit bien varier en fonction de la vélocité (comme c'est le cas chez AudioSteps et FC Footsteps), mais ce n'est pas suffisant pour retranscrire de la façon la plus réaliste possible les différentes intensités de bruitage. Lors de l'enregistrement des bruits de pas, il sera donc nécessaire de constituer des sous-catégories dédiées à l'intensité. J'ai choisi de subdiviser les pas « normaux » en trois intensités de jeu (pas « doux », « normal » et « fort »), les pas « sur place » en deux (« petit » pas et « gros » pas) et enfn les pas « traînés » en deux également (« petit » glissé et « grand » glissé).

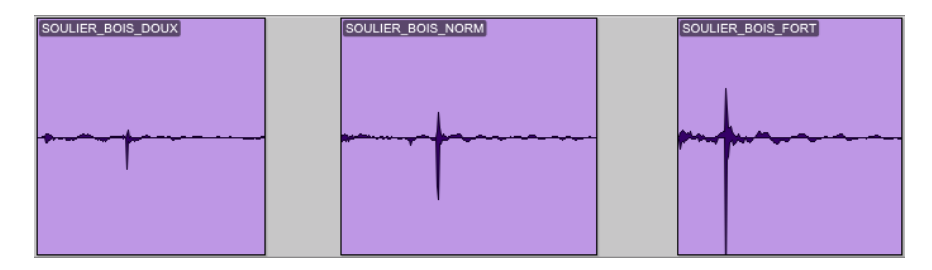

*Fig. 3.4 : Étude de l'intensité du bruit de pas. Analyse des niveaux d'un pas « doux », d'un pas « normal » et d'un pas « fort »*

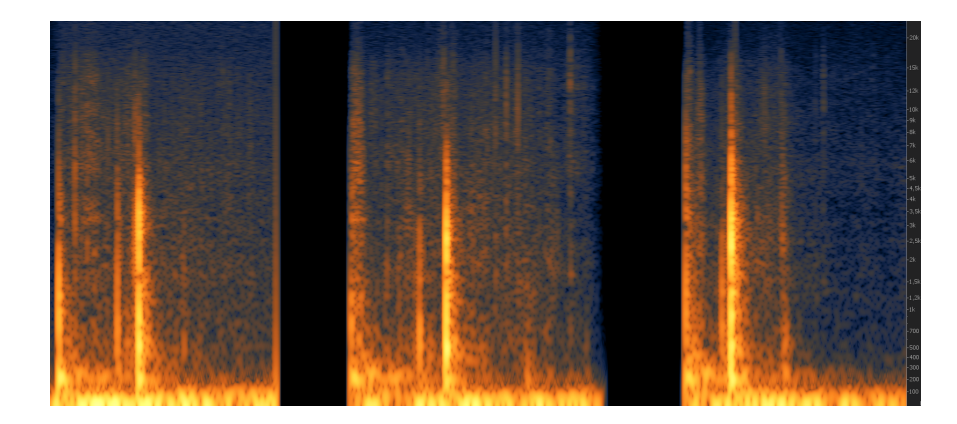

*Fig. 3.5 : Étude de l'intensité du bruit de pas. Représentation spectrale d'un pas « doux », d'un pas « normal » et d'un pas « fort »*

b) Étude du paramètre « vitesse »

 Le deuxième enjeu du paramétrage est que le sampler puisse retranscrire au mieux différentes vitesses de jeu. Là encore, si l'on marche ou si l'on court, ce ne sont pas les même sons que l'on entend. On peut le vérifer simplement : si on lit rapidement plusieurs enregistrements de pas « marchés », on n'entendra pas pour autant des pas « courus ». Par contre, si l'on accélère un enregistrement de quelqu'un qui marche, a-t-on l'impression d'entendre quelqu'un qui court ? Pour répondre à cette question, je me suis enregistré en train de marcher lentement, normalement et en courant. Dans l'exemple qui suit (voir fgure 3.6 et 3.7), on remarque que des bruits de pas « marchés » n'ont pas le même timbre que les pas « courus ». C'est somme toute assez logique puisque quand on court, on a tendance à moins poser le talon par terre que lorsque l'on marche. En utilisant donc le « timestretch » pour accélérer un pas « marché », on simulera donc un pas « couru », ce qui peut créer une illusion convaincante, mais les oreilles attentives entendront la supercherie. Il est donc nécessaire, comme pour les variations d'intensités, d'enregistrer des sous-catégories de vitesses de jeu. J'ai décidé d'en enregistrer trois différentes pour les pas normaux (« lent », « moyen » et « vite ») mais seulement une pour les pas « traînés » et les pas « sur-place ». En effet, il me semble qu'il n'est pas indispensable d'avoir plusieurs vitesses de jeu possibles pour ce genre de pas, puisque qu'on ne court pour ainsi dire jamais en traînant les pieds ou en faisant du sur place.

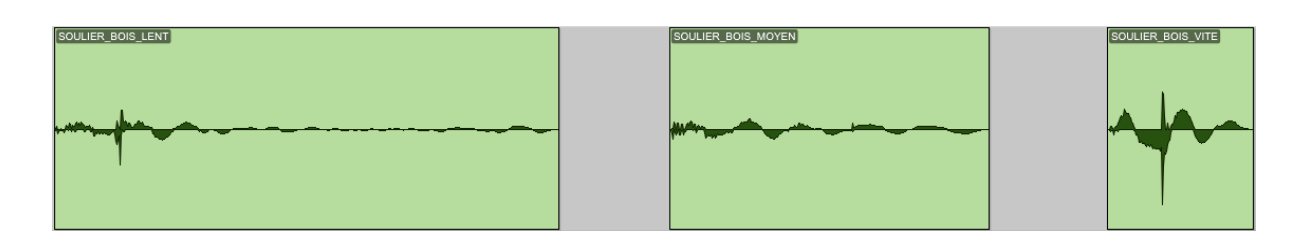

*Fig. 3.6 : Étude de la vitesse du bruit de pas. Analyse des niveaux d'un pas « lent », d'un pas « moyen » et d'un pas « rapide »*

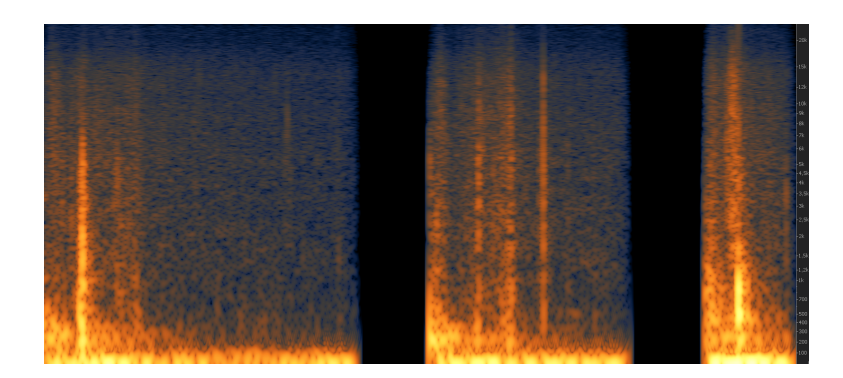

*Fig. 3.7 : Étude de la vitesse du bruit de pas. Représentation spectrale d'un pas « lent », d'un pas « moyen » et d'un pas « rapide »*

 Pour conclure cette partie, nous avons donc déterminé six catégories de pas à enregistrer, ainsi que plusieurs sous-catégories correspondant aux variations des paramètres « vélocité » et « vitesse » opérés par l'utilisateur de l'interface. Cela nous donne donc, pour chaque couple « Chaussures / Surfaces », treize prises de son distinctes à réaliser à chaque fois, repérées par deux lettres dans le tableau suivant (voir fgure 3.8). Chacune de ces prises de son comprendra entre vingt et trente bruits de pas.

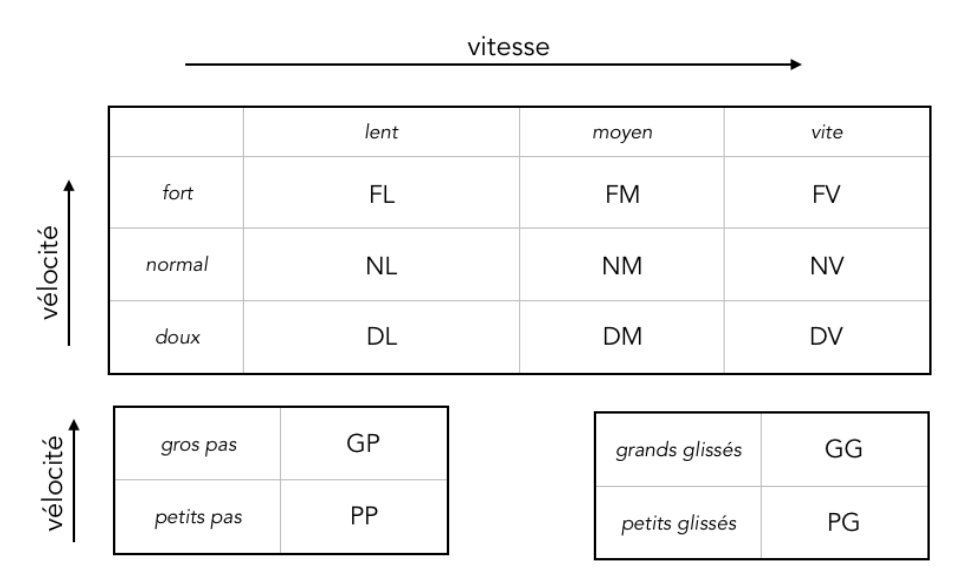

*Fig. 3.8 : Les différentes catégories de bruits de pas de la Footstep Control.*

#### **Partie 2 - Constitution de la banque de samples**

 Nous venons de le voir, les prises de son à faire sont très nombreuses. Il semble difficile de simplifer le processus car obtenir un large éventail de possibilités pour la *Footstep Control* est conditionné par le fait de constituer une volumineuse banque de samples. Il faut donc faire preuve de rigueur pour se lancer dans l'enregistrement, le tri, le traitement et le renommage de plusieurs centaines de samples de bruits de pas.

#### **L'enregistrement des bruits de pas**

## *Le bruiteur*

 Ne pouvant m'octroyer les services d'un bruiteur professionnel, je dois enregistrer moi-même les bruits de pas. J'avais déjà fait du bruitage sur plusieurs courts-métrages dans le cadre de ma formation, et après avoir demandé quelques conseils à Florian Penot, j'ai effectué diverses prises de son préalables pour évaluer ma capacité à bruiter. Dans ce cadre précis, il ne s'agit pas de bruitage « à l'image » et la notion de synchronisme (qui est l'une des difficulté majeure de ce travail) est mise de côté. Ainsi, malgré mon expérience limitée, j'obtiens des résultats plutôt satisfaisants. On imagine évidemment que dans une deuxième version du prototype de *Footstep Control*, un bruiteur professionnel aurait enregistré les bruitages nécessaires à la constitution de la banque de samples, mais pour l'instant, je m'en charge moi-même.

## *Le lieu de bruitage*

Les sessions de prise de son se déroulent au studio musique de l'École Nationale Supérieure Louis Lumière. Le lieu est relativement grand, bien insonorisé et son acoustique est peu marquée (peu de réverbération ou de « futter echo »). Là encore, pour la deuxième version du prototype de *Footstep Control*, on préfèrera enregistrer dans un auditorium dédié au bruitage.

## *Les couples « Surface / Chassures »*

 Comme je n'ai ni le temps ni les moyens d'enregistrer toutes les chaussures susceptibles d'exister, sur toutes les surfaces possibles, il est important d'en sélectionner quelques-unes représentatives du travail du bruiteur. J'ai arbitrairement choisi d'utiliser des souliers légers et des souliers lourds, des baskets, des tongs, des pantoufes, des [s](#page-53-0)neakers<sup>[38](#page-53-0)</sup> ainsi que mes pieds nus. Concernant les surfaces, j'ai opté pour du bois, du parquet, du béton, des graviers, de la moquette et enfn des feuilles mortes.

## <span id="page-53-1"></span> *Distance de prise de son*

 Comme établi dans le cahier des charges du sampler (cf. partie 3, page 3), il faut que l'utilisateur de la *Footstep Control* puisse ajuster virtuellement la distance de prise de son. J'enregistre donc les bruits de pas avec un micro proche et un micro d'air sur deux pistes séparées. L'opérateur n'aura qu'à gérer le dosage des deux sources depuis le sampler pour simuler un prise de son plus ou moins proche des pieds du bruiteur. Les micros que j'utilise sont très courants dans les auditorium de bruitage : le micro de proximité est un Neumann TLM 103 et le micro d'air est un Neumann U87. Ils sont respectivement placés à 50 et 250 centimètres des pieds du bruiteur. L'emplacement des micros reste rigoureusement identique pendant les trois jours durant lesquels se déroulent les prises de son.

#### **Au travail !**

 Chaque prise de son est faite avec méticulosité puisque c'est la base de tout le travail qui viendra par la suite. L'enregistrement s'effectue en 24 bits / 48 kHz (norme actuelle de prise de son cinéma). À l'aide de panneaux absorbants amovibles, je mets en place une isolation phonique autour de l'emplacement de prise de son (voir fgure 3.9).

 Les bruits de pas sont enregistrés méthodiquement, toujours dans le même ordre (voir fgure 3.10). Une fois l'enregistrement lancé, je fais l'annonce de la catégorie à l'oral (« doux et lent » par exemple), bruite un peu plus d'une vingtaine de pas et m'arrête. Ensuite, j'annonce la catégorie suivante

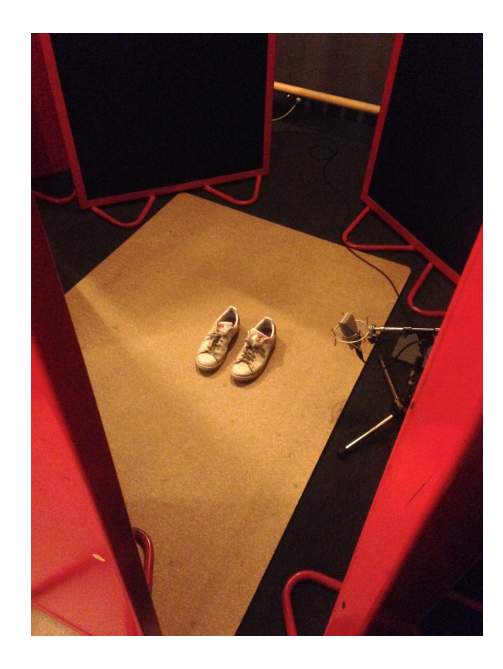

*Fig. 3.9 : Session d'enregistrement des bruits de pas.*

<span id="page-53-0"></span>Les « sneakers » désignent des chaussures de sport dédiées à un usage citadin. [38](#page-53-1)

et ainsi de suite jusqu'à la fn. Pour m'assurer d'une vitesse constante entre les pas lents, normaux et rapides sur les trois jours d'enregistrement, je me fxe trois vitesses de bruitage avec un métronome, que je n'hésite pas à écouter régulièrement pour me donner le tempo. Si l'on considère qu'un pas moyen mesure un mètre, une allure normale de 6 ou 7 km/h revient bien à marcher à 100 bpm<sup>[39](#page-54-0)</sup>. Partant de cette supposition, j'ai défini une vitesse de marche lente, une vitesse de marche et une vitesse de course, ce qui donne :

- « LENT » : *50 bpm* (soit un pas toutes les 1,2 s.)
- « MOYEN » : *100 bpm* (soit un pas toutes les 0,6 s.)
- « VITE » : *160 bpm* (soit un pas toutes les 0,375 s.)

<span id="page-54-2"></span>

| Pas « normaux »           | Pas « traînés »        |
|---------------------------|------------------------|
| - DL: doux et lent        | - PG : petit glissé    |
| - DM : doux et moyen      | GG : grand glissé      |
| - DV : doux et vite       |                        |
| - NL: normal et lent      | Pas « sur place »      |
| - NM : normal et moyen    |                        |
| - NV : normal et vite     | $\cdot$ PP : petit pas |
| $\cdot$ FL : fort et lent | GP: gros pas           |
| - FM : fort et moyen      |                        |
| - FV : fort et vite       |                        |
|                           |                        |

<span id="page-54-3"></span>*Fig. 3.10 : Ordre d'enregistrement des bruits de pas*

 Pour chaque couple « Chaussures / Surface », un peu plus d'une vingtaine de pas sont enregistrés en suivant les treize variations de jeu préalablement défnies (variations que l'on retrouve dans la fgure 3.10 ci-dessus) , le tout multiplié par le nombre de couples « Chaussures / Surface » que j'ai enregistrés. J'obtiens fnalement près de 7000 bruits de pas. Une fois les enregistrements terminés, il faut dérusher<sup>[40](#page-54-1)</sup> tous les samples obtenus, les traiter et les renommer.

<span id="page-54-0"></span>*bpm : voir défnition page* [39](#page-54-2)

<span id="page-54-1"></span>[<sup>40</sup>](#page-54-3) dérusher : sélectionner les enregistrements et les transférer vers le logiciel de montage-son

#### **Dérushage et nomenclature**

 Les enregistrements de bruits de pas sont importés dans le logiciel Pro Tools 11, où ils sont séparés automatiquement les uns des autres grâce à l'outil « Suppression des silences » (raccourci clavier : ⌘ U). En ajustant son seuil de fonctionnement, cela permet de supprimer les moments de silence entre les bruits de pas et ainsi d'en faire des clips audio distincts. Il est nécessaire de vérifer ensuite que chaque clip ne contienne bien qu'un seul bruit de pas. Des fades d'entrée et de sortie, à courbe de puissance égale, sont appliqués sur chaque clip. Leur durée par défaut est fxée à 5 ms. Les bruits de pas « ratés » sont supprimés.

 Finalement, chaque bruit de pas est exporté en un fchier audio stéréo ; la piste gauche et la piste droite contenant respectivement la captation effectuée par le micro de proximité et par le micro d'air. Chaque fchier est alors précisément renommé. Les deux premières lettres désignent le type de chaussures et les deux lettres suivantes désignent le type de surface (voir fgure 3.11). Les deux lettres suivantes désignent la catégorie de bruit de pas (c'est-à-dire DL, DM, DV, NL, etc. que l'on retrouve fgure 3.10). Ensuite vient une dernière lettre : D pour « droite » ou G pour « gauche ». Enfn, un chiffre allant de 0 à 9 est attribué arbitrairement à chaque fchier. Des « \_ » opèrent des séparations thématiques améliorant la compréhension des noms des fchiers.

## Exemple de nom de fichier : S1GR\_DL\_D\_0.wav

## **CHAUSSURES**

## **SURFACES**

S1 : Gros souliers S2 : Petits souliers BA : Baskets SN : Sneakers CL : Clarks PN : Pieds Nus TO : Tongs PA : Pantoufles BE : Béton BO : Bois PA : Parquet TA : Tapis FM : Feuilles mortes G1 : Gravier fin G2 : Gros gravier BU : Boue

*Fig. 3.11 : Nommage des types de chaussures et de surfaces*

## **Les présences**

De la même manière que pour les bruits de pas, j'enregistre également plusieurs dizaines de sons de présences, en utilisant cinq pantalons différents (en jean, en coton, en feutre, etc.). La durée de ces sons étant liée à la vitesse de déplacement (plus on va vite et moins le son de présence associé à un bruit de pas est long), j'enregistre donc des présences lentes, normales et rapides. À l'inverse des bruits de pas, je ne prends cependant pas la peine d'enregistrer différentes intensités car on peut fgurer une présence légère ou marquée en faisant simplement varier son volume.

## **CHAPITRE IV**  *Footstep Control*

 La banque de samples étant constituée, la création de la *Footstep Control* peut réellement commencer. L'enjeu est double : construire un contrôleur d'une part, et créer un sampler d'autre part. Ils devront entrer en parfaite symbiose avec la banque de samples, de façon à permettre à l'utilisateur de pouvoir jouer « le bon bruit de pas au bon moment ». Ce chapitre détaille le processus, essentiellement pratique, de conception de ce couple « contrôleur - sampler ».

## **Partie 1 - Conception du contrôleur**

 Les principales caractéristiques du contrôleur ont été établies dans le chapitre précédent : ce doit être un petit boîtier avec seulement deux touches, chacune d'elle ayant la forme d'une semelle de chaussure et étant divisée en trois zones sensibles à la vélocité.

## **La carte Arduino « Uno »**

 Au centre du dispositif, je choisis d'utiliser une carte Arduino « Uno » (voir fgure 4.1). Sur ce modèle, petit et peu onéreux, se trouve un micro-contrôleur, quatorze entrées/sorties digitales, et enfn (et c'est là l'essentiel), six entrées analogiques. Cette carte Arduino offre d'immenses possibilités alors que ces fonctionnalités sont pourtant très simples : l'utilisateur peut la programmer pour recevoir, analyser et produire des signaux électriques. Elle présente également l'avantage de pouvoir être alimentée par son port USB-B avec une tension de 5 Volts, ce qui permet de ne pas avoir à utiliser une alimentation secteur.

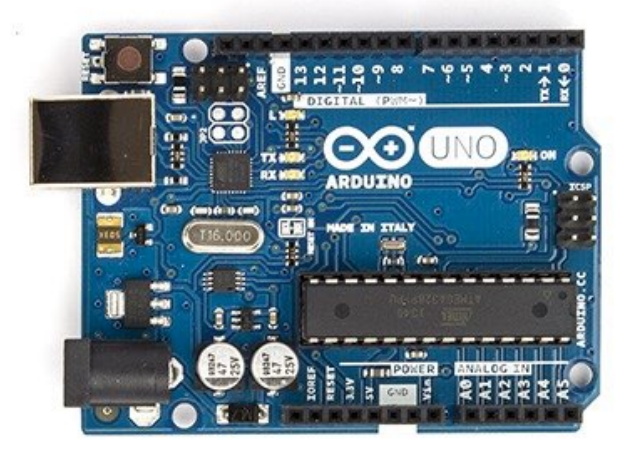

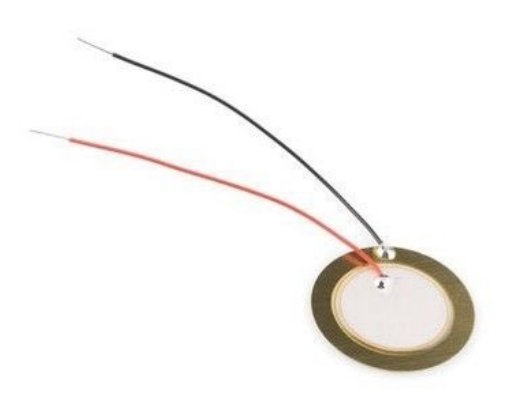

*Fig. 4.1 : Une carte Arduino Uno. Fig. 4.2 : Un capteur piézo-électrique.*

#### **Les capteurs piézo-électriques**

 Pour les capteurs sensibles, je choisis les mêmes que ceux que l'on trouve habituellement dans les pads d'une batterie électronique, à savoir des capteurs piézoélectriques. Ce type de capteur se polarise électriquement sous l'action d'une contrainte mécanique. Ceux que je me suis procurés (voir fgure 4.2) possèdent deux faces : une en céramique et l'autre en métal. Celles-ci peuvent être considérées comme les deux armatures d'un condensateur dont la charge varierait proportionnellement à leur déplacement. Autrement dit, plus la force à laquelle le capteur est soumis est importante, plus la tension à ses bornes est grande. Ces capteurs permettent donc de quantifer l'intensité d'un choc, pour peu qu'il ne soit pas trop violent, au risque de casser la capsule piézo-électrique. Une résistance de 1 M $\Omega$  est placée en parallèle de chaque capteur, ce qui permet ainsi de protéger les entrées de la carte Arduino en cas de courant trop important (voir fgure 4.3).

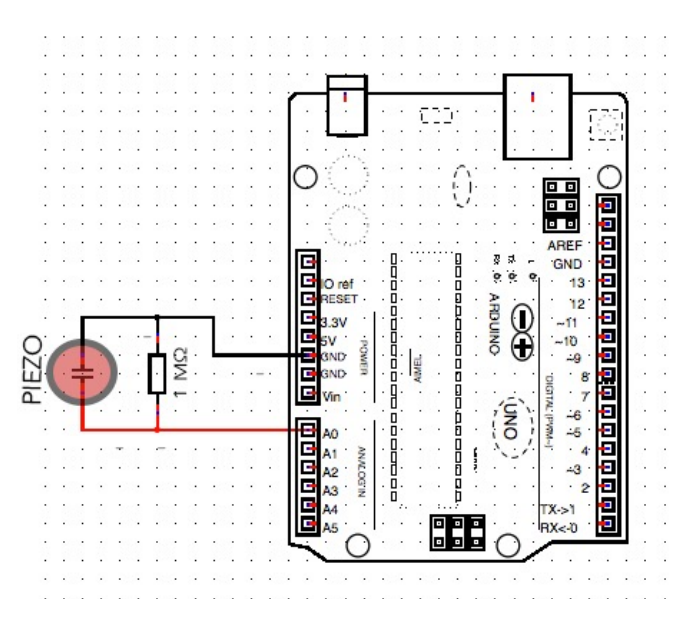

*Fig. 4.3 : Schéma représentant le montage d'un capteur piézo-électrique sur la carte Arduino.*

 Je relie donc simplement les six capteurs piézo-électriques aux six entrées analogiques de la carte Arduino « Uno », chacune d'elles pouvant recevoir une tension comprise entre 0 et 5 Volts.

## **Le boîtier**

 Le montage électronique terminé, il faut encore l'intégrer dans le boîtier adapté. J'en conçois un simple et pratique ; la face supérieure légèrement inclinée vers l'utilisateur pour gagner en ergonomie (voir fgure 4.4).

 Hormis cette face supérieure, les différentes parties du boîtier sont découpées dans un panneau de fbres à densité moyenne (mdf), ou medium, de 10 mm d'épaisseur. Ce matériau est solide, tout en étant facile d'emploi et moins onéreux que du bois massif. Son inconvénient majeur est qu'il n'est absolument pas hydrofuge et qu'il se dégrade rapidement au contact d'un liquide.

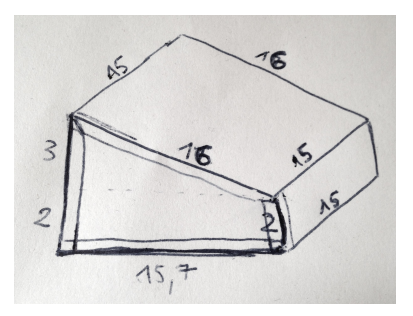

*Fig. 4.4 : Croquis à main levée représentant le boîtier de la Footstep Control.*

 Je peins ensuite l'intérieur du boîtier en blanc et l'extérieur en bordeaux, avec de la peinture acrylique. Une fois celle-ci sèche, je visse la carte Arduino et le circuit imprimé à l'intérieur du boîtier pour bien les maintenir en place.

 Concernant la face supérieure, je choisis de la découper dans une plaque de plastique transparent de 8 mm d'épaisseur, ce qui permettra à l'utilisateur de voir toute l'électronique embarquée à l'intérieur de l'interface et me donnera également la possibilité de la rétro-éclairer. Je perce six trous afn de faire passer les capteurs piézo-électriques de l'intérieur vers l'extérieur du boîtier, et les intercale ensuite entre une couche de plastique souple et une couche de mousse que j'ai récupérés sur les semelles d'une paire de chaussures, taille 23. Une fois les capteurs fermement maintenus, pris « en sandwich », je visse les deux semelles sur la face supérieure du contrôleur. Il ne me reste plus qu'à faire les fnitions : je rajoute un port USB-B sur la face arrière, pour pouvoir le relier à un ordinateur, et je colle sur la face avant une petite plaque en métal sur laquelle est gravée l'inscription « *FOOTSTEP CONTROL* ». L'interface de contrôle est maintenant terminée. Les fgures 4.5 à 4.17 détaillent en images tout le processus de conception.

## **Budget**

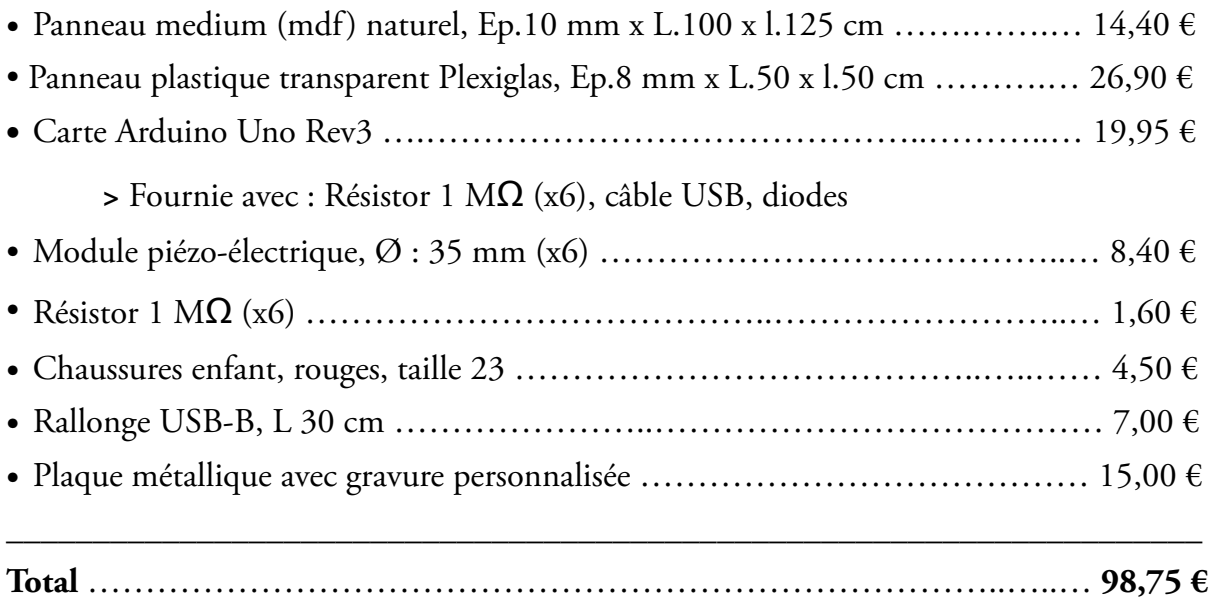

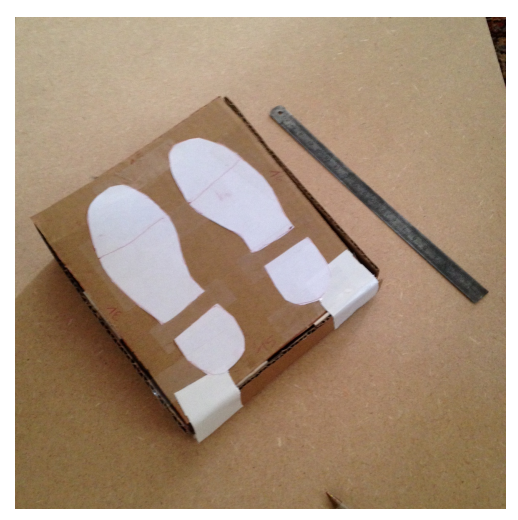

*Fig. 4.5 : Maquette en carton à l'échelle 1:1*

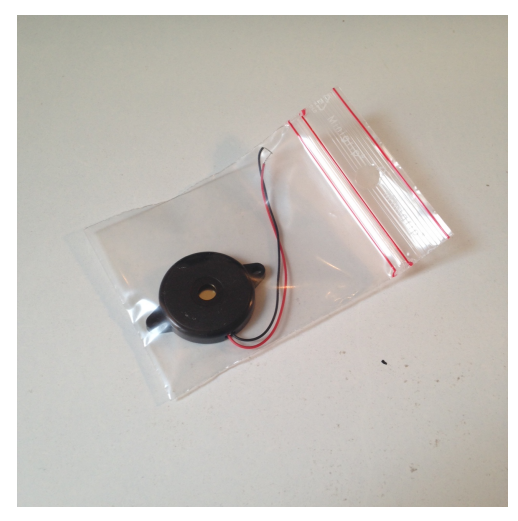

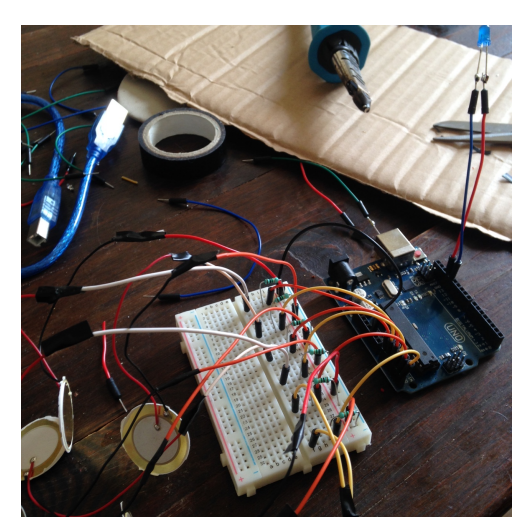

*Fig. 4.9 : Câblage des capteurs et des résistances à la Arduino « Uno » (1).*

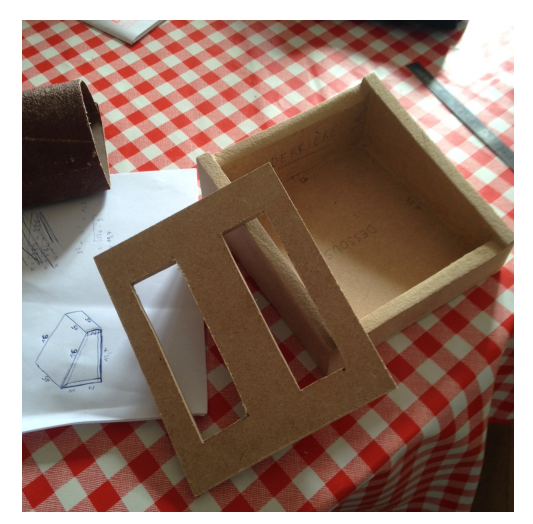

*Fig. 4.6 : Construction du boîtier.*

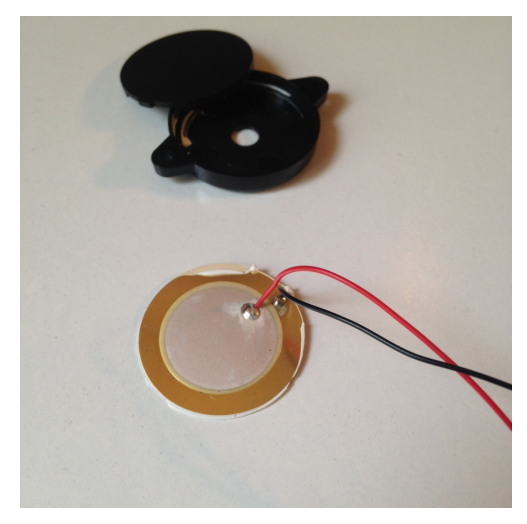

*Fig. 4.7 : Capteur piézo-électrique neuf. Fig. 4.8 : Capteur piézo-électrique sorti de sa capsule en plastique.*

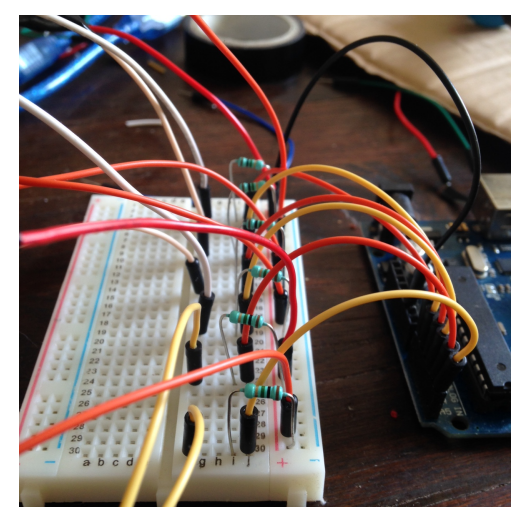

*Fig. 4.10 : Câblage des capteurs et des résistances à la Arduino « Uno » (2).*

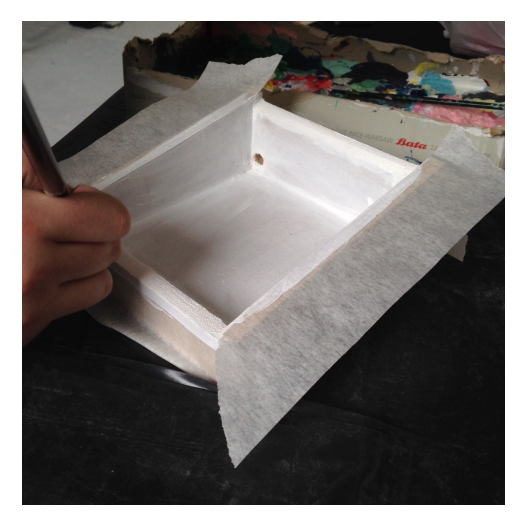

*Fig. 4.11 : Peinture de l'intérieur du boîtier.*

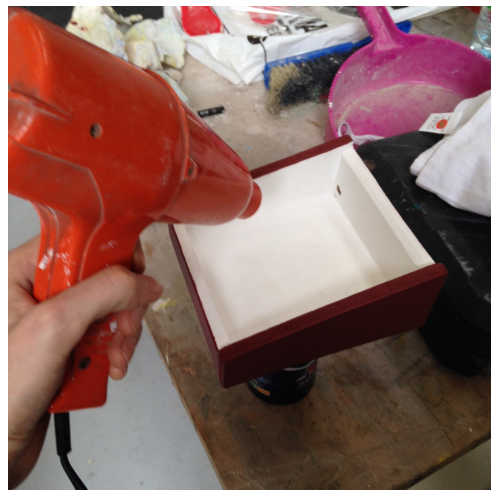

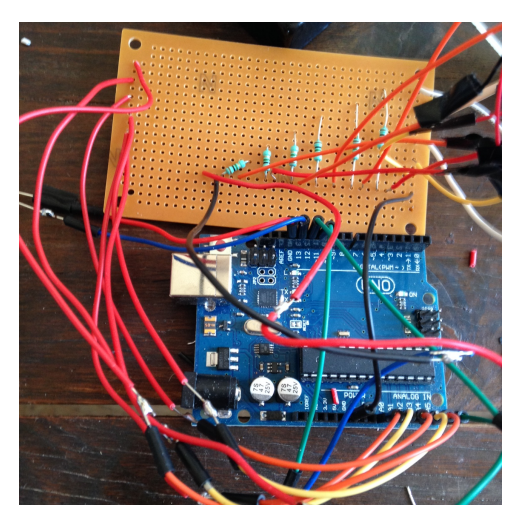

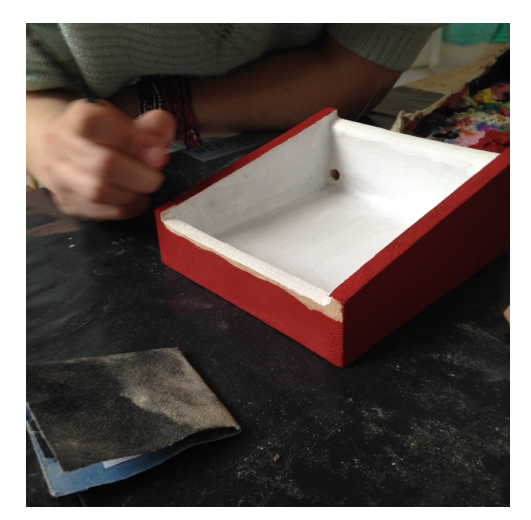

*Fig. 4.12 : Peinture de l'extérieur du boîtier.*

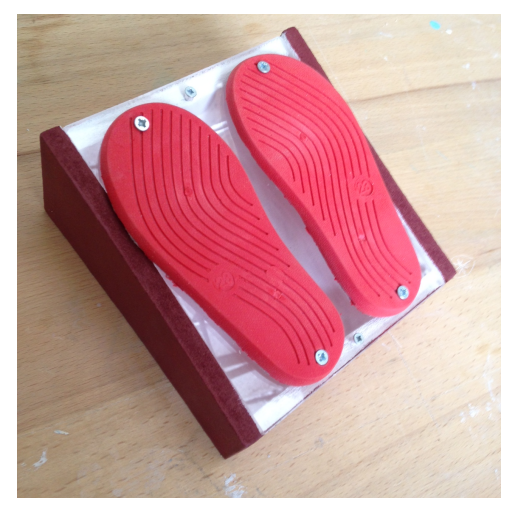

*Fig. 4.13 : Séchage. Fig. 4.14 : Fixation des semelles sur la plaque en Plexiglas.*

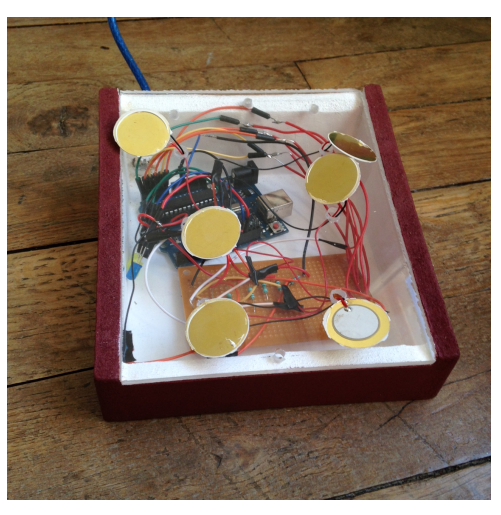

*Fig. 4.15 : Soudure des composants. Fig. 4.16 : Mise en boîte de l'électronique.*

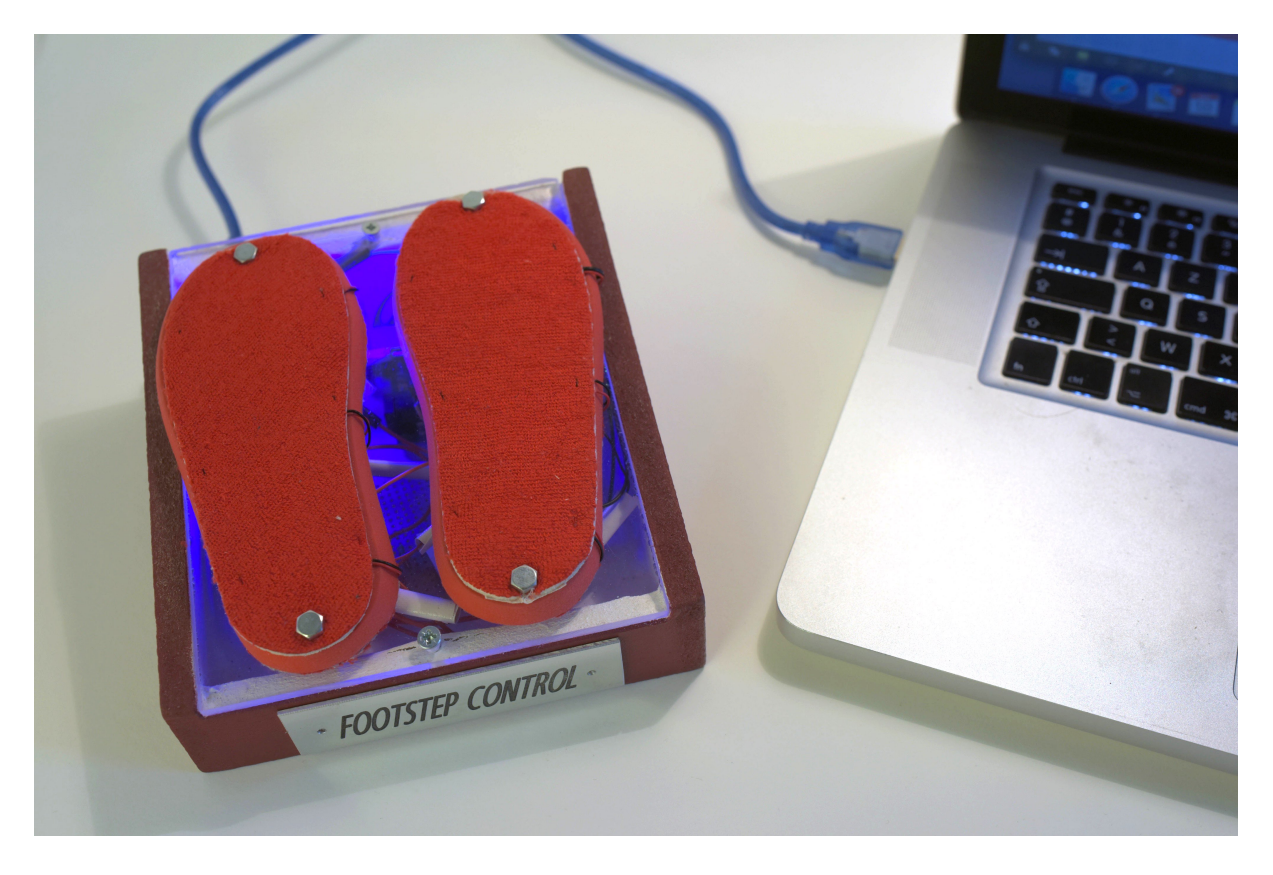

*Fig. 4.17 : Prototype de « Footstep Control » terminé.*

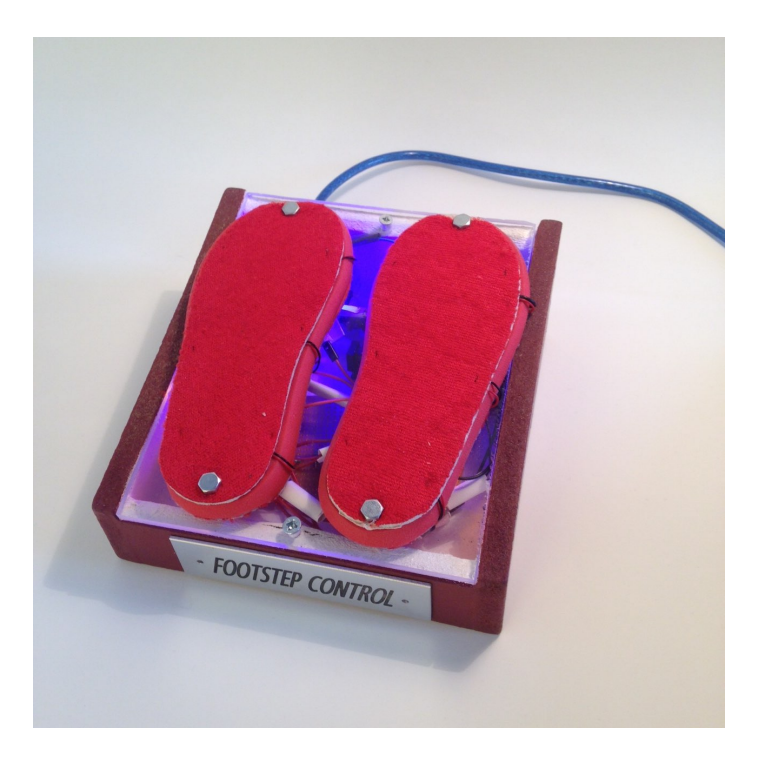

## **Partie 2 - Création d'un sampler sous Max 7**

#### **Traitement des signaux entrants : obtenir des valeurs de pitch et de vélocité**

 Une fois branchée à mon ordinateur via un câble USB, je peux programmer la carte Arduino « Uno » grâce à son logiciel dédié, téléchargeable gratuitement sur le site du constructeur. Cependant, le langage Arduino étant basé sur les langages de programmation C/C++, que je ne maîtrise pas du tout, j'opte pour une solution de communication plus simple : « Maxuino ». Il s'agit d'un projet collaboratif *open source[41](#page-65-0)* qui compte notamment un patch<sup>[42](#page-65-1)</sup> permettant de faire dialoguer facilement Max et la carte Arduino. Ce patch « Maxuino » permet de recevoir et d'envoyer des signaux aux broches analogiques et digitales de la carte Arduino, directement depuis Max.

<span id="page-65-3"></span> Pour ce faire, je me rends dans le logiciel Arduino et transfère sur la carte la librairie « Firmata ». Celle-ci se trouve dans la catégorie « Exemples depuis les bibliothèques » du logiciel et sert à implémenter le protocole Firmata qui permet ensuite de communiquer avec Max. Le principal avantage de cette solution est qu'une fois la librairie chargée sur la carte, il n'y aura plus jamais à utiliser le logiciel Arduino, réservé à ceux qui possèdent un niveau confrmé en programmation.

 Je peux maintenant commencer à travailler dans Max 7, qui est un logiciel plus facile d'accès. Je crée tout d'abord un « patcher » (la fenêtre principale de travail dans Max), que j'enregistre sous le nom de « Footstep\_Control.maxpat ». C'est ce fchier que je devrai ouvrir systématiquement pour utiliser la *Footstep Control*. Elle ne pourra donc fonctionner que sur un ordinateur possédant Max…

<span id="page-65-2"></span>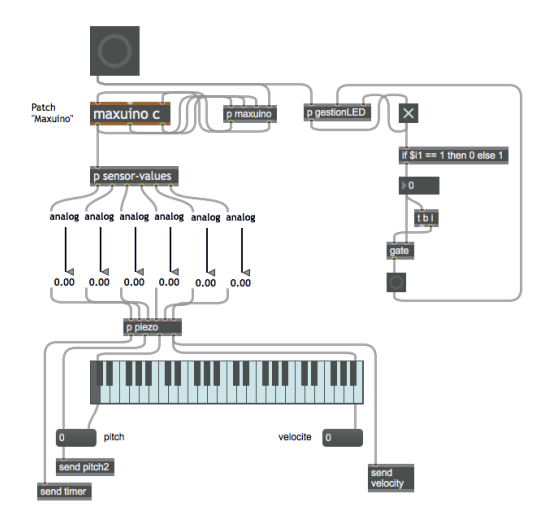

*Fig. 4.18 : Traitement des données provenant des capteurs piézo-électriques. Partie du patch dans Max 7.*

<span id="page-65-0"></span><sup>&</sup>lt;sup>[41](#page-65-2)</sup> open source (ou « code source ouvert ») désigne des logiciels qui offrent un libre accès à leur code source, ce qui permet au grand public non seulement de les utiliser, mais également de les modifer.

<span id="page-65-1"></span> $42$  un patch est un programme informatique que l'on peut créer, modifier et utiliser avec Max.

 La première chose à faire est de placer le patch « Maxuino » dans cette fenêtre, et de lui relier six objets « slider », ce qui me permet de visualiser la tension aux bornes des six capteurs piézo-électriques connectés à la carte Arduino (voir fgure 4.18). Cette tension, comprise entre 0 et 5 Volts, est convertie en une valeur comprise entre 0 et 1 grâce au patch « Maxuino ». J'opère ensuite un simple changement d'échelle pour la transformer en une vélocité comprise entre 0 et 127. Si l'on appuie sur plusieurs capteurs en même temps, les objets maximum et peak permettent d'évaluer sur quel capteur on a exercé la plus grande pression et ainsi d'ignorer la pression exercée sur les autres.

 Les capteurs piézo-électriques, auxquels j'ai attribué des lettres allant de A à F (voir fgure 4.19), déclenchent respectivement des notes MIDI allant de A2 à F3. En appuyant sur l'un des six capteurs, nous obtenons donc une valeur de pitch liée à son emplacement, ainsi qu'une valeur de vélocité liée à la pression exercée dessus. Pitch et vélocité étant des informations MIDI, cela permet d'envisager une compatibilité de mon patch avec n'importe quel contrôleur MIDI.

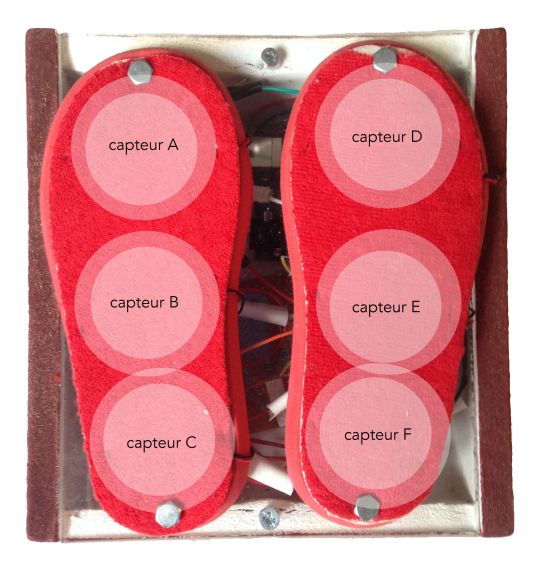

*Fig. 4.19 : Photo-montage représentant les surfaces couvertes par les capteurs piézoélectriques.*

|   | Arduino                 |   | <b>Baskets Beton</b>       | ь  | Inutilisé                             |
|---|-------------------------|---|----------------------------|----|---------------------------------------|
|   | <b>Audio_Files</b>      | Þ | <b>Baskets_Bois</b>        | ь  | S1BE_DL_D_0.wav<br>л                  |
| ெ | Footstep_Control.maxpat |   | Coton1                     | ь  | S1BE_DL_D_1.wav<br>口                  |
|   | GUI                     | ь | Coton <sub>2</sub>         | Þ  | S1BE_DL_D_2.wav<br>月                  |
|   | <b>Pictures</b>         | ь | Feutre                     | ь  | S1BE_DL_D_3.wav<br>$\sqrt{2}$         |
|   |                         |   | Jeans                      | Þ  | S1BE DL D 4.wav<br>$\sqrt{2}$         |
|   |                         |   | Jogging                    | Þ  | S1BE_DL_D_5.wav<br>卫                  |
|   |                         |   | <b>Pantoufles Bois</b>     | Þ  | S1BE_DL_D_6.wav<br>$\Box$             |
|   |                         |   | <b>Pantoufles Plancher</b> | Þ  | S1BE_DL_D_7.wav<br>$\sqrt{2}$         |
|   |                         |   | <b>Piedsnus Bois</b>       | ь  | S1BE DL D 8.wav<br>$\sqrt{2}$         |
|   |                         |   | Piedsnus_Tapis             | ь  | S1BE_DL_D_9.wav<br>$\sqrt{2}$         |
|   |                         |   | <b>Sneakers_Bois</b>       | ь  | S1BE_DL_G_0.wav<br>口                  |
|   |                         |   | Sneakers_Plancher          | Þ  | S1BE_DL_G_1.wav<br>$\boldsymbol{\Pi}$ |
|   |                         |   | <b>Souliers1 Beton</b>     | ь  | S1BE_DL_G_2.wav<br>$\sqrt{2}$         |
|   |                         |   | Souliers1_Bois             | b. | S1BE DL G 3.wav<br>$\sqrt{2}$         |
|   |                         |   | Souliers1_Boue             | Þ  | S1BE_DL_G_4.wav<br>月                  |
|   |                         |   | Souliers1 Feuilles         | Þ  | S1BE_DL_G_5.wav<br>$\Box$             |
|   |                         |   | Souliers1 Graviers1        | Þ  | S1BE_DL_G_6.wav<br>$\sqrt{2}$         |
|   |                         |   | Souliers1_Graviers2        | ь  | S1BE_DL_G_7.wav<br>$\sqrt{2}$         |
|   |                         |   | Souliers1_Plancher         | Þ  | S1BE DL G 8.wav<br>$\sqrt{2}$         |
|   |                         |   | Souliers1_Tapis            | Þ  | S1BE_DL_G_9.wav<br>卫                  |
|   |                         |   | Souliers2_Bois             | Þ  | S1BE_DM_D_0.wav<br>$\Box$             |
|   |                         |   | Souliers2_Plancher         | Þ  | S1BE_DM_D_1.wav<br>$\sqrt{2}$         |
|   |                         |   | Souliers3_Beton            | ь  | S1BE_DM_D_2.wav<br>$\sqrt{2}$         |
|   |                         |   | Souliers3_Bois             | Þ  | S1BE_DM_D_3.wav<br>$\sqrt{2}$         |
|   |                         |   | Souliers3_Graviers2        | ь  | S1BE_DM_D_4.wav<br>$\Box$             |
|   |                         |   | Souliers3 Plancher         | Þ  | S1BE_DM_D_5.wav<br>$\sqrt{2}$         |
|   |                         |   | <b>Tongs_Bois</b>          | ь  | S1BE DM D 6.wav<br>л                  |

*Fig. 4.20 : Arborescence des dossiers à l'intérieur du dossier parent « Footstep\_Control ».*

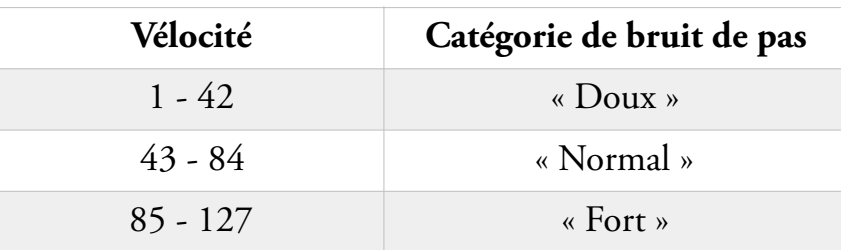

 Il faut ensuite programmer le traitement de ces données pour que Max les associe à des samples précis dont il lancera instantanément la lecture.

## **Sélection « Chaussures / Surfaces »**

 Je crée un bouton sur lequel il faudra cliquer à la première ouverture du patch (voir fgure 4.21). Celui-ci sert à ouvrir une fenêtre pop-up depuis laquelle on sélectionne le dossier « Footstep\_Control » qui contient toute la banque de samples (voir fgure 4.20). Une fois

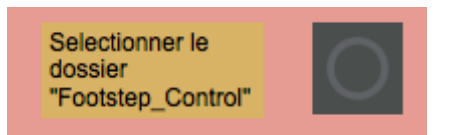

*Fig. 4.21 : Bouton de sélection du dossier parent.*

ce dossier localisé par Max, l'adresse est automatiquement mémorisée. Ainsi, il n'y aura plus besoin d'effectuer cette opération à chaque réouverture du patch, ce qui est très pratique. Cette étape devra cependant être renouvelée si l'on modife l'emplacement du dossier parent ou que l'on ouvre ce patch depuis un nouvel ordinateur. Max 7 sait maintenant où chercher les samples à lire. Ensuite, grâce à un menu déroulant, l'utilisateur sélectionne un sous-dossier portant le nom du couple « Chaussures / Surface » qu'il souhaite utiliser. Pour illustrer son choix, j'ai constitué une banque d'images permettant d'associer une photo à chaque confguration (voir fgures 4.22).

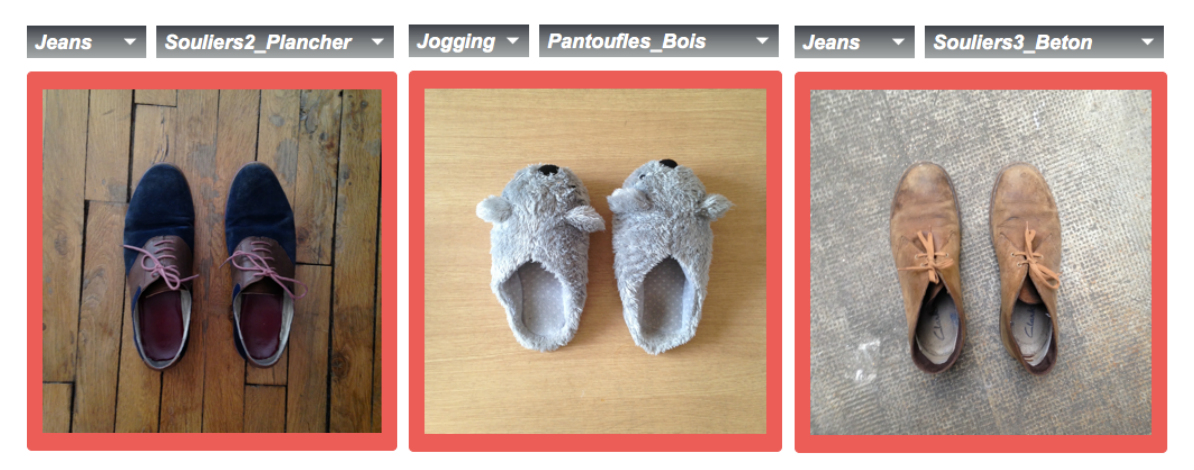

*Fig. 4.22 : Photographies associées à différents couples « Chaussures / Surfaces » dans Max.*

## **Traitement des informations de vélocité**

 La vélocité, c'est-à-dire la pression exercée sur le capteur, est instantanément quantifable sur une échelle de 1 à 127. J'ai divisé l'échelle de vélocité en trois :

<span id="page-68-1"></span>Ainsi,une note<sup>[43](#page-68-0)</sup> dont la vélocité serait 28 appellera un sample de bruit de pas « doux ». Il parait cependant logique que si la vélocité de la note suivante est de 29, on entende un pas « doux » plus fort que le précédent. C'est pour cela que j'ai intégré dans mon patch un contrôle automatique du gain qui, en suivant une échelle logarithmique, ajoute entre +0 et +3 dB aux samples de chacune de ces trois catégorie de vélocité. J'ai utilisé pour cela l'objet atod qui permet de convertir une échelle linéaire (une vélocité) en une échelle logarithmique (un gain en dB). J'ai évalué que si l'on ajoute plus de 3 dB à un sample de bruit de pas « doux », son niveau risquerait de dépasser celui d'un bruit de pas « normal » (de même pour un bruit de pas « normal » dont le niveau pourrait dépasser celui d'un bruit de pas « fort »), c'est pour cela que j'ai limité l'augmentation de gain à 3 dB. Dans Max, j'ai créé un sous-patch (c'est-à-dire un patch dans le patch) dédié au traitement de la vélocité. Son synoptique de fonctionnement est le suivant :

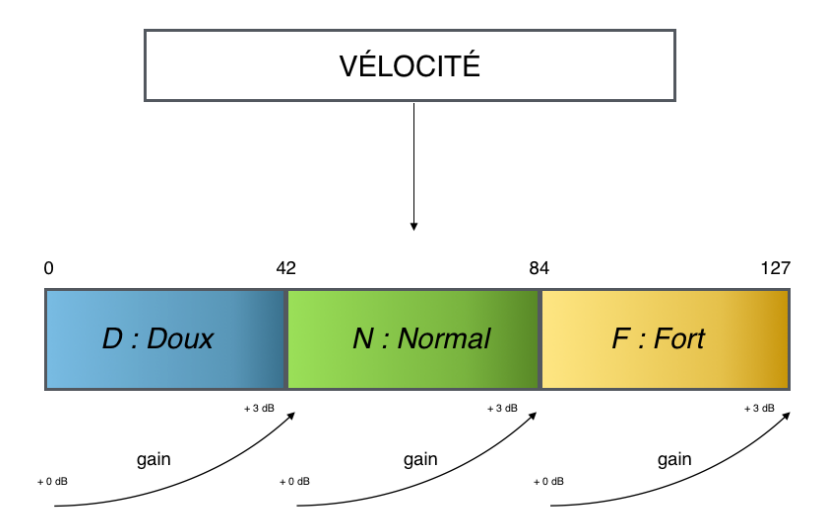

*Fig. 4.23 : Schéma synoptique du sous-patch dédié au traitement de la vélocité des pas « normaux ».*

 Les vélocités « de coupure », c'est-à-dire celles où l'on passe d'une catégorie de vélocité à l'autre (par défaut 42 et 84), sont simultanément réglables à partir d'un potentiomètre du patch (voir fgure 4.24). Celui-ci est conçu pour modifer artifciellement la sensation de sensibilité des capteurs piézo-

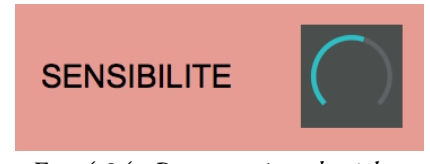

*Fig. 4.24 : Potentiomètre de réglage de la sensibilité des capteurs.*

électriques. Si l'on tourne ce potentiomètre vers la gauche, cela permet de diminuer les valeurs des vélocités de coupure, et donc d'augmenter la plage couverte par les pas « forts » (et inversement, si l'on tourne ce potentiomètre vers la droite, cela augmente la plage des pas « doux »). Ce réglage peut, par exemple, être utile dans le cas où l'on

<span id="page-68-0"></span><sup>&</sup>lt;sup>[43](#page-68-1)</sup> Par analogie avec le langage MIDI, j'appelle « note » toute pression exercée par l'opérateur sur un des capteurs de la *Footstep Control*.

voudrait jouer une séquence de bruits de pas très forts, sans pour autant appuyer soimême fortement sur les capteurs.

## **Traitement des informations de vitesse**

Pour traiter automatiquement la vitesse à laquelle joue l'utilisateur, il faut forcément prendre en compte le temps séparant deux bruits de pas. Il y aura donc systématiquement un problème avec le premier pas de chaque séquence de jeu puisqu'il est impossible de déterminer une information de vitesse avec uniquement un seul bruit de pas… Tout d'abord, voici le synoptique de fonctionnement du sous-patch dédié au traitement de la vitesse :

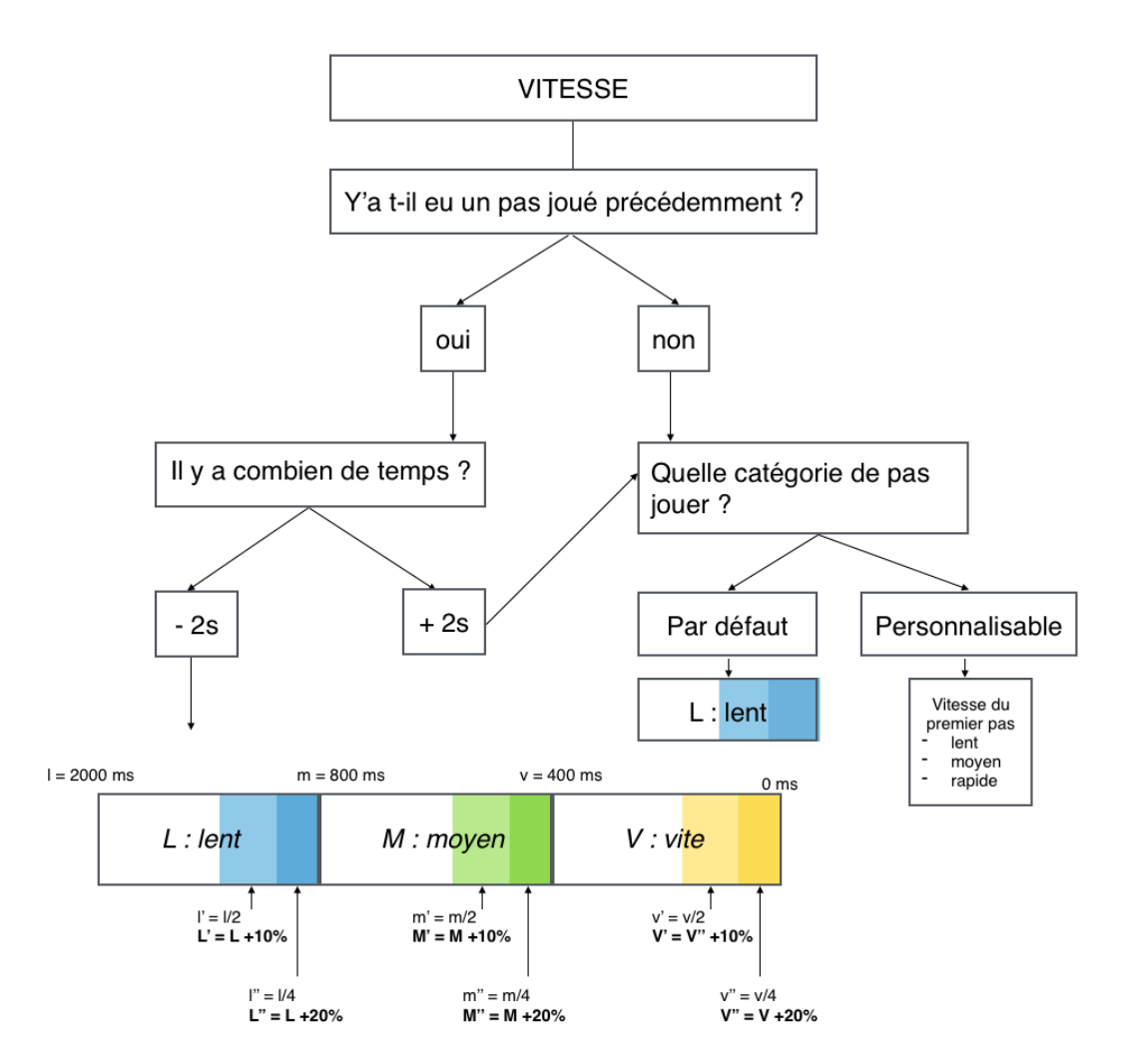

*Fig. 4.25 : Schéma synoptique du sous-patch dédié au traitement de la vitesse des pas « normaux ».*

 Ce sous-patch (voir fgure 4.25) fonctionne de la manière suivante : le premier pas joué est par défaut un pas « lent ». L'utilisateur peut cependant choisir une autre option (« moyen » ou « rapide »). À partir de là, Max, au moyen de l'objet timer, calcule automatiquement le temps qui s'écoule entre ce premier pas et le suivant. En fonction de cette durée, il détermine à quelle catégorie appartient le sample qu'il doit alors jouer : « lent », « moyen » ou « rapide ». Et ainsi de suite…

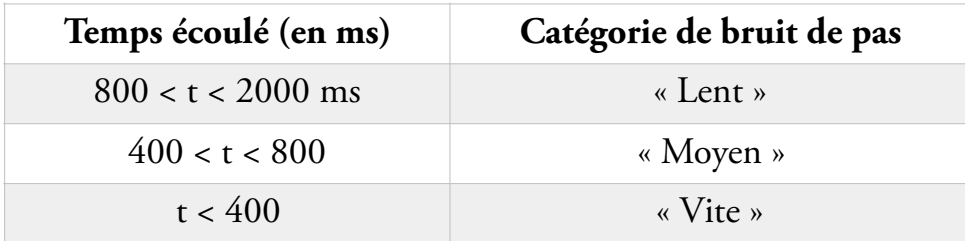

 Si plus de deux secondes s'écoulent sans qu'aucun sample ne soit lancé, alors l'objet timer est réinitialisé, et le prochain pas à être joué sera à nouveau considéré comme un « premier pas ».

 Pour fuidifer au maximum d'éventuelles accélérations ou décélérations, et ainsi augmenter la sensation de réalisme des séquences de bruits de pas, j'ai utilisé l'outil de « timestretch » de Max pour créer des vitesses intermédiaires. Aussi, plus l'on joue rapidement au sein d'une même catégorie et plus les samples sont accélérés, jusqu'à passer dans la catégorie suivante. Le « timestretch » a été paramétré pour accélérer les samples progressivement, de 0 à 25 % pour chaque catégorie. J'ai remarqué qu'au-delà de 25%, les bruits de pas « lents » commencent à ressembler aux pas « moyens », et les pas « moyens » aux pas « rapides », c'est pour cela que j'ai fxé ce seuil de 25 %.

 Ce fonctionnement implique cependant un problème que je n'ai pu résoudre : en ce qui concerne la vitesse, Max aura toujours un pas de retard sur l'utilisateur… Prenons le cas où un personnage marche lentement puis se met à courir soudainement. Dans cet exemple, si l'on bruite ce personnage avec la *Footstep Control*, son premier pas « couru » ne sera pas interprété comme tel par Max car il n'aura pas encore repéré le raccourcissement du temps séparant les bruits de pas. Dans ce type de situation, c'est seulement à partir du second pas « couru » que le changement de catégorie peut s'opérer. J'ai cependant pu évaluer que dans la majorité des situations, ce problème n'en est pas un puisqu'il n'est presque pas audible.

 Pour pallier ce défaut, j'ai programmé un sélecteur de vitesse manuel, similaire à celui proposé par AudioSteps. L'utilisateur peut ainsi « bloquer » une des trois catégories (« lent », « moyen », « rapide ») pour que, quelque soit sa vitesse de jeu effective, les samples joués soient toujours issus de la catégorie sélectionnée. Cela permet entre autres de jouer lentement des pas « rapides », si l'on veut bruiter quelqu'un qui court lentement par exemple. Cependant, le mode par défaut est le choix de vitesse automatique ; en effet, cette solution me semble être beaucoup plus intuitive.

#### **Les pas « traînés » et les pas « sur place »**

 Ces deux types de pas ont bénéfcié d'un traitement à part durant l'enregistrement car ils sont beaucoup moins courants que les pas « normaux ». Le nombre de variations possibles a donc été réduit dès la prise de son : il n'y a pour ces bruits de pas que deux catégories de vélocité différentes et une seule pour la vitesse. Ainsi, leur traitement dans le logiciel est forcément plus sommaire.

 En ce qui concerne le traitement de la vélocité pour ces pas, le sous-patch dédié (voir fgure 4.26) fonctionne de la manière suivante :

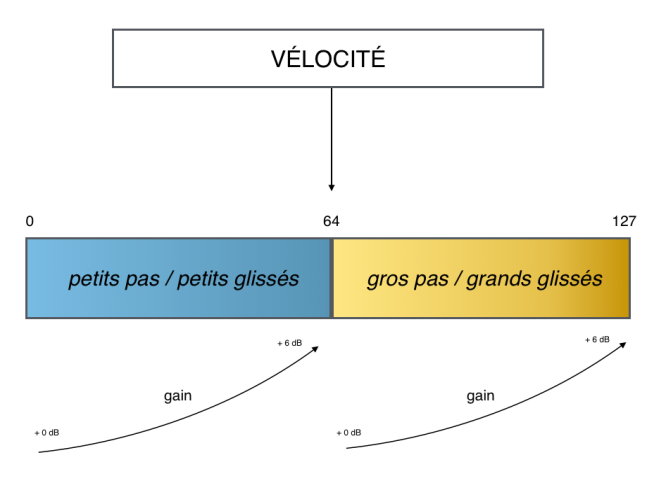

*Fig. 4.26 : Schéma synoptique du sous-patch dédié au traitement de la vélocité des pas « traînés » et « sur place ».*

 Enfn, concernant la vitesse, il n'y a pas plusieurs catégories comme avec les pas « normaux » car les bruit de pas « traînés » et « sur place » ont tous été enregistrés à la même vitesse. Pour pouvoir malgré tout marquer des variations de vitesse, l'objet timer et l'outil « timestretch » sont encore une fois utilisés. À titre d'exemple, si deux pas « sur-
place » sont séparés de 2 secondes, les samples sont joués à vitesse normale. S'ils sont séparés de 1 seconde, ils sont joués accélérés de 12,5 %.

#### **« Round-Robin »**

L'objet un 10 permet de générer automatiquement une succession de 10 chiffres, allant de 0 à 9. Une fois cette liste terminée, la fonction est réinitialisée grâce à un message « Reset », ce qui permet de commencer une nouvelle liste. Si le premier chiffre d'une liste est le même que le dernier de la liste précédente, alors j'ai paramétré qu'il soit remplacé : cela permet de générer des successions de 10 chiffres aléatoires sans répétition. Ces chiffres sont ensuite ajoutés à la fn du nom de fchier à lire.

#### **Lire les fchiers**

 Lorsque l'utilisateur appuie sur un capteur pour jouer un sample de bruit de pas, différentes informations sont interprétées simultanément et instantanément par Max : l'emplacement du capteur sur lequel appuie l'utilisateur (converti en information de pitch), la vélocité avec laquelle il appuie, et enfn le temps écoulé depuis le dernier bruit de pas. Ces trois données viennent s'ajouter à deux autres informations : le couple « Chaussures / Surface » sélectionné par l'utilisateur, ainsi que le chiffre aléatoire produit par le « round-robin ». Tous ces paramètres permettent de générer un nom de fchier précis, à chaque fois que l'utilisateur appuie sur le contrôleur. Ce nom de fchier prend, pour rappel, une forme du type « S1G1\_DL\_G\_7.wav ». Précédé d'un message « read », il est envoyé dans un objet buffer-. Le fichier correspondant est alors chargé dans le moteur audio. Enfin, au moyen de l'objet grouve , il est instantanément lu.

#### **GUI (Graphic User Interface)**

 La GUI, ou « interface graphique » en français, n'est que l'enveloppe charnelle d'un logiciel mais elle est essentielle car elle conditionne la simplicité d'utilisation. Dans Max 7, le mode « Présentation » permet de n'afficher que certains objets du patch. J'ai ainsi sélectionné les quelques paramètres essentiels à son bon fonctionnement. À l'ouverture du patch « Footstep\_Control », l'utilisateur se trouve face à l'interface graphique ci-dessous (voir fgure 4.27), que j'ai voulu claire et facile d'accès.

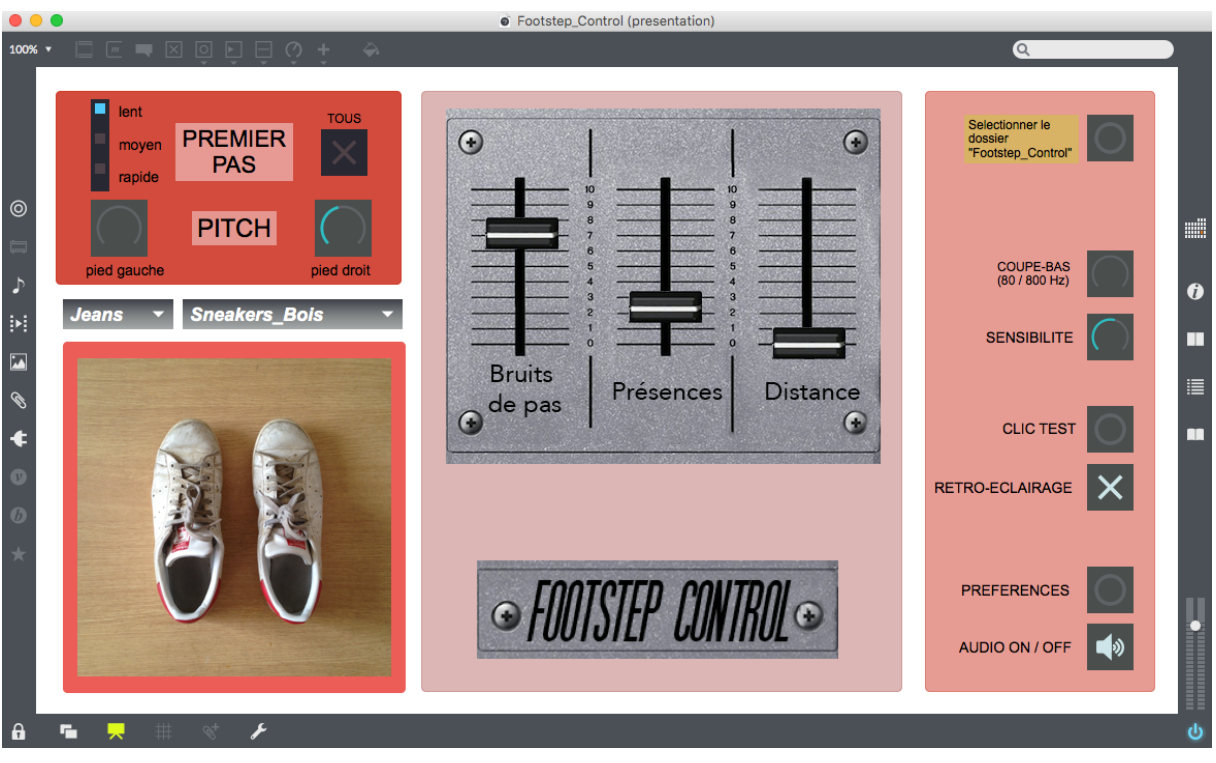

*Fig. 4.26 : Patch « Footstep\_Control » en mode Présentation dans Max 7.*

- Depuis la partie gauche de cette interface, l'utilisateur peut choisir la nature du premier pas de chaque séquence, et utiliser le bouton « Tous » pour désactiver les variations automatiques de vitesse. L'utilisateur peut également gérer le pitch des bruits de pas, indépendamment pour la gauche et la droite. Lorsque le potentiomètre est au centre, le sample est lu normalement. Vers la gauche, il est lu plus grave, et vers la droite il est lu plus aigu.
- À l'aide des menus déroulant, il sélectionne un type de présence ainsi qu'un couple « Chaussures / Surfaces ».
- Grâce aux trois faders du panneau central, l'utilisateur peut régler le volume général des « Bruits de pas » et des « Présences ». En montant le troisième fader, celui de « Distance », il passe progressivement de l'écoute de la piste gauche (micro de proximité) à la piste droite (micro d'air), ce qui donne une sensation d'éloignement des bruits de pas.
- Le bouton « Sélectionner le dossier 'Footstep\_Control' » permet de localiser dans l'ordinateur le dossier contenant la banque de samples.
- Le potentiomètre « Coupe-bas » permet de couper une partie des fréquences graves du signal audio.
- Le potentiomètre de « Sensibilité » permet de faire varier la réponse des capteurs piézoélectriques.
- Le bouton « Clic Test » permet d'envoyer un message « Bang » à la carte Arduino, ce qui fait clignoter trois fois une diode bleue connectée à la carte. Cela permet tout simplement de vérifer que la connexion entre Max et la carte Arduino s'est bien effectuée.
- Le « Rétro-éclairage » est une fonctionnalité purement esthétique. J'ai branché deux diodes jaunes à la carte Arduino, une sous chaque semelle du contrôleur. Si le rétroéclairage est activé, celles-ci s'allument à chaque fois que l'utilisateur appuie sur un capteur.
- Le bouton « Préférences » permet d'ouvrir la fenêtre des préférences audio de Max 7. À partir de cette fenêtre, l'utilisateur peut notamment router les sorties audio et envoyer le signal de Max 7 vers ProTools par exemple.
- Le bouton « Audio On/Off » permet d'activer ou non la sortie audio de Max 7.

### **Premières impressions**

 Je détaillerai les différents points positifs et négatifs de la *Footstep Control* dans le chapitre suivant, en tout cas je peux déjà être satisfait d'une chose : ça fonctionne !

 Il suffit de brancher le boîtier à l'ordinateur via un simple câble USB, d'ouvrir le patch « Footstep\_Control » dans Max 7, et l'on peut directement jouer des bruits de pas. Le contrôleur nécessite un peu de prise en main malgré tout, mais le sampler semble assez réactif et simple à utiliser. Avoir une touche pour jouer les samples de pied gauche et un autre pour les samples de pied droit est assez intuitif : on a la sensation de « marcher » sur l'interface avec deux doigts. Le boîtier en médium, avec ses deux semelles en mousse rouge, est plutôt agréable à prendre en main. Sans être révolutionnaire, cette interface semble donc être une réussite.

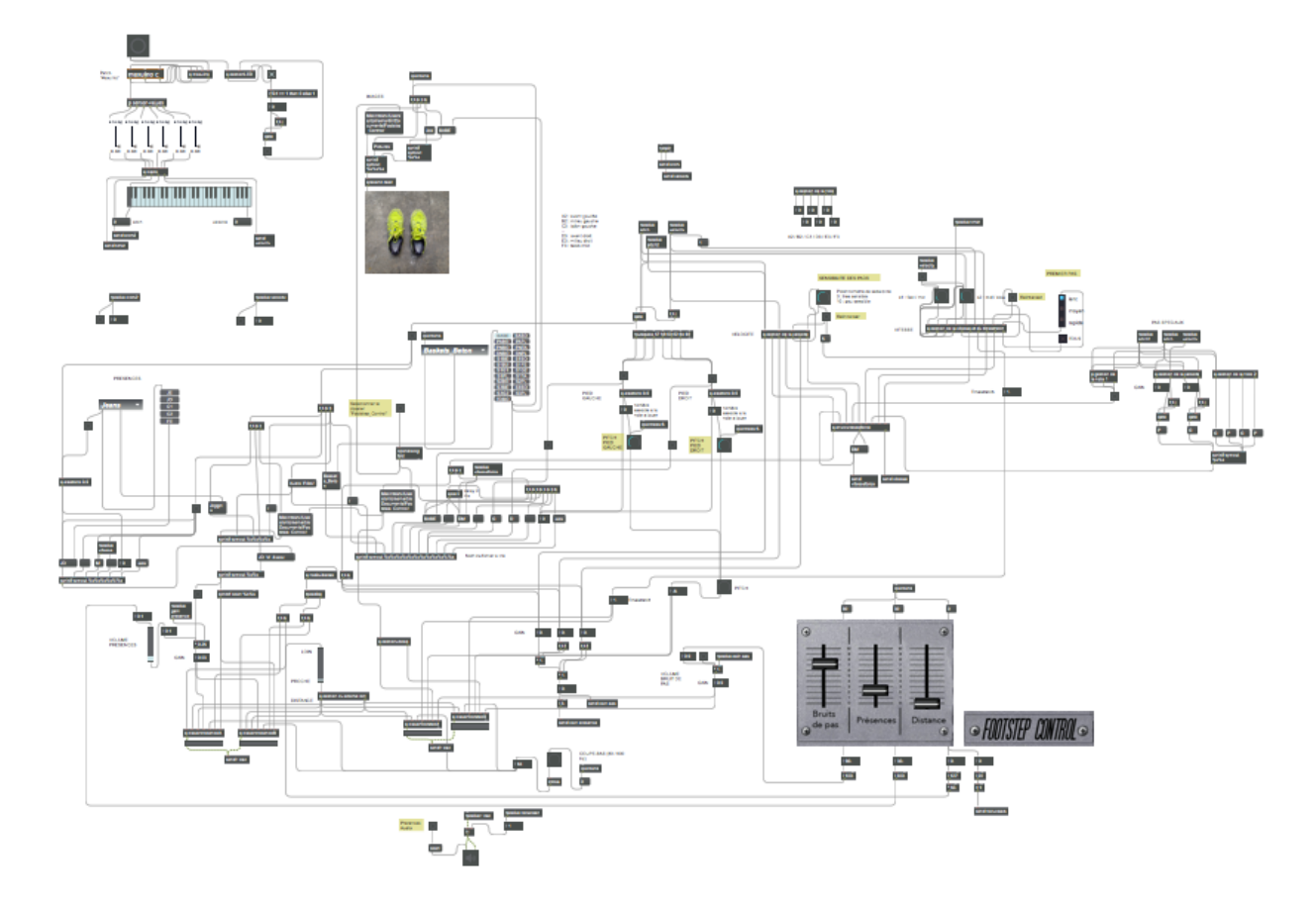

*Fig. 4.27 : Vue d'ensemble de mon patch dans Max 7.*

# **CHAPITRE V Bilan**

 Pour pouvoir évaluer objectivement l'efficacité de mon prototype de *Footstep Control* et ainsi vérifer si mes objectifs de départ ont été atteints ou non, j'ai conduit des tests perceptifs dont je détaille le protocole, le déroulement et les résultats dans ce chapitre. Pour fnir, j'ai fait essayer la *Footstep Control* à plusieurs professionnels du milieu du cinéma (bruiteur, ingénieur du son de bruitages, monteur-son, mixeur) et j'ai recensé leurs différents avis, ainsi que leurs conseils pour pouvoir améliorer ce projet. J'ai ainsi pu mettre en place un nouveau cahier des charges pour pouvoir mettre au point une *Footstep Control -* version 2.

#### **Partie 1 - Tests perceptifs**

#### **Enjeux**

 L'objectif de ces tests perceptifs est de déterminer si, lorsque des bruitages de pas réalisés par un bruiteur ou un monteur-son sont remplacés par des samples de bruits de pas joués par l'opérateur de la *Footstep Control*, le spectateur parvient à déceler des différences avec la bande-son d'origine et, le cas échéant, vers quelle bande-son va sa préférence. Ainsi, on pourra déterminer si la *Footstep Control* peut vraiment être envisagée pour réaliser des bruits de pas dans le cadre d'un flm ou non.

#### **Supports**

 J'ai sélectionné 8 extraits de flms variés, issus de courts-métrages sur lesquels j'ai eu l'occasion de travailler comme monteur-son. Leur durée est comprise entre 12 et 46 secondes. Dans chacun de ces extraits, les bruits de pas occupent une place essentielle : à l'écran, nous voyons un ou plusieurs personnages en train de marcher ou de courir.

#### **Variables**

 J'ai récupéré les sessions de travail de ces flms et j'ai pu facilement supprimer les bruitages des pas pour les remplacer par des samples générés par la *Footstep Control*. Ainsi, les 8 extraits sont proposés en deux versions : A et B.

- *Variable A* : elle correspond à la version originale du flm. Les bruits de pas entendus sont issus du travail d'un bruiteur, ou éventuellement de celui d'un monteur-son.

- *Variable B* : il s'agit de la même bande-son à l'exception des bruits de pas, remplacés par des samples obtenus grâce à la *Footstep Control,* mais mixés de la même manière que les bruits de pas originaux.

 Pour que les résultats des tests soient le plus valables possible, il est nécessaire de limiter l'infuence de variables annexes (la qualité du flm, le talent du bruiteur, etc.). Dans l'idéal, il faut que les sujets ne jugent que la nature même des bruits de pas, leur couleur, leur réalisme et leur intégration dans la bande-son. Ainsi, j'ai choisi des flms bruités ou montés par plusieurs personnes différentes, de façon à minimiser le jugement apporté à la qualité du travail individuel. De plus, comme cela se fait habituellement en post-production, j'ai parfois légèrement ajusté le synchronisme des pas - aussi bien pour les pas bruités, montés ou joués à la *Footstep Control*. De cette manière, il n'y a jamais de décalage image/son susceptible de discréditer le travail effectué.

### **Déroulement**

 Chaque sujet passe le test individuellement dans une salle de montage-son à l'école Louis Lumière. La projection est constituée de 16 séquences (8 extraits de flms x 2 variables) diffusées dans un ordre différent à chaque fois pour minimiser l'infuence de l'orde de diffusion. Il faut en moyenne 30 secondes pour regarder un extrait et 20 secondes pour répondre au questionnaire, donc la durée totale d'un test est approximativement de 12 minutes.

 Après chaque extrait, il est demandé au sujet d'attribuer une note aux bruits de pas qu'il vient d'entendre ; l'échelle de notation allant de 0 à 10.

0 = les bruits de pas ne sont pas du tout adaptés à l'image 10 = les bruits de pas sont parfaitement adaptés à l'image

 Je demande aux sujets d'évaluer plusieurs critères : le timbre des bruits de pas, leur réalisme et leur intégration dans la bande-son.

## **Panel**

 On considère qu'il n'y a que deux catégories de sujets : d'un côté les « novices » et de l'autre les « experts ». Dans le cas de ce test, les participants considérés comme « experts » sont ceux qui ont de bonnes connaissances en post-production du son pour un flm et qui ont déjà assisté à au moins une séance de bruitage. Tous les autres sont considérés comme « novices ». Il est important que des novices participent au test puisque la majorité des spectateurs de cinéma sont considérés comme tels, et c'est fnalement eux qui seront principaux juges de la qualité de la bande-son d'un flm. 23 sujets ont participé aux tests (7 « novices » et 16 « experts »).

## **Description des extraits**

• **Extrait 1** : tiré de « *Tant pis pour les victoires* » d'Olivier Bonaud, production La Fémis, 2015. Durée de l'extrait : 18 secondes

Descriptif : Un jeune homme marche rapidement sur le trottoir, dans un quartier résidentiel de banlieue parisienne.

Version A : Bruitage. Les pas ont été bruités par Aurélien Bianco.

Version B : *Footstep Control.*

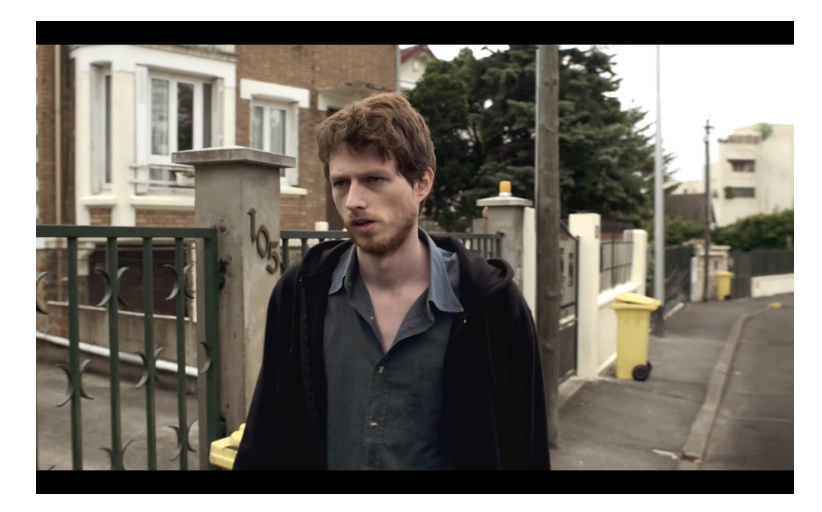

*Fig. 5.1 : Photogramme de l'extrait n°1.*

• **Extrait 2** : tiré de « *A Lucky Day* » de Pierrick Roland, production ENS Louis Lumière, 2015. Durée de l'extrait : 22 secondes

Descriptif : Un homme en costume sort d'un bar, descend quelques marches et attrape son vélo. Dans le plan suivant, il entre dans une grange en marchant discrètement sur des graviers.

Version A : Montage-son. Les pas ont été montés par Margot Saada à partir de sons de sonothèque.

Version B : *Footstep Control.*

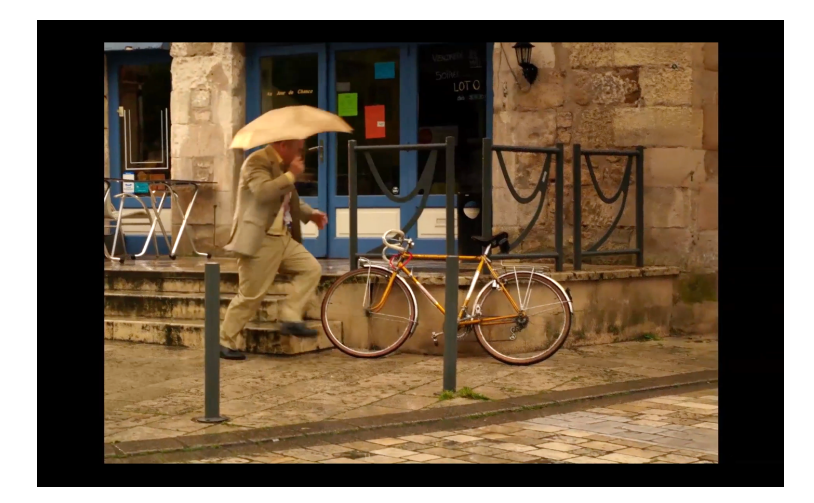

*Fig. 5.2 : Photogramme de l'extrait n°2.*

• **Extrait 3** : tiré de « *Les Chausses Sérieuses* » d'Étienne Chedeville, production INSAS, 2014. Durée de l'extrait : 25 secondes

Descriptif : Gros plan sur les souliers d'une jeune femme qui marche dans la rue. On voit son visage. Celle-ci parle toute seule.

Version A : Bruitage. Les pas ont été bruités par Eléonore Mallo.

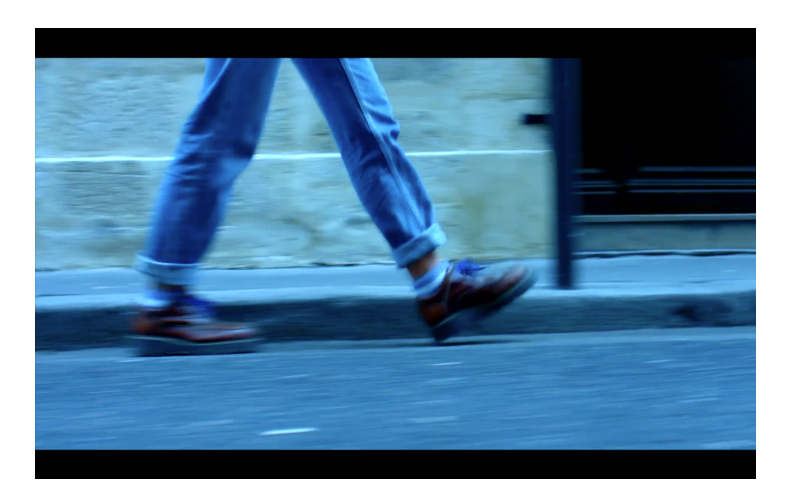

*Fig. 5.3 : Photogramme de l'extrait n°3.*

• **Extrait 4** : tiré de « *Babysitter* » d'Antoine Paley, production École de la Cité, 2014. Durée de l'extrait : 21 secondes

Descriptif : Une jeune femme sort d'un appartement et marche dans le couloir, poursuivie par un vieil homme en pantoufes.

Version A : Montage-son. Les pas ont été montés par Antoine Martin à l'aide de sons de sonothèque.

Version B : *Footstep Control.*

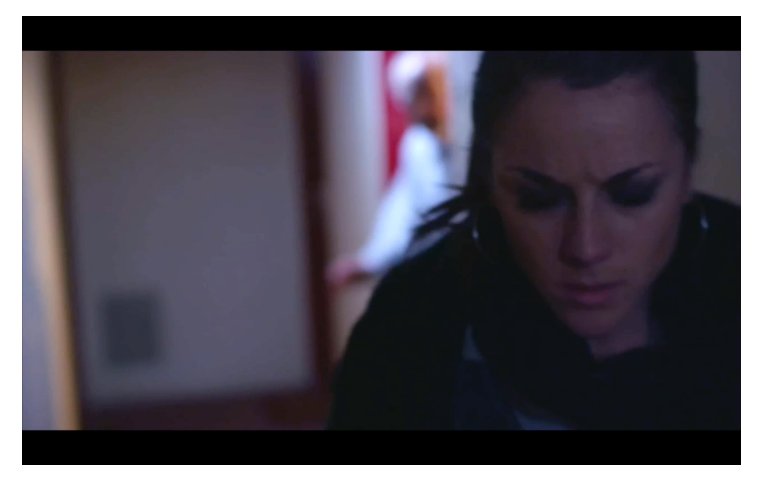

*Fig. 5.4 : Photogramme de l'extrait n°4.*

• **Extrait 5** : tiré de « *Les Chausses Sérieuses* » d'Étienne Chedeville, production INSAS, 2014. Durée de l'extrait : 12 secondes

Descriptif : On voit un personnage qui attend devant la porte d'un appartement parisien. Version  $\overline{A}$  : Bruitage. Les pas ont été bruités par Éléonore Mallo.

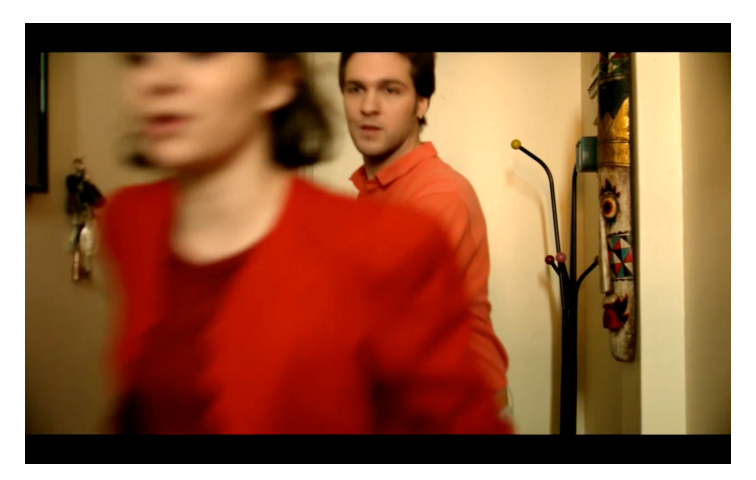

*Fig. 5.5 : Photogramme de l'extrait n°5.*

• **Extrait 6** : tiré de « *Les Médouny* » de Simon Bonanni, production ENS Louis Lumière, 2016. Durée de l'extrait : 46 secondes

Descriptif : Un homme marche droit devant lui, déterminé, dans un parking désert.

Version A : Montage-son. Les pas ont été montés par Florent Denizot, à partir des sons directs du flm.

Version B : *Footstep Control.*

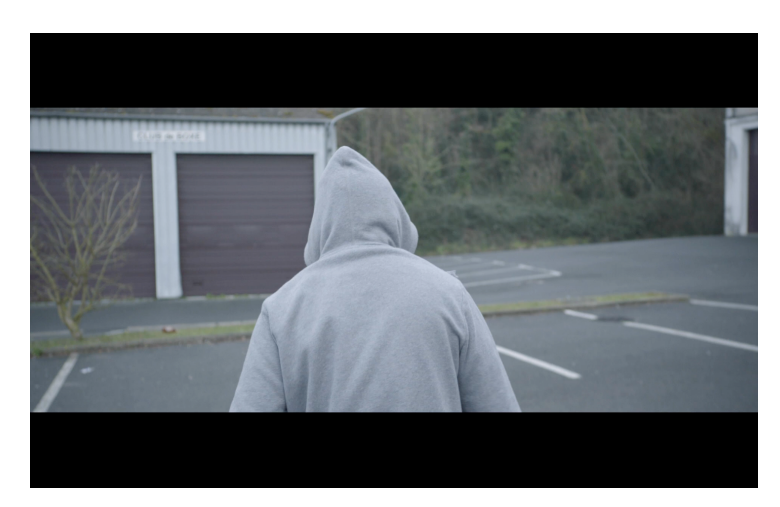

*Fig. 5.6 : Photogramme de l'extrait n°6.*

• **Extrait 7** : tiré de « *Tant pis pour les victoires* » d'Olivier Bonaud, production La Fémis, 2015. Durée de l'extrait : 24 secondes

Descriptif : Un homme sort de chez lui, va à la Poste déposer du courrier puis revient chez lui en montant des escaliers.

Version A : Bruitage. Les pas ont été bruités par Aurélien Bianco.

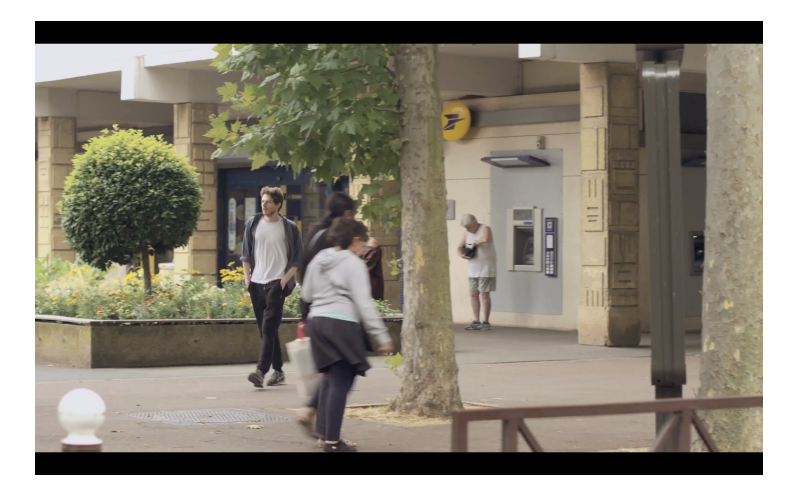

*Fig. 5.7 : Photogramme de l'extrait n°7.*

• **Extrait 8** : tiré de « *Les Chausses Sérieuses* » d'Étienne Chedeville, production INSAS, 2014. Durée de l'extrait : 28 secondes

Descriptif : On voit successivement passer devant la caméra trois personnages qui courent dans une petite rue pavée.

Version A : Bruitage. Les pas ont été bruités par Éléonore Mallo.

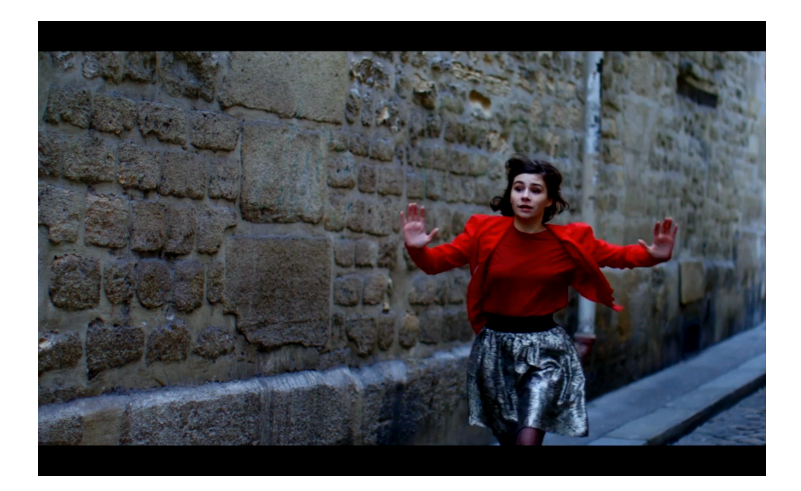

*Fig. 5.8 : Photogramme de l'extrait n°8.*

### **Partie 2 - Résultats des tests**

 Le tableau suivant recense sur les lignes blanches les notes que les sujets ont attribué à chaque extrait (voir fgure 5.9).

|                           |        | $1-A$          | $1 - B$                  | $2-A$          | $2 - B$        | $3-A$          | $3 - B$               | $4-A$          | $4-B$                 | $5-A$          | $5 - B$        | 6-A                   | $6 - B$        | 7-A            | $7 - B$        | $8-A$          | $8 - B$        | <b>Note</b><br>Moyenne | Écart<br><b>Type</b> |
|---------------------------|--------|----------------|--------------------------|----------------|----------------|----------------|-----------------------|----------------|-----------------------|----------------|----------------|-----------------------|----------------|----------------|----------------|----------------|----------------|------------------------|----------------------|
| Guillaume ANDRE           | Expert | $\overline{4}$ | $\overline{4}$           | 3              | $\overline{4}$ | 8              | 6                     | 3              | $\overline{7}$        | $\overline{2}$ | 8              | 9                     | 9              | $\overline{7}$ | 5              | $\sqrt{4}$     | $\overline{7}$ | 5,6                    | 2,2                  |
|                           |        | 4,6            | 4,6                      | 3,6            | 4,6            | 8,6            | 6,6                   | 3,6            | 7,6                   | 2,6            | 8,6            | 9,6                   | 9,6            | 7,6            | 5,6            | 4,6            | 7,6            | 6,2                    | 2,2                  |
| Florine BEL               | Novice | 6              | $\overline{7}$           | 8              | $\mathcal{P}$  | 5              | 4                     | 9              | 8                     | 6              | 5              | 10                    | $\overline{7}$ | 5              | $\overline{7}$ | 8              | $\overline{7}$ | 6,9                    | 1,6                  |
|                           |        | 4,9            | 6,3                      | 7,6            | 9,0            | 3,6            | 2,3                   | 9,0            | 7,6                   | 4,9            | 3,6            | 10,3                  | 6,3            | 3,6            | 6,3            | 7,6            | 6,3            | 6,2                    | 2,2                  |
| Claire BENIET             | Expert | $\overline{4}$ | 6                        | 6              | $\overline{7}$ | 6              | 9                     | 8              | $\overline{7}$        | $\sqrt{4}$     | 6              | $\overline{7}$        | $\overline{7}$ | 8              | 5              | 3              | 5              | 6,1                    | 1,6                  |
|                           |        | 3,2            | 6,0                      | 6,0            | 7,4            | 6,0            | 10,2                  | 8,8            | 7,4                   | 3,2            | 6,0            | 7,4                   | 7,4            | 8,8            | 4,6            | 1,8            | 4,6            | 6,2                    | 2,2                  |
| Sacha BRAUMAN             | Novice | 5              | $\mathsf 3$              | 8              | $\overline{7}$ | $\overline{7}$ | 6                     | 10             | 8                     | $\sqrt{4}$     | 6              | $\mathcal{P}$         | $\overline{7}$ | 10             | 9              | $\overline{7}$ | 9              | 7,2                    | 2,0                  |
|                           |        | 3,8            | 1,5                      | 7,1            | 6,0            | 6,0            | 4,9                   | 9,3            | 7,1                   | 2,7            | 4,9            | 8,2                   | 6,0            | 9,3            | 8,2            | 6,0            | 8,2            | 6,2                    | 2,2                  |
| Thomas BRZUSTOWSKI        | Expert | 5              | $\overline{7}$           | 9              | 3              | 8              | 8                     | 6              | 8                     | 3              | 9              | $\overline{7}$        | 5              | 5              | 8              | 6              | 9              | 6,6                    | 1,9                  |
|                           |        | 4,4            | 6,6                      | 8,9            | 2,1            | 7,8            | 7,8                   | 5,5            | 7,8                   | 2,1            | 8,9            | 6,6                   | 4,4            | 4,4            | 7,8            | 5,5            | 8,9            | 6,2                    | 2,2                  |
| Florent DENIZOT           | Expert | 3              | 4                        | 4              | 3              | $\overline{c}$ | 5                     | 4              | $\overline{c}$        | 5              | 6              | 7                     | 3              | 6              | 5              | 5              | 10             | 4,6                    | 2,0                  |
|                           |        | 4,4            | 5,5                      | 5,5            | 4,4            | 3,3            | 6,6                   | 5,5            | 3,3                   | 6,6            | 7,7            | 8,9                   | 4,4            | 7,7            | 6,6            | 6,6            | 12,2           | 6,2                    | 2,2                  |
| Hugo DURAND               | Expert | 3              | 3                        | 8              | 7              | 5              | 7                     | 10             | 3                     | 8              | 10             | 6                     | 6              | 10             | 7              | $\overline{4}$ | 10             | 6,7                    | 2,5                  |
|                           |        | 2,9            | 2,9                      | 7,4            | 6,5            | 4,7            | 6,5                   | 9,1            | 2,9                   | 7,4            | 9,1            | 5,6                   | 5,6            | 9,1            | 6,5            | 3,8            | 9,1            | 6,2                    | 2,2                  |
| Alexandra EON             | Novice | 8              | $\overline{7}$           | 10             | $\overline{7}$ | 6              | 10                    | 10             | 10                    | 6              | 9              | 6                     | 10             | 10             | 10             | 8              | 10             | 8,6                    | 1,6                  |
|                           |        | 5,4            | 4,1                      | 8,2            | 4,1            | 2,7            | 8,2                   | 8,2            | 8,2                   | 2,7            | 6,8            | 2,7                   | 8,2            | 8,2            | 8,2            | 5,4            | 8,2            | 6,2                    | 2,2                  |
| Simon FERAY               | Novice | $\overline{2}$ | 7                        | 9              | $\overline{7}$ | 10             | 5                     | $\overline{7}$ | 5                     | 1              | 6              | 10                    | 6              | 8              | 4              | 3              | 6              | 6,0                    | 2,5                  |
|                           |        | 2,7            | 7,1                      | 8,8            | 7,1            | 9,7            | 5,3                   | 7,1            | 5,3                   | 1,9            | 6,2            | 9,7                   | 6,2            | 7,9            | 4,5            | 3,6            | 6,2            | 6,2                    | 2,2                  |
| Mathieu GASNIER           | Novice | 3              | 5                        | 6              | 4              | 4              | 3                     | 5              | 8                     | $\overline{7}$ | 4              | 6                     | 3              | 8              | 2              | 5              | 6              | 4,9                    | 1,7                  |
|                           |        | 3,8            | 6,3                      | 7,5            | 5,0            | 5,0            | 3,8                   | 6,3            | 10,1                  | 8,8            | 5,0            | 7,5                   | 3,8            | 10,1           | 2,5            | 6,3            | 7,5            | 6,2                    | 2,2                  |
| Suzanne HERVOUET          | Expert | 6              | 5                        | 8              | 4              | $\overline{7}$ | 5                     | 8              | 8                     | $\overline{7}$ | 8              | 8                     | 7              | 9              | 6              | 6              | 6              | 6,8                    | 1,3                  |
|                           |        | 5,0            | 3,3                      | 8,2            | 1,7            | 6,6            | 3,3                   | 8,2            | 8,2                   | 6,6            | 8,2            | 8,2                   | 6,6            | 9,9            | 5,0            | 5,0            | 5,0            | 6,2                    | 2,2                  |
| Jules LAURIN              | Novice | 6<br>5,7       | 9<br>8,4                 | 3<br>3,0       | $\overline{7}$ | 5              | 8                     | $\overline{7}$ | $\overline{c}$<br>2,1 | $\overline{7}$ | $\overline{7}$ | 10<br>9,3             | 3<br>3,0       | 9<br>8,4       | 4<br>3,9       | 9<br>8,4       | 9<br>8,4       | 6,6                    | 2,4                  |
| Cédric PAYET              | Expert |                | $\overline{7}$           | 9              | 6,6<br>9       | 4,8            | 7,5<br>$\overline{7}$ | 6,6            | 10                    | 6,6<br>9       | 6,6            |                       | 9              | 9              | $\overline{7}$ |                | 9              | 6,2                    | 2,2                  |
|                           |        | 8<br>6,2       | 4,3                      | 8,1            | 8,1            | 6<br>2,4       | 4,3                   | 8<br>6,2       | 10,0                  | 8,1            | 6<br>2,4       | $\overline{7}$<br>4,3 | 8,1            | 8,1            | 4,3            | 8<br>6,2       | 8,1            | 8,0<br>6,2             | 1,2<br>2,2           |
| Simon PRIEUR              | Expert | 5              | $\overline{7}$           | 8              | 5              |                | 8                     | $\overline{7}$ | 5                     | 4              | $\overline{7}$ | $\overline{7}$        | 8              | $\overline{7}$ | 5              |                | 10             |                        |                      |
|                           |        | 3,9            | 6,8                      | 8,3            | 3,9            | 6<br>5,4       | 8,3                   | 6,8            | 3,9                   | 2,4            | 6,8            | 6,8                   | 8,3            | 6,8            | 3,9            | 6<br>5,4       | 11,2           | 6,6<br>6,2             | 1,5<br>2,2           |
| Lucien RICHARDSON         | Expert | $\overline{4}$ | 6                        | 6              | 8              | 4              | 4                     | 6              | $\overline{7}$        | $\overline{7}$ | 4              | 8                     | 3              | 9              | 6              | $\overline{7}$ | 9              | 6,1                    | 1,8                  |
|                           |        | 3,6            | 6,0                      | 6,0            | 8,5            | 3,6            | 3,6                   | 6,0            | 7,3                   | 7,3            | 3,6            | 8,5                   | 2,4            | 9,7            | 6,0            | 7,3            | 9,7            | 6,2                    | 2,2                  |
|                           |        | 1              | ÷,                       | 3              | 5              | $\overline{7}$ | 4                     | $\overline{7}$ | 3                     | 8              | 3              | $\overline{4}$        | 8              | 6              | $\overline{7}$ | $\overline{2}$ | 8              | 5,1                    | 2,3                  |
| Robin RIEUVERNET          | Expert | 2,3            | $\overline{\phantom{a}}$ | 4,2            | 6,1            | 8,1            | 5,2                   | 8,1            | 4,2                   | 9,0            | 4,2            | 5,2                   | 9,0            | 7,1            | 8,1            | 3,3            | 9,0            | 6,2                    | 2,2                  |
| François SALMON           | Expert | 3              | 3                        | 9              | 5              | $\mathbf{3}$   | $\overline{2}$        | 9              | l,                    | $\overline{4}$ | 3              | $\overline{3}$        | 3              | 9              | 8              | 9              | $\overline{7}$ | 5,3                    | 2,7                  |
|                           |        | 4,3            | 4,3                      | 9,2            | 5,9            | 4,3            | 3,5                   | 9,2            | ÷                     | 5,1            | 4,3            | 4,3                   | 4,3            | 9,2            | 8,4            | 9,2            | 7,6            | 6,2                    | 2,2                  |
| Lucas SALVADOR            | Expert | 5              | $\overline{4}$           | $\overline{7}$ | $\overline{4}$ | $\overline{4}$ | 5                     | $\overline{7}$ | $\sqrt{4}$            | 8              | $\overline{4}$ | $\overline{7}$        | 5              | 5              | 6              | $\overline{7}$ | 5              | 5,4                    | 1,3                  |
|                           |        | 5,5            | 3,8                      | 8,8            | 3,8            | 3,8            | 5,5                   | 8,8            | 3,8                   | 10,5           | 3,8            | 8,8                   | 5,5            | 5,5            | 7,1            | 8,8            | 5,5            | 6,2                    | 2,2                  |
| Adrien SOULIER            | Expert | $\overline{4}$ | 6                        | $\overline{7}$ | 9              | 9              | 5                     | 8              | 8                     | 9              | 4              | 6                     | $\overline{7}$ | 8              | 8              | 8              | 8              | 7,1                    | 1,6                  |
|                           |        | 1,9            | 4,7                      | 6,0            | 8,8            | 8,8            | 3,3                   | 7,4            | 7,4                   | 8,8            | 1,9            | 4,7                   | 6,0            | 7,4            | 7,4            | 7,4            | 7,4            | 6,2                    | 2,2                  |
| Pascal SPITZ              | Expert | 1              | 3                        | 7              | 6              | $\overline{2}$ | $\overline{2}$        | 6              | 3                     | 3              | 5              | $\overline{4}$        | 6              | 6              | 3              | $\sqrt{4}$     | 6              | 4,2                    | 1,8                  |
|                           |        | 2,3            | 4,7                      | 9,7            | 8,4            | 3,5            | 3,5                   | 8,4            | 4,7                   | 4,7            | 7,2            | 6,0                   | 8,4            | 8,4            | 4,7            | 6,0            | 8,4            | 6,2                    | 2,2                  |
| Clément TIJOU             | Expert | $\mathsf 3$    | 5                        | 5              | 5              | $\mathsf 3$    | $\overline{4}$        | $\overline{7}$ | 6                     | 6              | 5              | 5                     | 5              | $\overline{7}$ | $\overline{7}$ | 6              | $\overline{7}$ | 5,4                    | 1,3                  |
|                           |        | 2,1            | 5,5                      | 5,5            | 5,5            | 2,1            | 3,8                   | 9,0            | 7,3                   | 7,3            | 5,5            | 5,5                   | 5,5            | 9,0            | 9,0            | 7,3            | 9,0            | 6,2                    | 2,2                  |
| Alexandre TREILLE         | Expert | 5              | 4                        | 9              | 9              | $\overline{4}$ | $\overline{4}$        | 8              | $\overline{7}$        | $\overline{4}$ | 6              | $\overline{7}$        | 6              | 8              | 5              | $\overline{7}$ | 6              | 6,2                    | 1,7                  |
|                           |        | 4,7            | 3,4                      | 9,8            | 9,8            | 3,4            | 3,4                   | 8,5            | 7,2                   | 3,4            | 6,0            | 7,2                   | 6,0            | 8,5            | 4,7            | 7,2            | 6,0            | 6,2                    | 2,2                  |
|                           | Novice | $\overline{2}$ | 4                        | $\overline{7}$ | $\overline{7}$ | 3              | 6                     | 8              | $\overline{7}$        | 3              | 3              | 5                     | $\overline{7}$ | 9              | 4              | 3              | 8              | 5,4                    | 2,2                  |
| Lucien ORIOL              |        | 2,8            | 4,8                      | 7,8            | 7,8            | 3,8            | 6,8                   | 8,9            | 7,8                   | 3,8            | 3,8            | 5,8                   | 7,8            | 9,9            | 4,8            | 3,8            | 8,9            | 6,2                    | 2,2                  |
| Note moyenne              |        | 4,2            | 5,3                      | 7,1            | 6,2            | 5,3            | 5,5                   | 7,5            | 6,2                   | 5,6            | 5,7            | 6,8                   | 6,0            | 7,8            | 6,0            | 6,0            | 7,7            | 6,2                    | 1,0                  |
| Note moyenne (normalisée) |        | 3,9            | 5,1                      | 7,2            | 6,1            | 5,1            | 5,4                   | 7,6            | 6,4                   | 5,5            | 5,7            | 7,0                   | 6,2            | 8,0            | 6,0            | 5,9            | 8,0            | 6,2                    | 1,1                  |

1. RÉSULTATS DES TESTS PERCEPTIFS

*Fig. 5.9 : Tableau présentant les résultats des tests.*

#### **Normalisation des données**

 D'après la recommandation UIT-R BS.1116-2, publiée par l'UIT (Union Internationale des Télécommunications) en juin 2014<sup>[44](#page-85-0)</sup>, il est possible de normaliser les notes par rapport à un écart type moyen. Cela permet de minimiser les différences intersujets concernant l'utilisation de l'échelle de notation, tout en conservant cette échelle. Pour cela, on utilise la formule suivante :

<span id="page-85-1"></span>
$$
Z_i = \frac{\left(x_i - x_{si}\right)}{s_{si}} \cdot s_s + x_s
$$

- $Z_i$  résultat normalisé
- note donnée par le résultat du participant *i*
- note moyenne du participant *i* pendant la séance *s*  $\mathcal{X}_{\text{si}}$
- note moyenne de tous les participants pendant la séance *s*
- écart type pour tous les participants pendant la séance *s*
- écart type pour le participant *i* pendant la séance *s*

 Une fois toutes les notes normalisées (voir lignes grises sur la fgure 5.9), on obtient une même note moyenne de 6,2 et un même écart type moyen de 2,2 pour chacun des participants. Ainsi, ceux qui ont globalement mis des notes trop hautes ou trop basses par rapport à la moyenne générale de tous les sujets, ont vu leur résultats respectivement réévalués à la baisse ou à la hausse.

#### **Analyse des données**

 Le tableau suivant (voir fgure 5.10) expose les résultats des tests des effets intrasujets. Le paramètre étudié est la signifcation de la sphéricité supposée en fonction de plusieurs sources. La signifcation varie entre 0 et 1. Si elle est supérieure à 0,05, on considère que la (ou les) variable(s) étudiée(s) ne présente(nt) pas de différences signifcatives. Les variables (cf. Colonne « Source ») sont les suivantes :

<span id="page-85-0"></span>**UIT-R, Secteur des Radiocommunications de l'UIT**, *Recommandation UIT-R BS.1116-2 : Méthodes d'évaluation* [44](#page-85-1) *subjective des dégradations faibles dans les systèmes audio,* juin 2014.

- La variable S est une variable à huit niveaux : elle correspond aux huit extraits proposés.
- La variable PAS a deux niveaux : elle correspond à la nature des bruits de pas (bruitage/montage d'un côté ou échantillonnage de l'autre).
- La variable NIV a également deux niveaux : elle correspond au niveau de compétences des sujets dans le domaine du bruitage (s'ils sont « novices » ou « experts »).

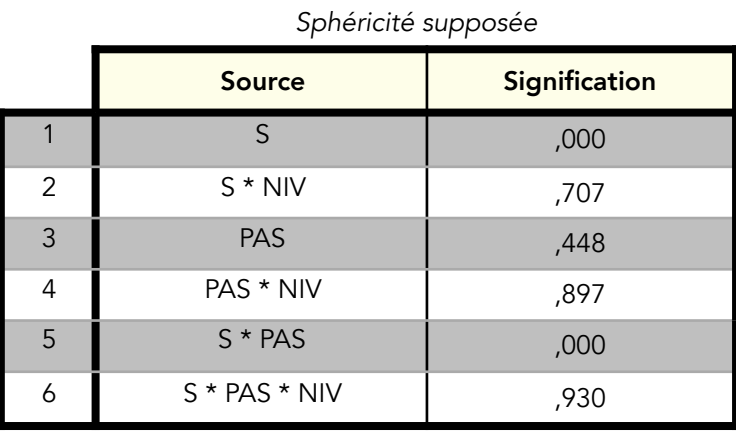

#### **2. TESTS DES EFFETS INTRA-SUJETS**

*Fig. 5.10 : Tableau présentant les résultats des tests des effets intra-sujets.*

 Ce tableau nous permet de tirer plusieurs conclusions importantes. Tout d'abord, les huit extraits ont été notés de façon signifcativement différentes (cf. ligne 1 et 5 du tableau) par le panel de sujets : il y a donc eu des extraits préférés à d'autres. On remarque également qu'il n'y a pas de différences signifcatives entre les notations des sujets « novices » et celles des sujets « experts » (cf. ligne 2 et 4 du tableau) donc nous pouvons considérer que le panel est homogène. Ainsi, il n'y a pas besoin d'étudier séparément les résultats des « novices » et des « experts ».

 La ligne 3 du tableau nous indique que les sujets n'ont pas noté de façon signifcativement différente les variables A et B, ce qui signife que les bruits de pas bruités ou montés, et les bruits de pas joués grâce à la Footstep Control, ont globalement autant plu les uns que les autres. On pourrait alors se demander si les sujets ont bien entendu des différences entre ces deux variables. La ligne 5 du tableau nous confrme que c'est bien le cas : les sujets ont bien mis des notes moyennes différentes aux deux variables en fonction des séquences. Simplement, les notes moyennes globales (si l'on prend en compte tous les extraits) n'indiquent pas de réelle préférence pour l'une ou l'autre de ces variables. En revenant au tableau 1. (voir fgure 5.9), nous pouvons affiner les résultats sur la préférence et la discrimination. Le graphique 3 nous présente le pourcentage des sujets ayant attribué une meilleure note à la variable considérée. Le graphique 4. nous montre les notes moyennes, sur 10, attribuées à chaque extrait.

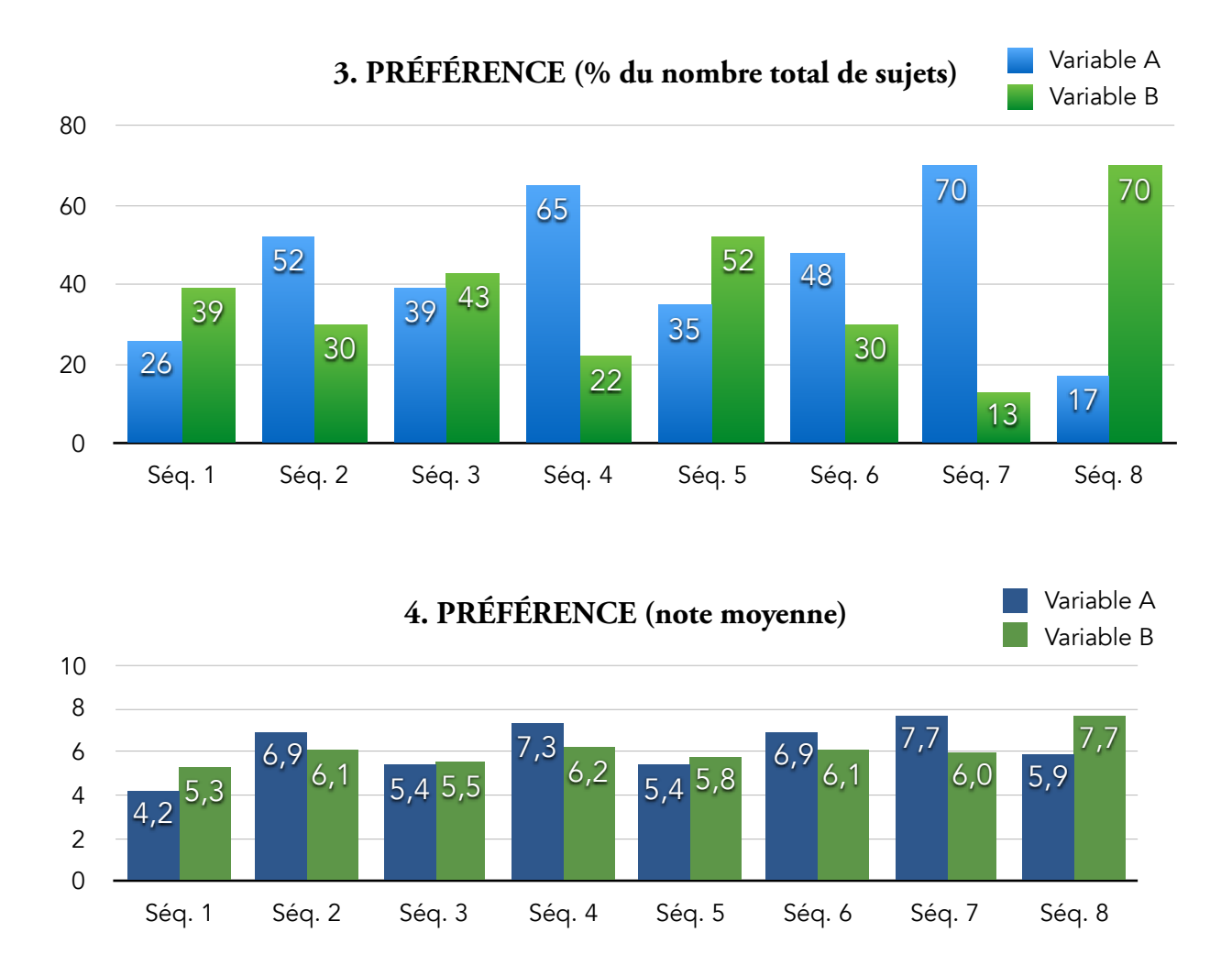

 Les résultats ne sont signifcatifs que pour les extraits 4, 7 et 8. Pour les cinq autres extraits, on ne peut pas conclure qu'il y ait eu de préférence pour la variable A ou B. Pour les trois extraits où il y a des différences signifcatives, il y a un extrait où la Footstep Control est préférée, et deux extraits où c'est le bruitage qui est préféré.

 Il n'y a donc globalement pas de nette préférence pour les pas bruités (extraits 1, 3, 5, 7 et 8) et les pas montés (extraits 3, 4 et 6) comme on aurait pu le présager. On peut donc conclure que, dans le cas de ces huit extraits de flms, utiliser la *Footstep Control* donne des résultats tout aussi satisfaisants que les bruits de pas originaux.

#### **Conclusion des tests**

Ces tests perceptifs prouvent que la *Footstep Control* est plutôt une réussite !

 Je tiens cependant à nuancer ce bilan. Si j'essaie de comprendre pourquoi les gens ont souvent préféré les pas échantillonnés, je dirais que cela tient peut-être à la nature et au genre de certains extraits proposés. Dans le flm *Les Chausses Sérieuses* (extraits 3, 5 et 8), les bruitages, objectivement réussis, sont assez marqués en terme de couleur, mais les sujets ont pourtant généralement préférés les bruits de pas de la *Footstep Control*. Dans ce cas, pourquoi ? L'ambiance sonore du flm fait penser entre autres à celle du *Fabuleux Destin d'Amélie Poulain*, avec des sonorités « cartoonesques ». En demandant aux sujets de se concentrer sur ces bruitages, l'originalité relative des bruits de pas leur a peut-être semblé trop exacerbée ; peut-être parce qu'ils se focalisaient dessus. Les bruits de pas obtenus avec la *Footstep Control* étant moins originaux et moins dynamiques, ont de ce fait été légèrement plus appréciés. Ainsi, dans un flm au bruitage beaucoup plus traditionnel comme dans le dernier extrait de *Tant pis pour les victoires* (extrait 7), les bruitages réalisés par un bruiteur ont été amplement préférés aux bruits de pas issus de la *Footstep Control*.

 On peut donc conclure que la *Footstep Control* peut effectivement permettre de faire des bruits de pas parfaitement acceptables pour certaines séquences de flm. Une fois intégrés dans le mixage, placés dans un espace adéquat grâce à des effets de réverbération, superposés aux autres éléments sonores du flm, comme les ambiances ou la musique, il y a fort à parier pour que dans la majorité des situations, personne n'entende de différence avec le travail d'un bruiteur. Cependant, si les bruits de pas sont particulièrement mis en avant dans la bande-son, comme c'était le cas dans certains extraits que j'ai proposés lors de mes tests perceptifs, il est probable que les spectateurs entendent une différence et se rendent compte que les bruits de pas ne sont pas très adaptés à l'image.

 Enfn, lors des tests que j'ai conduits, j'ai sélectionné des extraits rentrant parfaitement dans le champ des possibles de la *Footstep Control* : il ne s'agissait que de situations de bruitages simples. Il y a une partie des cas où mon interface ne pourrait tout simplement pas faire de bruits de pas adaptés, et les exemples ne manquent pas : si l'on veut bruiter les pas pendant une partie de foot, si l'on veut bruiter les pas de quelqu'un qui marche sous la pluie, si l'on veut bruiter quelqu'un qui descend les escaliers, etc. Dans de nombreuses situations, il est fort probable que la *Footstep Control* ne puisse pas générer de bruits de pas adaptés. Ce premier prototype répond donc aux objectifs fxés au départ et peut faire ce pourquoi il est destiné, à savoir du bruitage de pas, même s'il se heurte malgré tout à quelques limites de taille.

#### **Partie 3 - Avis des professionnels**

#### **Le problème de latence**

 Pour le monteur-son et mixeur Sylvain Lambinet, dans le cas d'un outil aussi percussif que celui-là, qui fonctionne grâce à de courtes pressions sur les capteurs, il est inconcevable qu'il y ait la moindre latence. Or, en utilisant la *Footstep Control,* on « ne sent pas le pas arriver tout de suite »*.* En effet, le claquement d'un pas n'arrive jamais dès le début d'un sample. Quand le talon se pose, le pic d'intensité se produit bien souvent quelques dizaines de millisecondes plus tard avec l'impact de la pointe du pied. Il faut donc faire un effort d'anticipation lorsque l'on utilise l'interface pour bruiter à l'image. Pour Sylvain, elle n'est pas immédiatement intuitive. Il y a en plus un vrai problème dans le sampler qui fait qu'en jouant des bruits de pas très rapidement, il y a parfois des bugs et des interruptions de lecture des samples… Il faut absolument régler ce problème pour la deuxième version de la *Footstep Control*.

#### **La surface couverte par les capteurs piézo-électriques**

Le fait qu'il n'y ait que trois capteurs piézo-électriques par semelle est parfois problématique en ce qui concerne l'interactivité. Les capteurs que j'ai utilisés ne font que 35 mm de diamètre, alors que la semelle qui les recouvre est longue de 125 mm. Il y a donc un espace de presque un centimètre entre chaque capteur. Ainsi, si l'utilisateur appuie juste entre deux capteurs, aucun bruit de pas n'est parfois joué. Pour régler ce problème, il faudra sûrement que j'utilise des semelles plus rigides, transmettant mieux les vibrations au moment de l'impact, ou bien que j'utilise des capteurs de plus grand diamètre.

#### **L'intégration dans Pro Tools**

 Il serait intéressant que le sampler que j'ai conçu sous Max existe en VSTi pour pouvoir être directement ouvert depuis Pro Tools par exemple, comme il s'agit du DAW le plus utilisé par les monteurs-son. Pour l'instant, il est nécessaire de lancer à la fois Max et Pro Tools, et de router l'audio d'une des sortie de l'un vers l'une des entrées de l'autre, ce qui n'est pas forcément très pratique. Je n'ai pas fait de VSTi parce que je n'en avais ni le temps ni les moyens mais c'est une solution à envisager pour la version suivante.

#### **L'utilité dans le milieu du cinéma**

 Le problème du bruitage est qu'il est extrêmement coûteux. Un mixage télé peut se faire dans une salle de montage par exemple. Il y a toujours moyen de revoir ses ambitions à la baisse dans le domaine de la post-production. Le bruitage, par contre, nécessite forcément un auditorium de bruitage, ce qui coûte cher à la location. Et pourtant, même dans des courts-métrages à petit budget, où il n'y a pas besoin de faire une version internationale (ce qui enlève plus de la moitié du travail au bruiteur), on fait très souvent un peu de bruitage malgré tout, « quitte à s'arranger avec un copain bruiteur pour qu'il nous prête entre 17h à 19h l'auditorium dans lequel il travaille » d'après Florian Penot. Pour lui, même si la *Footstep Control* peut représenter un gain économique pour les productions, son usage est trop spécifque pour qu'elle puisse s'imposer dans le domaine de la post-production. Elle n'est pas encore assez complète.

 Pour le monteur-son Stéphane Rabeau, il y a sûrement un marché pour cet outil, étant donné la tendance actuelle à la restriction budgétaire. Mais utiliser un sampler de bruits de pas pour faire des flms professionnels, ce serait se mettre à dos le monde des bruiteurs, et même des monteurs-son et des mixeurs.

#### **Un concurrent pour le bruiteur ?**

 Utiliser la *Footstep Control*, pourquoi pas, mais pas (encore) dans le milieu cinéma. Pour d'autres utilisations cependant, pourquoi s'en priver ? Bruiter des pas avec cette interface est bien plus rapide que les monter à partir d'une sonothèque, et bien moins onéreux que les faire bruiter dans un auditorium. De plus, et c'est là le nerf de la guerre,

le rendu des bruits de pas semble convenir aux spectateurs sur plusieurs séquences étudiées.

 Pour nuancer mes propos avant de conclure, utiliser la *Footstep Control* sur un flm constituerait effectivement un bénéfce en terme de temps et d'argent, mais également une chute plus ou moins importante en terme de qualité de bruitage. Mes tests perceptifs ont permis de prouver que des bruits de pas issus d'un sampler peuvent correctement s'intégrer dans le reste de la bande-sonore d'un flm ; mais ce que mes tests ne disent pas, c'est qu'en écoutant séparément (en « solo ») les différentes sortes de bruits de pas, ce sont toujours ceux bruités par un bruiteur qui apportent indéniablement le plus d'intention de jeu, de mouvement et de vie. Si cela échappe à la plupart des gens, c'est surtout par effet de masque, car une bande-son est bien souvent constituée de dizaines de sources sonores différentes et la baisse de qualité de l'une de ces sources (surtout si elle n'est pas discursive) ne se remarque bien souvent pas du tout.

**CONCLUSION** 

 Pour mettre un point (mais sûrement pas fnal) à ce travail de recherche et de création autour de ce concept de *Footstep Control*, je dirais que dans son état actuel, ce petit boîtier a pour lui l'avantage indéniable d'être pratique et parfaitement fonctionnel une fois relié au sampler qui lui est dédié. Cette interface, intuitive et relativement efficace, répond donc aux objectifs fxés au départ.

 Il y a cependant plusieurs problèmes, parfaitement identifés, qui peuvent en partie être réglés si l'on s'en donne le temps et les moyens. Les possibilités de la *Footstep Control* sont théoriquement infnies, mais comme mettre au point l'outil parfait prendrait un temps lui aussi infni, il est essentiel de défnir des priorités.

 Tout d'abord, la qualité des bruits de pas de la *Footstep Control* ne semble pas toujours à la hauteur, et c'est un souci à régler en premier lieu. Beaucoup de samples ont tendance à sonner un peu « rigides, comme si c'était un militaire nazi qui les avait faits », pour reprendre les termes que Florian Penot a utilisés pour parler de mon prototype. Je ne suis pas certain que le grand public puisse percevoir cela, mais une oreille expérimentée pourra entendre sans problème que ce n'est pas un bruiteur qui est à l'origine de la banque de sons. Aussi je suis persuadé que l'on pourrait énormément gagner en qualité en refaisant faire chaque sample par un bruiteur professionnel.

 Ensuite, le problème inhérent à tous les échantillonneurs est que, contrairement aux synthétiseurs, ce ne sont pas des outils qui « inventent » des sons, mais des outils qui « reproduisent » des sons déjà existants. Dans le cas de la *Footstep Control*, nous sommes limités, d'une part, par le nombre de couples « Chaussures / Surfaces » disponibles, et d'autre part, par le nombre de samples associés à chacun d'eux (précisément 160). Pour pallier ce problème, il faudrait constituer une banque de samples beaucoup plus grande, ou bien que le sampler soit suffisamment ouvert pour que l'on puisse régulièrement le compléter avec de nouveaux samples. Pragmatiquement, il faudrait augmenter le nombre de surfaces disponibles (il manque encore du gazon, du sable, des pavés, du carrelage, etc.) ainsi que le nombre de chaussures (là aussi, on pourra regretter de ne pas avoir de talons hauts, de sandales en plastique, de sabots, de bottes de cow-boy, etc.). On pourrait même imaginer des pas d'animaux, ou de robot, ou encore de créatures fantastiques.

 Ces limites, le bruiteur ne les connaît pas, et c'est là où il surpasse la *Footstep Control*. On peut même considérer qu'il possède une infnité de paires de chaussures ! S'il sait qu'il doit bruiter un coureur de sprint, il prendra ses baskets de sprint dans sa valise le matin avant d'aller travailler. Et s'il n'en a pas, il ira en acheter ou en emprunter une paire la veille. Le bruiteur peut également faire une impressionnante quantité d'ajustements que la *Footstep Control* ne propose pas (ou pas encore). Il peut obtenir le son de quelqu'un qui a les pieds trempés en rajoutant de l'eau à l'intérieur de la chaussure ; bruiter quelqu'un qui a les lacets défaits ou encore quelqu'un ayant une chaussure qui couine. Les exemples ne manquent pas. En fait, la seule limite à la palette sonore que le bruiteur peut proposer, c'est son imagination.

 Il faudrait donc à notre tour constituer, pour la deuxième version de la *Footstep Control*, une banque de son décuplée, qui pourrait couvrir bien plus de situations de bruitage de pas, avec de nombreuses options de paramétrages supplémentaires, comme « chaussure qui couine » par exemple. Cependant, ce que ne pourra jamais vraiment reproduire la machine, ce sont des infmes subtilités de démarche, ainsi que les sons de « vécu » que nous avons vus dans le chapitre 1, ou encore des pas à la nature complexe et variable (comme ceux que l'on fait lorsque l'on joue au football, qui sont tout autant des pas, que des dérapages ou des petits sauts).

 Le travail à faire pour parvenir à réaliser une version idéale de la *Footstep Control* est encore long, mais la version actuelle tient une grande partie de ses promesses. Il faudra évidemment faire de petites modifcations du sampler et du contrôleur, mais c'est fnalement la constitution de la banque de samples (étape qui semblait très simple au premier abord) qu'il faudra revoir en profondeur pour améliorer notablement les prototypes à venir.

# **Bibliographie**

**BALIBAR, Lucien**, *La chaîne du son au cinéma et à la télévision, de la prise de son à la postproduction,* Lucien Balibar, édition Dunod, 2013.

**CHION, Michel**, *Un art sonore*, *le cinéma*, Paris, Cahiers du cinéma, 2003.

**DESHAYS, Daniel**, *Entendre le cinéma*, Paris, Klincksieck, 2010.

**LEFEUVRE, Morgan**, *De l'avènement du parlant à la seconde guerre mondiale : Histoire générale des studios de cinéma en France (1929 - 1939) Tome : II*, thèse dirigée par Michel MARIE, Université Sorbonne Nouvelle PARIS-3, soutenue en décembre 2013.

**McGUIRE, Sam,** *Modern MIDI*, Burlington, Focal Press, 2014.

**NAUDIN, André,** *Silence… on bruite*, édition Dixit, 2000.

**PISANO, Giusy**, *Une archéologie du cinéma sonore*, CNRS Éditions. collection cinéma et audiovisuel, 2004.

**SABIN, Paul**, *La vraisemblance du bruitage*, mémoire de fn d'étude (sous la direction de Philippe Penot et Claude Gazeau), École Nationale Supérieure Louis-Lumière, département Son, soutenu en juin 2014.

# **Webographie**

**MILANI, Mateo / PLACIDI, Federico** « *Interview with Gary Rydstrom* » publiée le 26 juin 2011 à l'adresse [http://usoproject.blogspot.fr/2011/06/interview-with-gary-rydstrom.html.](http://usoproject.blogspot.fr/2011/06/interview-with-gary-rydstrom.html)

Entretien f[lmé de Gary Rydstrom, visible à l'adresse http://designingsound.org/2009/11/the-sound](http://designingsound.org/2009/11/the-sound-design-of-jurassic-park/)design-of-jurassic-park/

# **Annexe :** fche technique de la carte Arduino « Uno »

# **Technical specs**

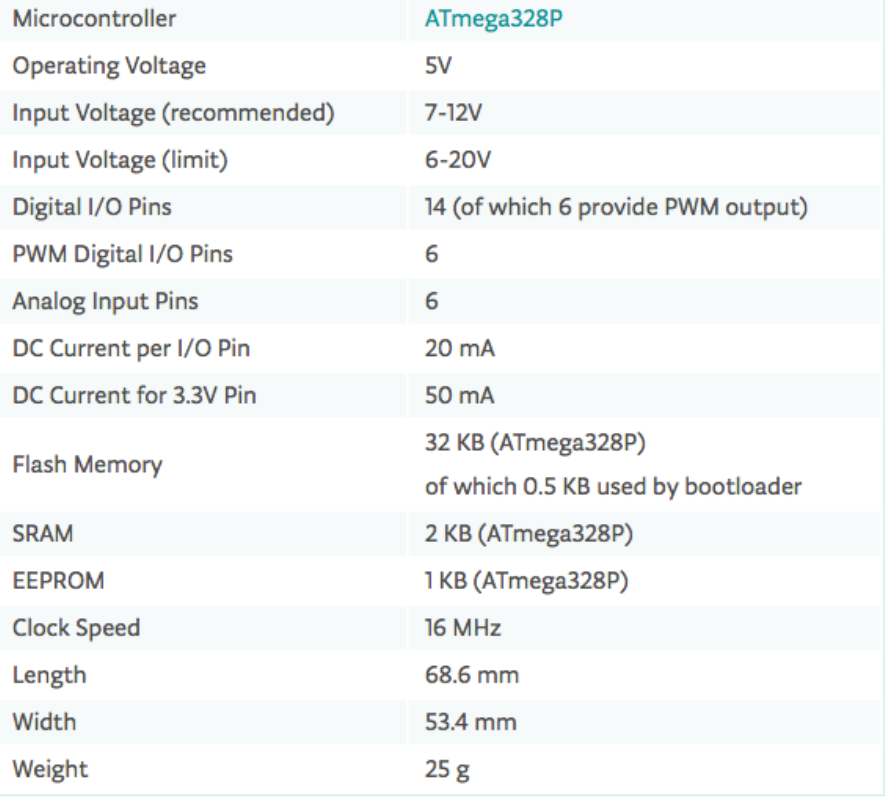

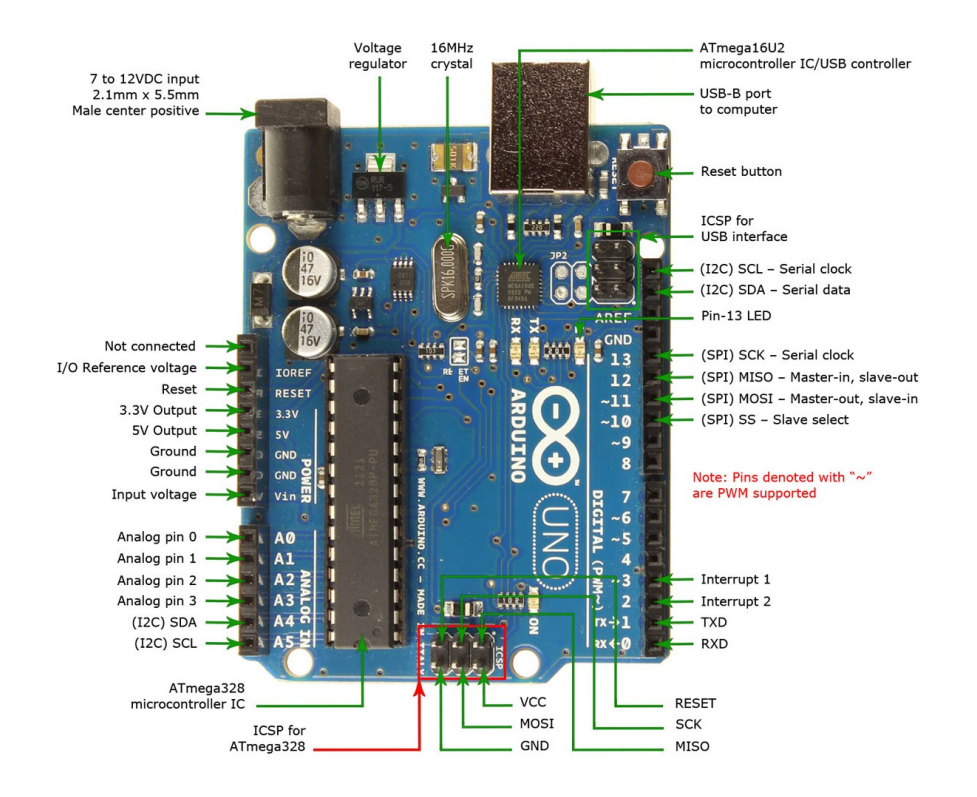